# **eMARS 320 Executing Capital Projects in eMARS**

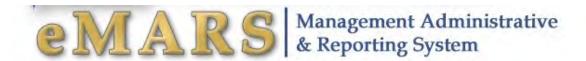

## **Customer Resource Center**

eMARS Training Phone: 502-564-9641 Toll-Free: 877-973-HELP (4357) email: Finance.crcgroup@ky.gov

<u>Customer Resource Center - Finance and Administration Cabinet (ky.gov)</u> eMARS: <a href="https://emars311.ky.gov/webapp/finprdonline3111d1/Advantage">https://emars311.ky.gov/webapp/finprdonline3111d1/Advantage</a>

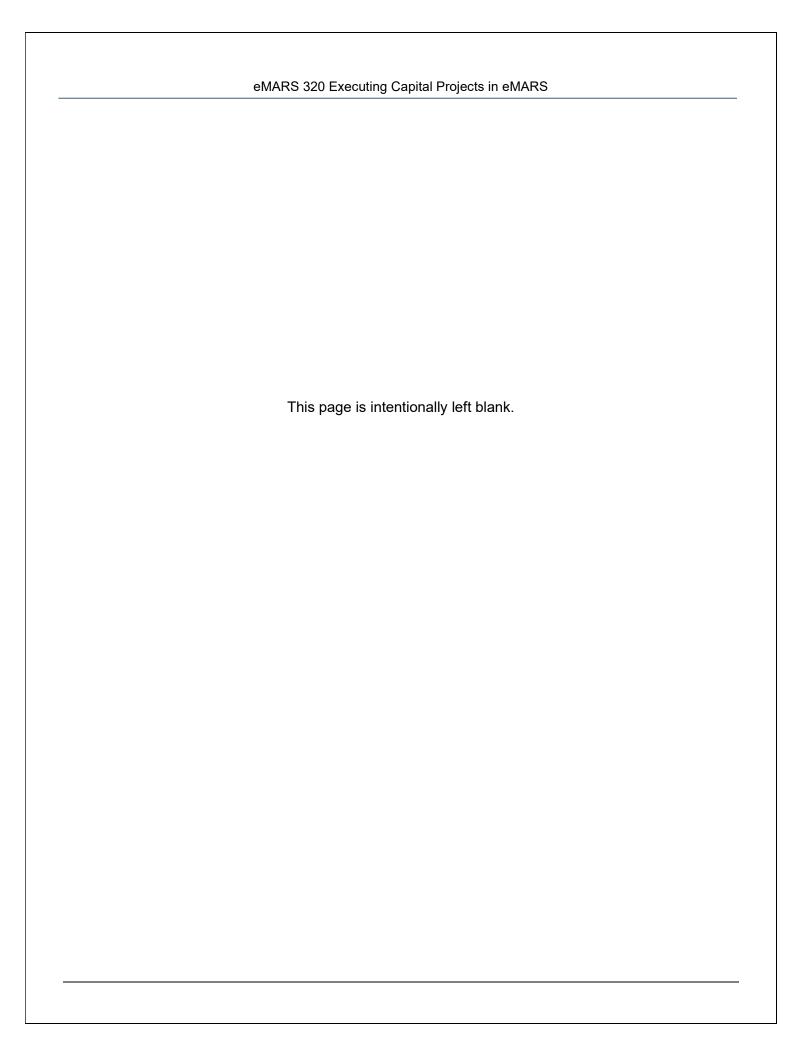

# **Table of Contents**

| 1 – Orientation                                                   | 1   |
|-------------------------------------------------------------------|-----|
| Prerequisites                                                     | 1   |
| Learning Objectives                                               | 1   |
| Document Codes                                                    | 2   |
| 2 – Budget Basics                                                 | 3   |
| Capital Projects                                                  | 3   |
| Chart of Accounts                                                 | 5   |
| Budget Structure and Levels                                       | 5   |
| Type of Capital Projects                                          | 6   |
| 3 – SAS-14 Account Maintenance                                    | 8   |
| Fund Table                                                        | 12  |
| Valid Fund Department Combination Table                           | 15  |
| Exercise – Log in to eMARS                                        | 17  |
| Exercise 1 – Review Valid Fund Department Combination Table       | 18  |
| 4 - SAS-5 Capital Projects                                        | 20  |
| SAS-5 Page 1 Instructions                                         | 23  |
| SAS-5 Page 2 Instructions                                         | 25  |
| 5 – Capital Budget (BGE43) Document                               | 29  |
| Capital Project Appropriated in a Budget Bill                     | 36  |
| Exercise 2 – Complete Capital Expense (BGE43) Budget Bill Project | 45  |
| Other Capital Project                                             | 49  |
| Exercise 3 – Complete Capital Expense (BGE43) Other Project       | 61  |
| 6 – Revenue Budget (BGR42) Document                               | 69  |
| Budget Bill Capital Projects                                      | 74  |
| Other Capital Projects                                            | 74  |
| Exercise 4 – Complete Revenue (BGR42) Other Project               | 85  |
| 7 – Capital Project Accounting Templates                          | 93  |
| 8 – On/Off Budget Transfers                                       | 95  |
| Exercise 5 – Complete Transfer (JV2T)                             | 109 |
| 9 – Inquiry Screens                                               | 114 |
| Appropriation Inquiry                                             | 119 |
|                                                                   |     |

# eMARS 320 Executing Capital Projects in eMARS

| Allotment Inquiry                                                                | 122 |
|----------------------------------------------------------------------------------|-----|
| Revenue Budget – Level 1                                                         | 125 |
| Revenue Budget – Level 2                                                         | 127 |
| Cash Balances                                                                    | 130 |
| 10 – Closing (Inactivate) a Capital Project                                      | 134 |
| Exercise 6 – Complete SAS-14, SAS-5 and eMARS documents to Close Capital Project | 160 |
| 11 – Session Summary                                                             | 186 |
| Review Questions                                                                 | 187 |
| Review Answers                                                                   | 188 |
| Appendix – Capital Construction Special Accounts Listing                         | 189 |

# eMARS Enacting Capital and Revenue Budgets

## 1 - Orientation

This course will provide eMARS users with a working knowledge of how the Capital Project process works from the enactment of the Appropriations Bills through the life of the project. We will walk through the forms, documents, and inquiry screens necessary to establish, change or inactivate a Capital Project.

## **Prerequisites**

You should have completed the following courses before continuing:

- eMARS 101 Into to eMARS Independent Study Guide
- eMARS 111 Chart of Accounts/Budget and Cash Control

## **Learning Objectives**

At the conclusion of this session, you will be able to:

- Complete an SAS-14 form (Account Maintenance form)
- Complete an SAS-5 form (Capital Project form)
- Create a Capital Expense (BGE43) document
- Create a Revenue Budget (BGR42) document
- Create a Transfer (JV2T) document
- Review Inquiry screens for Capital Project balances
- Close (Inactivate) a Capital Project

# **Document Codes**

The following table displays budget document codes used in eMARS.

| eMARS         | eMARS                       |                            |
|---------------|-----------------------------|----------------------------|
| Code          | Document                    | Description                |
| BGE43 Level 1 | Capital Budget Document     | Capital Appropriations     |
| BGE43 Level 2 | Capital Budget Document     | Capital Allotments         |
| BGR42         | Revenue Budget 42 Document  | Budgeted Funding           |
| BGPDR*        | Program Period Reimbursable | Reimbursable Grant Funding |
| JV2T          | Transfer                    | Journal Voucher Transfer   |

<sup>\*</sup>Only required when the capital project is funded in whole or part with federal funds. This document is covered in eMARS 501 Cost Accounting – Projects and Grants.

# 2 - Budget Basics

## **Capital Projects**

Capital Projects, regardless of the source of cash or other consideration, are defined by KRS 45.750(1)(b) through (f) as:

- (b) "Capital construction item" means:
  - 1. The construction, reconstruction, acquisition, and structural maintenance of buildings;
  - 2. The installation of utility services, including roads and sewers;
  - 3. The acquisition or improvement of real property;
  - 4. The purchase and installation initially or during major renovation of equipment, facilities, and furnishings of a permanent nature for buildings;
  - 5. The acquisition of any building to be occupied by any:
    - a. Subdivision of state government as defined in KRS 12.010 or enumerated in KRS 12.020:
    - b. Municipal corporation which exercises its authority on a statewide basis including, but not limited to, the Kentucky Employees Retirement System, Teachers' Retirement System of the State of Kentucky, Kentucky Higher Education Student Loan Corporation, Kentucky Lottery Corporation, Kentucky Housing Corporation, or any entity with a governing body whose membership is substantially similar to the membership of the governing body of a municipal corporation which exercises its authority on a statewide basis: and
    - c. Institution of higher education.
- (c) "Lease" means any lease, lease-purchase, or lease with an option to purchase of any real property space occupied by:
  - 1. Any entity listed in paragraph (b)5. of this subsection;
  - 2. The legislative branch; or
  - 3. The judicial branch when leased from a private sector landlord.
- (d) "Equipment" means:
  - 1. Any major item of equipment, including aircraft;
  - Any movable furnishing, appurtenance, or other equipment, necessary to make a building operable; and
  - 3. Equipment purchased or otherwise acquired, or equipment to be purchased or otherwise to be acquired, under a lease or lease-purchase contract or agreement or an arrangement equivalent to a lease or lease-purchase contract or agreement.
- (e) "Information technology system" means any related computer or telecommunications components that provide a functional system for a specific business purpose and contain one (1) or more of the following:

- 1. Hardware;
- 2. Software, including application software, systems management software, utility software, or communications software;
- 3. Professional services for requirements analysis, system integration, installation, implementation, or data conversion services; or
- 4. Digital data products, including acquisition and quality control.
- (f) "Capital projects" means, regardless of the source of cash or other consideration:
  - 1. Any capital construction item, or any combination of capital construction items necessary to make a building or utility installation complete, estimated to cost one million dollars (\$1,000,000) or more in cash or other consideration;
  - 2. Any lease of real property space with an annual rental cost exceeding two hundred thousand dollars (\$200,000);
  - 3. The use allowance paid by the judicial branch for a real property space pursuant to KRS 26A.090(2) and 26A.115 when the use allowance for the space exceeds two hundred thousand dollars (\$200,000) on an annual basis;
  - 4. Any item of equipment estimated to cost two hundred thousand dollars (\$200,000) or more in cash or other consideration;
  - 5. Any lease of an item of moveable equipment if the annual cost of the lease is two hundred thousand dollars (\$200,000) or more or if the total cost of the lease-purchase or lease with an option to purchase is two hundred thousand dollars (\$200,000) or more; and
  - 6. Any new acquisition, upgrade, or replacement of an information technology system estimated to cost one million dollars (\$1,000,000) or more in cash or other consideration.

It is key that each agency be thoroughly familiar with the statutes governing capital projects, specifically:

- 45.750 Definitions for KRS 45.760 to 45.810 Application of KRS 45.760 to 45.810
- 45.760 Limitations on project/equipment expenditures, Project increases, New projects, Purpose and Location
- 45.770 Section 5: Requirements for acceptance and closing capital project
- 45.763 Requirement for General Assembly authorization before enter into certain third-party capital project agreements
- 45.777 Disposition of sale proceeds of property purchased with capital construction funds
- 45.780 Emergency repair, maintenance, and replacement account
- 45.790 Capital Projects and Bond Oversight Committee Membership Meetings
- 45.793 Quarterly status reports on incomplete capital projects to Capital Projects and Bond Oversight Committee
- 45.795 Determinations to be made in reviewing projects Request for Legislative Research Commission to see injunction
- 45.800 Prerequisites to transfer of money from contingency account or other sources
- 48.110 Section(6)(e): a budget bill capital project consists of budget unit, purpose, appropriation amount by each fund source

# **Chart of Accounts**

In eMARS, chart of account elements are used to identify and classify all financial and budget data. For capital project budgets, eMARS will utilize the following central chart of account elements:

- **Fund** used to uniquely define a capital project and track the cash balance of the capital project. All capital project funds will start with the letter "C".
- **Department** defines the Organizational element department
- Appropriation Unit will be defined as "CPTL"
- Bureau will be defined as "CPTL"
- Unit Organizational element established by the agency
- Object used to define the various expense elements of a capital project
- Activity/Sub-Activity for projects administered by Facilities and Support Services. Agencies
  must contact Facilities and Support Services to have them assign the Activity and Sub-Activity
  code.
- Accounting Template ID for projects administered by Facilities and Support Services, agencies must create an accounting template which contains the required accounting elements (fund, department, unit, appropriation unit), plus any agency defined accounting elements and the Activity and Sub-Activity codes assigned by Facilities and Support Services. The accounting template should not contain an object or revenue source code. The Accounting Template ID should be named with the first letter as assigned by the Finance and Administration Cabinet followed by the Fund code (e.g. Health and Family Services project would be: HC\*\*\*)

# **Budget Structure and Levels**

A budget structure is the framework that determines the type of budget: Expense or Revenue. Budget structures consist of levels that correspond to increasingly more detailed levels of budgeting. Kentucky's capital budget structure is composed of two levels with the following chart of account elements:

Level 1 (Appropriation) - Fund, Department, Appropriation Unit

Level 2 (Allotment) - Fund, Department, Appropriation Unit, Bureau, Object

#### **eMARS Budget Structure**

| Level 1 | Appropriation | C21H-758-CPTL           |
|---------|---------------|-------------------------|
| Level 2 | Allotment     | C21H-758-CPTL-CPTL-E701 |

Kentucky's revenue budget structure is composed of two levels with the following chart of account elements:

Level 1 (Budgeted Funding Summary) – Fund, Department

Level 2 (Budgeted Funding Detail) – Fund, Department, Revenue Source

#### **eMARS** Revenue Budget Structure

| Level 1 | Budgeted Funding Summary | C21H-758                |
|---------|--------------------------|-------------------------|
| Level 2 | Budgeted Funding Detail  | C21H-758-Revenue Source |

Budget Fiscal Year is not included as part of the capital budget or revenue budget structures in eMARS. The budget fiscal year on all capital projects is "9999". This will allow the project to continue from one fiscal year to another for the life of the project.

## Type of Capital Projects

There are two major types of capital projects: those appropriated in a branch budget bill and those approved under KRS 45.760, 45.780, or those projects that are less than the statutory dollar threshold, or permitted by the budget bill, but are procured by Facilities and Support Services, such as projects funded from a Maintenance Pool.

Regardless of the type of capital project, each capital project must have the following documents processed to establish the project:

- SAS-14 Account Maintenance form this will establish the Fund for the capital project
- SAS-5 Capital Project form this will authorize the budget and transfer of funds for the capital project
- Capital Budget (BGE43) document this will establish the Appropriation and Allotment for the capital project
- Revenue Budget (BGR42) document this will establish the budgeted funding for the capital project (the appropriation broken down by fund source)
- Transfer (JV2T) document this will transfer cash for the capital project

Each of these documents will be covered in detail later in the manual. The type of capital project determines where the BGE43 and BGR42 documents originate. The following table outlines these differences:

# eMARS 320 Executing Capital Projects in eMARS

| Document Type                                                               | KBUD | eMARS |
|-----------------------------------------------------------------------------|------|-------|
| Original Appropriation to establish project Appropriation from budget bills | Х    |       |
| Original Appropriation to establish all other project Appropriation         |      | Х     |
| Appropriation modification                                                  |      | Х     |
| Original Allotments to establish project Allotments                         |      | Х     |
| Allotment modifications to project Allotments                               |      | Х     |
| Original Revenue Budget to establish budget bill project's budgeted funding | Х    |       |
| Original Revenue Budget to establish all other project budgeted funding     |      | Х     |
| Revenue Budget modifications                                                |      | Х     |

## 3 - SAS-14 Account Maintenance

The SAS-14, Account Maintenance Form, is used to Establish, Inactivate (Close) or Change a Capital Project. The form is split into two distinct sections: FUNCTION and FUND. For Capital Projects the Function area should be left blank, this area is for operating accounts only. Drop down lists have been provided for the Fiscal Year, Department, and Fund Type fields. The instructions for completing the form are slightly different when dealing with Operating Accounts vs Capital Projects. Completing the form for Operating Accounts will be covered in the Chart of Accounts/Budget and Cash Control course material.

Please access the SAS-14 Account Maintenance Form from the Finance and Administrations Cabinet website. The SAS-14 form and instructions can be found at <a href="https://finance.ky.gov/office-of-the-secretary/Pages/finance-forms.aspx">https://finance.ky.gov/office-of-the-secretary/Pages/finance-forms.aspx</a>. Accessing the form directly from the website assures the user is using the most up-to-date version.

| DEPT:   Update Valid Fund Dept Function (VFDF) Table                                                                                                    |
|----------------------------------------------------------------------------------------------------|
| FUNCTION GROUP/TYPE Function Group [AP] Function Group [AP] Function Group Function Group Function Group  Override Allotment From:  To:  Provide justification for allotment override:  FUNCTION Fund Function Group Function Type (AL) Function Function Name  FUND Fund Type Fund Fund Fund Name Function For Restricted Funds Only - Is the Fund:  On Budget  Off Budget  For Fund Types 1300, 1400, 6300, 6310 and 6350:  Legal citation, if any, authorizing the receipt of funds into a special revenue fund:                                                                                                    |
| Function Group (AP)  Function Group Name (AP)  Function Type (AL)  Function Type Name (AL)  Override Allotment From:  Frovide justification for allotment override:  FUNCTION  Fund  Function Group Function Type (AL)  Function Function Name  FUND  Fund Type Fund Fund Fund Name  Function For Restricted Funds Only - Is the Fund:  On Budget  Off Budget  For Fund Types 1300, 1400, 6300, 6310 and 6350:  Legal citation, if any, authorizing the receipt of funds into a special revenue fund:                                                                                                    |
| Carried   Function Group Name (AP)   (AL)   Function Type Name (AL)                                                                                                    |
| Fund   Function Group   Function   Function   Function   Function Name    FUND   Fund Type   Fund   Fund Name   Function    For Restricted Funds Only - Is the Fund:                                                                                                    |
| Fund   Function Group   Function   Function   Function   Function Name    FUND   Fund Type   Fund   Fund Name   Function    For Restricted Funds Only - Is the Fund:                                                                                                    |
| Fund   Function Group   Function   Function   Function   Function Name    FUND   Fund Type   Fund   Fund Name   Function    For Restricted Funds Only - Is the Fund:                                                                                                    |
| Fund   Function Group   Function   Function   Function   Function Name    FUND   Fund Type   Fund   Fund Name   Function   Function    For Restricted Funds Only - Is the Fund: On Budget Off Budget    For Fund Types 1300, 1400, 6300, 6310 and 6350:  Legal citation, if any, authorizing the receipt of funds into a special revenue fund:                                                                                                    |
| Fund   Function Group   Function   Function   Function   Function Name    FUND   Fund Type   Fund   Fund Name   Function   Function    For Restricted Funds Only - Is the Fund: On Budget Off Budget    For Fund Types 1300, 1400, 6300, 6310 and 6350:  Legal citation, if any, authorizing the receipt of funds into a special revenue fund:                                                                                                    |
| Fund   Function Group   Function   Function   Function   Function Name    FUND   Fund Type   Fund   Fund Name   Function    For Restricted Funds Only - Is the Fund:                                                                                                    |
| FUND  Fund Type Fund Fund Name Function  For Restricted Funds Only - Is the Fund:  On Budget Off Budget  For Fund Types 1300, 1400, 6300, 6310 and 6350:  Legal citation, if any, authorizing the receipt of funds into a special revenue fund:                                                                                                    |
| FUND  Fund Type Fund Fund Name Functi  For Restricted Funds Only - Is the Fund:  On Budget Off Budget  For Fund Types 1300, 1400, 6300, 6310 and 6350:  Legal citation, if any, authorizing the receipt of funds into a special revenue fund:                                                                                                    |
| Fund Type Fund Fund Name Functi  For Restricted Funds Only - Is the Fund:  On Budget Off Budget  For Fund Types 1300, 1400, 6300, 6310 and 6350:  Legal citation, if any, authorizing the receipt of funds into a special revenue fund:                                                                                                    |
| Fund Type Fund Fund Name Functi  For Restricted Funds Only - Is the Fund:  On Budget Off Budget  For Fund Types 1300, 1400, 6300, 6310 and 6350:  Legal citation, if any, authorizing the receipt of funds into a special revenue fund:                                                                                                    |
| For Restricted Funds Only - Is the Fund:  On Budget Off Budget  For Fund Types 1300, 1400, 6300, 6310 and 6350:  Legal citation, if any, authorizing the receipt of funds into a special revenue fund:                                                                                                    |
| For Fund Types 1300, 1400, 6300, 6310 and 6350:  Legal citation, if any, authorizing the receipt of funds into a special revenue fund:                                                                                                    |
| For Fund Types 1300, 1400, 6300, 6310 and 6350:  Legal citation, if any, authorizing the receipt of funds into a special revenue fund:                                                                                                    |
| Legal citation, if any, authorizing the receipt of funds into a special revenue fund:                                                                                                    |
| Does this Fund Accrue Interest Income? If yes, state the legal authority for the accrual of interest income.  Legal Authority:  Enter the account information where the interest income should post:                                                                                                    |
| Enter the account information where the interest income should post:                                                                                                    |
| Fund Dept Unit Function Sub Function Activity Sub Activity Program                                                                                                    |
| Program Period Location Task Sub Task Task Order Reporting Sub Reporting Dept Revenue Source                                                                                                    |
|                                                                                                    |
|                                                                                                    |
| Override Cash From: To:                                                                                                    |
| Override Cash From: To: Provide justification for cash override:                                                                                                    |
| The state of the state of the s |
| The state of the state of the s |
| Provide justification for cash override:                                                                                                    |
| Provide justification for cash override:  Require Chart of Accounts Elements for Spending (S) or Revenue (R):  S R S R S R                                                                                                    |
| Provide justification for cash override:  Require Chart of Accounts Elements for Spending (S) or Revenue (R):  S R S R S R  Require Function (Capital)  Require Appropriation Unit  Require Sub Location  Require Sub Task                                                                                                    |
| Provide justification for cash override:  Require Chart of Accounts Elements for Spending (S) or Revenue (R):  S R S R S R Require Function (Capital) Require Appropriation Unit Require Sub Location Require Sub Function Require Sub Function Require Reporting Require Dept Object Require Task Order Require Appropriation Require Sub Require Dept Require Dept Require Program                                                                                                    |
| Provide justification for cash override:  Require Chart of Accounts Elements for Spending (S) or Revenue (R):  S R S R S R Require Function (Capital) Require Appropriation Unit Require Sub Location Require Sub Task Require Sub Function Require Reporting Require Dept Object Require Task Order                                                                                                    |
| Provide justification for cash override:  Require Chart of Accounts Elements for Spending (S) or Revenue (R):  S R S R S R Require Function (Capital) Require Appropriation Unit Require Sub Location Require Sub Function Require Sub Function Require Reporting Require Dept Object Require Task Order Require Activity Require Sub Reporting Require Dept Revenue Require Program                                                                                                    |
| Require Chart of Accounts Elements for Spending (S) or Revenue (R):  S. R. S. R. S.  |
| Require Chart of Accounts Elements for Spending (S) or Revenue (R):  S R S R S R Require Function (Capital) Require Appropriation Unit Require Sub Location Require Sub Function Require Sub Function Require Sub Require Dept Object Require Task Order Require Sub Activity Require Sub Reporting Require Dept Revenue Require Program Require Sub Activity Require Location Require Task Governor's Office for Policy and Management                                                                                                    |
| Require Chart of Accounts Elements for Spending (S) or Revenue (R):  S. R. S. R. S.  |

#### REQUIRED ELEMENTS:

- Establish Requesting a new Capital Project
- Inactivate Requesting to inactivate a Capital Project
- Change Requesting to change an account element (e.g. overrides, interest income posting). Any
  requests for changes must have a corresponding explanation in the Reason for Change box.
- **FY –** Select the fiscal year from the drop down list.
- Dept Select the appropriate department from the drop down list.

#### **FUNCTION AREA:**

Leave Blank

#### **FUND AREA:**

- **FUND** Complete this section when requesting to establish, inactivate or change a Capital Project Fund.
  - Select Fund Type 0200 from the drop down list.
    - To inactivate or change an existing Capital Project, enter the Fund. To request a new Capital Project, leave the Fund field blank. This Fund code will be assigned by the Governor's Office for Policy and Management.
    - Enter the Capital Project name.
    - Function should be blank unless agency requires function codes to be entered on capital project transactions.
- For Restricted Funds Only Do not change.
- For Fund Types 1300, 1400, 6300, 6310 and 6350:
  - Legal citation, if any, authorizing the receipt of funds into a special revenue fund: Leave blank
  - Legal citation, if any, that restricts the spending from the source of funds: Leave blank.
- Does this Fund accrue interest income?
  - If the Capital Project does not accrue interest income leave this section blank.
  - o If the Capital Project <u>does</u> accrue interest income, check this box. The legal authority for the accrual of interest income (ex: IRS-IRC Section 148 & 149) as well as the account information where the interest income should post must be completed. **Fund, Dept and Unit** is required except where the interest is posting to the new Fund. In this case, leave the Fund blank and it will be completed by the Governor's Office for Policy and Management. If the interest posts to an operating budget fund, the **Function** field is also required. All remaining fields are discretionary.
- Override Cash If requesting cash override on the Fund check this box. Justification and the From/To dates for the override must be completed.
- Spending and Revenue If this project is <u>maintained</u> by Finance and Administration Cabinet, Facilities and Support Services, check the "Require Activity" and "Require Sub-Activity" box on Spending. Contact Facilities and Support Services at (502) 564-3155 ext. 224 to obtain an Activity and Sub-Activity code.

**Agency Contact** – Enter the agency contact and date for this request.

Completed SAS-14's should be submitted to the Governor's Office for Policy and Management for approval. Once approved, the SAS-14 will be submitted to Statewide Accounting Services for processing.

<u>Operating Account</u> - If requesting a new "Fund" for an Operating Account, Statewide Accounting Services will assign the Fund code and notify the agency contact.

<u>Capital Project</u> - If requesting a new "Fund" for a Capital Project, the Governor's Office for Policy and Management will assign the "Fund" code and submit the SAS-14 to Statewide Accounting Services for processing as well as notify the agency contact.

|          |                                            | Agency C                                        | ontact                    |                                                               |                           | Governor's C          | Mice for Policy and Manag | ement.                                                  |
|----------|--------------------------------------------|-------------------------------------------------|---------------------------|---------------------------------------------------------------|---------------------------|-----------------------|---------------------------|---------------------------------------------------------|
| H        | Require Sub<br>Require Acti<br>Require Sub | vity<br>Activity                                | Re Re                     | quire Reporti<br>quire Sub Re<br>q <mark>u</mark> ire Locatio | porting                   | Require Require       |                           | Require Task Order Require Program Require Program Peri |
| S        | R Require Fund                             | t of Accounts E                                 | S R                       | quire Approp                                                  | riation Unit              | S R                   | Sub Location              | R Require Sub Task                                      |
|          | Provide justificat                         | ion for cash overri                             | Override C                | ash                                                           | From:                     | 1                     | To:                       |                                                         |
|          | Program Period                             | Location                                        | Task                      | Sub Task                                                      | Task Order                | Reporting             | Sub Reporting             | Dept Revenue Source                                     |
| FUND     | Enter the accoun                           | Legal Authority:<br>nt information when<br>Dept | e the interest            | income sho                                                    | uld post:<br>Sub Function | Activity              | Sub Activity              | Program                                                 |
| ٥        | Legal citati                               | on, if any, authoriz                            | ing the receip            | ot of funds in                                                | e source of fur           | ds:                   | ual of interest income.   |                                                         |
|          |                                            | Funds Only - I                                  |                           | On land 6350:                                                 | Budget (                  | Off Budget            |                           |                                                         |
|          | Fund Type<br>0200                          | Fund                                            | Fund Name<br>DH - Golf Co | ourse and Clu                                                 | ub House                  |                       |                           | Function                                                |
|          | FUND                                       |                                                 |                           |                                                               |                           |                       |                           | 1200                                                    |
|          |                                            | 74.7                                            | · He (ML)                 | . andoun                                                      | - strouget Hall           |                       |                           |                                                         |
| L        | FUNCTION                                   | Function Group<br>(AP)                          | Function<br>Type (AL)     | Function                                                      | Function Nam              | ie.                   |                           |                                                         |
| FUNCTION |                                            |                                                 |                           |                                                               |                           |                       |                           |                                                         |
| =        | Provide justific                           | ation for allotme                               | 2,12,11,25                | Allotment                                                     | From:                     |                       | To:                       |                                                         |
| 5        |                                            |                                                 |                           |                                                               |                           |                       |                           |                                                         |
|          | Function Group<br>(AP)                     | Function Group I                                | 100                       |                                                               |                           | Function Type<br>(AL) | Function Type Name        | (AL)                                                    |
|          | FUNCTION                                   | GROUP/T                                         |                           | alid Fund De                                                  | pt Function (VF           | DF) Table             |                           |                                                         |
| (        | ) Change                                   | FY:                                             | 2023                      |                                                               | DEPT:                     |                       |                           |                                                         |
| (        | Inactivate                                 |                                                 |                           |                                                               |                           |                       |                           |                                                         |
|          | <ul><li>Establish</li></ul>                |                                                 | Reason fo                 | oriango.                                                      |                           |                       |                           |                                                         |

Completed SAS-14's should be submitted to the Office of State Budget Director for approval. If requesting a new Capital Project, the Office of State Budget Director will assign the Fund code and submit the form to Statewide Accounting Services for processing and notify the agency contact listed on the form that the Fund has been assigned.

SAS-14 Account Maintenance forms are not required to establish a project appropriated in a budget bill. However, if the project will be administered by Facilities and Support Services, the agency must contact Facilities and Support Services at (502) 565-3155 ext. 224 to obtain an Activity and Sub-Activity code.

Once the Fund has been set up in eMARS, agencies will be able to view the Fund on the Fund (Fund) table or the Valid Fund Department Combination (VFD) table. The Fund table is searchable by the name but not by department. The Valid Fund Department table is searchable by Department but not by the name.

## **Fund Table**

To access the Fund table:

1. Go to Page Search on the secondary navigation panel and enter Fund in the Page Code field and select Browse.

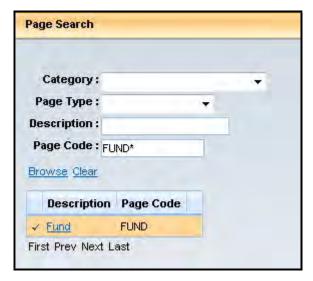

2. Select the underlined link "Fund".

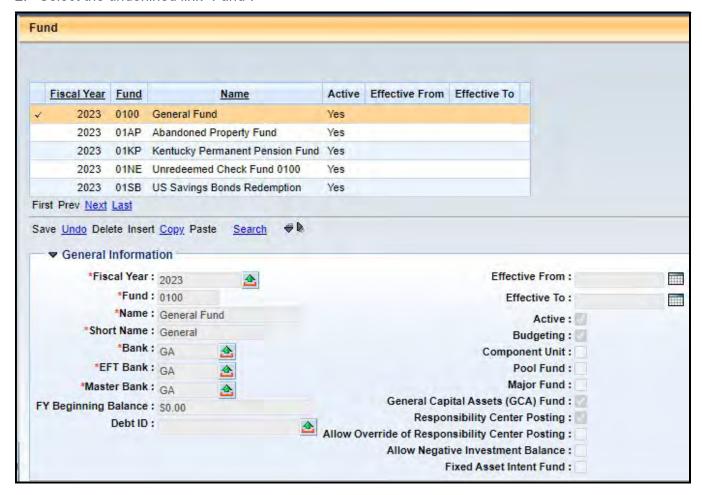

## 3. Select Search

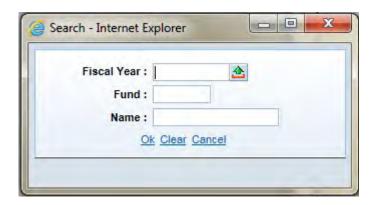

4. Enter the search criteria and select Ok.

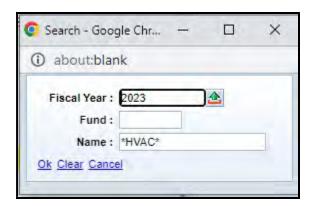

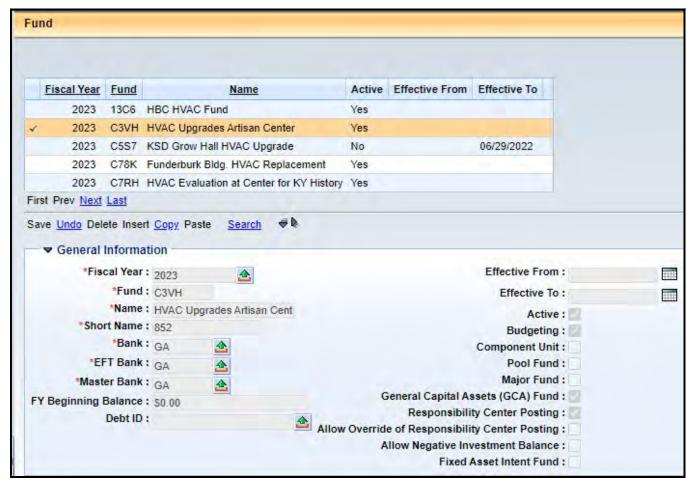

# Valid Fund Department Combination Table

To access the Valid Fund Department Combination (VFD) table:

1. Go to Page Search on the secondary navigation panel and enter VFD in the Page Code field and select Browse.

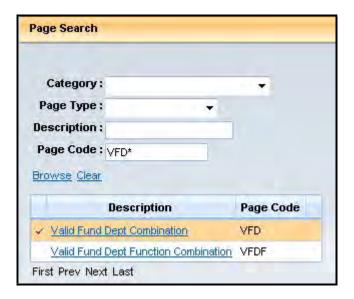

2. Select the underlined link "Valid Fund Dept Combination".

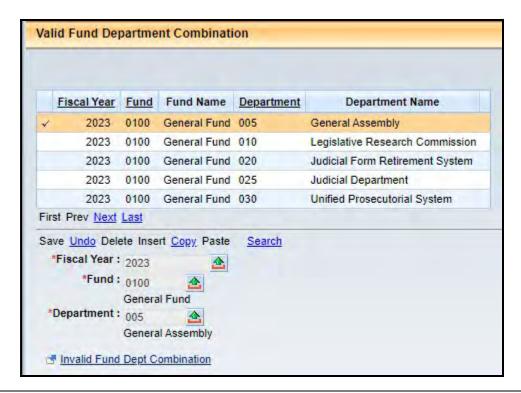

3. Select Search and enter the search criteria and select Ok

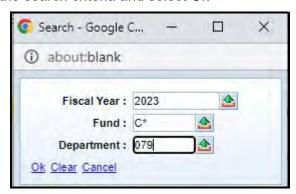

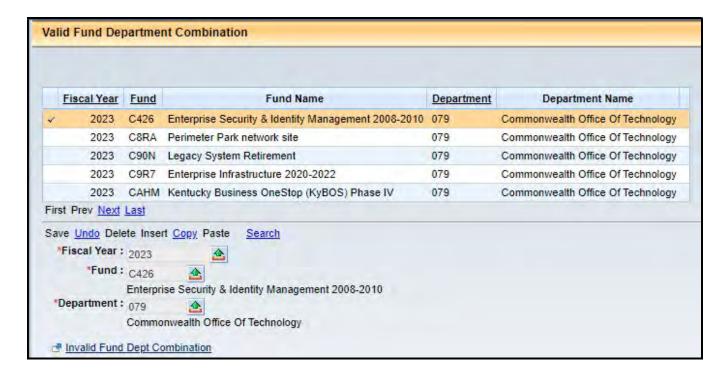

# Exercise - Log in to eMARS

You will use a Student ID to access the training database during class. These IDs are only set up for the training environment. Your User ID for the production environment will be the assigned Employee ID by the Personnel Cabinet.

1. From the Login page, enter the following information:

| Required Fields | Values                                                                                 |
|-----------------|----------------------------------------------------------------------------------------|
| User Name       | Enter the Student ID shown on your student card.  Note: User Names are case sensitive. |
| Password        | Enter the Password and click <b>Login</b> .  Note: Passwords are case sensitive.       |

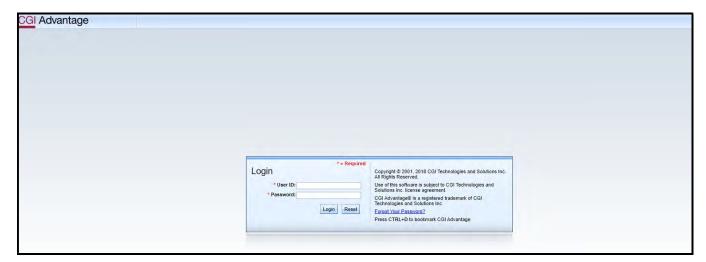

The Home Page appears

eMARS Home Page

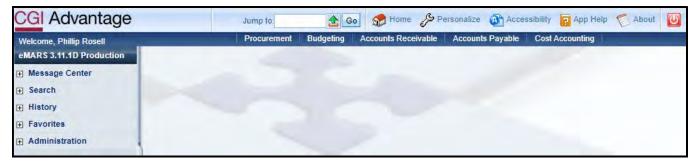

# **Exercise 1 – Review Valid Fund Department Combination Table**

## **Scenario**

Agencies need the ability to find the fund assigned to a particular capital project.

## **Task Overview**

Use the Valid Fund Department Combination table to identify the fund for a particular capital project.

#### **Procedures**

1. Go to Page Search on the Secondary Navigation panel and enter VFD in the Page Code field and select Browse.

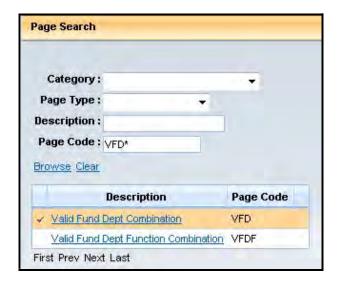

2. Select underlined link "Valid Fund Dept Combination".

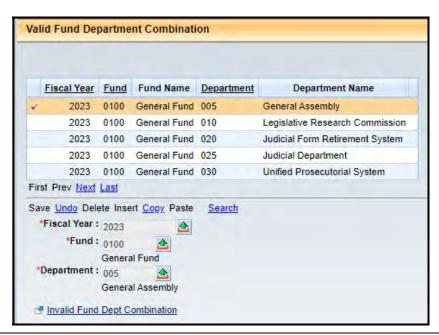

3. Select Search and enter "2023" in the Fiscal Year field, enter "C\*" in the Fund field and "079" in the Department field. Select Ok.

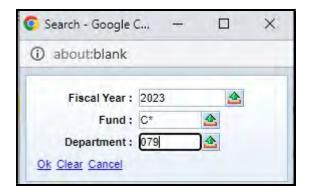

4. The Valid Fund Department Combination table will display based on the search criteria.

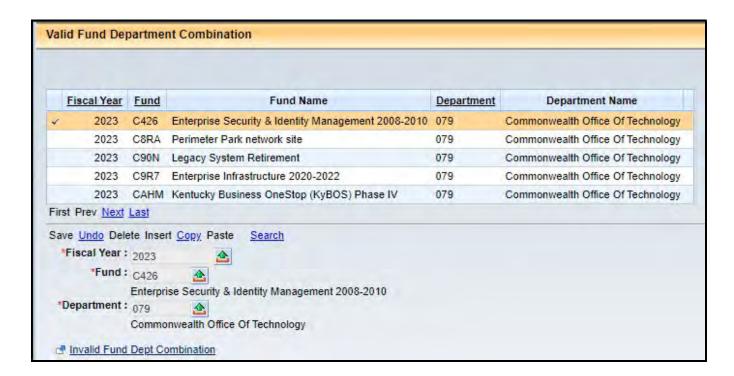

# 4 - SAS-5 Capital Projects

The SAS-5, Capital Project, form is used as the authority for the financial activity pertaining to capital projects. The document is completed by the agency and, for construction projects, submitted to the Finance and Administration Cabinet, Facilities and Support Services, located on the First Floor of the Bush Building, 403 Wapping Street. After Facilities and Support Services reviews and approves the SAS-5, it will then be forwarded to the Office of State Budget Director often accompanied by the B210 form prepared by Facilities and Support Services. This form is used to determine the amount for each allotment object. If assistance is necessary Facilities and Support Services will help the agency in the development of the cost breakdown in order to complete this document. SAS-5 documents completed for Information Technology Systems projects do not require review by Facilities and Support Services and may be sent directly to the Office of State Budget Director. The Office of State Budget Director checks for legal authority, funds availability, timeliness and priority, and ensures the requested action is in compliance with the capital project statutes.

In general, agencies are required to create the eMARS **Appropriation (BGE43 Level 1), Allotment (BGE43 Level 2), Revenue Budget (BGR42), and Transfer (JV2T)** documents. If the project or pool is authorized in a budget bill, the Office of State Budget Director completes the Appropriation (BGE43 Level 1) and Revenue Budget (BGR42). The transfer (JV2T) is also executed by the Office of State Budget Director for all funds other than Restricted, Federal, or Road Fund. (See table on page 7 for additional information.)

The SAS-5 form and instructions can be found on the eMARS website at: https://finance.ky.gov/office-of-the-secretary/Pages/finance-forms.aspx

# eMARS 320 Executing Capital Projects in eMARS

| SAS-5<br>11/201                    |                |                |                 |                  |                  | nonwealth<br>APITAL PI | of Kentucky<br>ROJECT |                      |                 |                      | Date: 9/1/2022<br>Page 1 of 2 |
|------------------------------------|----------------|----------------|-----------------|------------------|------------------|------------------------|-----------------------|----------------------|-----------------|----------------------|-------------------------------|
| Fund                               | Dept           | Unit           | Activity        | Sub-<br>Activity | Accounting<br>IE |                        |                       | P                    | roject Mana     | ger                  |                               |
| gency                              |                |                |                 |                  |                  |                        |                       |                      | el              | MARS Docum           | nent Numbers                  |
| roject<br>ame<br>roject<br>ocation |                |                |                 |                  |                  |                        | oject<br>stimate      |                      |                 |                      |                               |
|                                    |                | Ann            | ropriation (    | RGF43 Le         | vel 1)           | Allot                  | ment (BGE43 L         | evel 2)              | R               | eceints/Tran         | sfers (JV2T)                  |
|                                    |                |                | t Type          |                  | int (+/-)        | Objec                  |                       | mount (+/-)          |                 | ject                 | Amount (+/-)                  |
|                                    |                | Current        | Amount          | 1                |                  | Current Ar             | nount                 |                      | Current         | Amount               |                               |
| crease/Dec                         |                | 100            |                 |                  |                  | +                      |                       |                      |                 |                      |                               |
| rease/Dec                          |                |                |                 |                  |                  |                        |                       |                      |                 |                      |                               |
| rease/Dec                          |                |                |                 |                  |                  |                        |                       |                      |                 |                      |                               |
| rease/Dec                          |                |                |                 |                  |                  |                        |                       |                      |                 |                      |                               |
| rease/Dec                          | rease          | 1              |                 |                  |                  |                        |                       |                      |                 |                      |                               |
|                                    |                | Revised        | Amount          |                  | 0.00             | Revised Ar             | mount                 | 0.00                 | Revised         | Amount               | 0                             |
|                                    |                |                |                 |                  |                  | ach Teams              | re ( N/2T)            |                      |                 |                      |                               |
| BFY                                | Fund           | Dept           | Unit            | Function         | Object           | ash Transfe            |                       | und Name             |                 |                      | Amount                        |
| DET .                              | Funu           | Берг           | Offic           | Punction.        | Object           |                        | F                     | und Name             |                 |                      | Amount                        |
|                                    | _              |                |                 |                  |                  |                        |                       |                      |                 |                      |                               |
|                                    | -              |                |                 |                  |                  |                        |                       |                      |                 |                      |                               |
|                                    |                |                |                 |                  |                  |                        |                       |                      |                 |                      |                               |
| -                                  |                |                |                 |                  |                  |                        |                       |                      |                 | -                    |                               |
|                                    | _              |                |                 |                  |                  |                        |                       |                      |                 |                      |                               |
|                                    | _              |                |                 |                  |                  |                        |                       |                      |                 |                      |                               |
|                                    |                |                |                 |                  |                  |                        |                       |                      |                 |                      |                               |
|                                    | -              |                |                 |                  |                  |                        |                       |                      |                 |                      |                               |
|                                    |                |                |                 |                  |                  |                        |                       |                      |                 |                      |                               |
| Revenue S                          | olimo.         |                | evenue Bu       | iget (BGR        | 42)              | _                      |                       |                      |                 |                      |                               |
| Code                               |                | Current        | Amount          | Increase         | /Decrease        | Revised Ar             | mount                 |                      |                 | JV2T Aud             | it Check                      |
|                                    |                |                |                 |                  |                  |                        | -                     |                      | Receipts/7      | ransfers             | 0                             |
|                                    |                |                |                 |                  |                  |                        |                       |                      | Cash Tran       |                      |                               |
|                                    |                |                |                 |                  |                  |                        |                       |                      | Balance         |                      | 0                             |
|                                    |                |                |                 |                  |                  |                        |                       |                      |                 |                      |                               |
|                                    |                |                |                 |                  |                  |                        |                       |                      |                 |                      |                               |
|                                    |                | -              |                 |                  |                  |                        |                       |                      |                 |                      |                               |
| Total                              |                |                | 0.00            |                  | 0.00             |                        | 0.00                  |                      |                 |                      |                               |
|                                    |                |                | 0.00            | -                | 2,00             |                        |                       |                      |                 |                      |                               |
| Fund                               | Dept           | Event<br>Type  | Amou            | nt (+/-)         | р                | ool Increase           | Decresse              | Fund                 | Dept            | Event<br>Type        | Amount (+/-)                  |
|                                    |                | Type           |                 |                  |                  |                        | GE43 Level 1)         |                      |                 | туре                 |                               |
|                                    |                |                |                 |                  | T App            | opnadon (De            | cus cever ty          |                      |                 |                      |                               |
| Dept. for Fa                       | cilities and ( | Support Servic | es, Finance and | Administration   | n Cabinet        |                        | -                     | Policy and Budget A  | nalyst, Governo | rs Office for Poli   | cy and Management             |
|                                    |                |                |                 |                  |                  |                        |                       |                      |                 |                      |                               |
|                                    |                | Agency Sign    | ah ina          |                  |                  |                        | Den                   | uty State Budget Dir | ector Governo   | rs Office for Police | v and Management              |

Commonwealth of Kentucky SAS-5 Date: 9/1/2022 CAPITAL PROJECT 11/2017 Page 2 of 2 Cash Transfers (JV2T) Continued Fund Dept Unit Function Object Description Amount Project Description or Information CODE LISTING TO COMPLETE THE CAPITAL PROJECT FORM APPROPRIATION (BGE43 LEVEL 1) EVENT TYPE JV2T TRANSFER FROM OPERATING FUND TO CAPITAL FUND Regular Budget X001 TROC Will always be used to transfer from an Operating Fund to Capital Fund XD10 Other Budget Revision Maintenance Pool Appropriation N1\_\_ X050 Plus the Operating Fund Type you're transferring from Appropriation from Non-Maintenance Pool Example: N113 for 1300 Fund Type XDBD X070 Appropriation - Heritage Land Conservation Appropriation - Coal Severance Tax XORO JV2T TRANSFER FROM CAPITAL FUND TO OPERATING FUND Equipment/Purchase Contingency Fund X500 XBDD Emergency, Repair, Maintenance and Replacement Plus the Operating Fund Type you're transferring to Example: T613 for 1300 Fund Type X640 Statewide Deferred Maintenance Fund T6\_\_ X888 Backout for Closed Projects ALLOTMENT (BGE43 LEVEL 2) OBJECT N10C Will always be used to transfer from a Capital Fund to Operating Fund E701 Architect and Engineer Fees E703 General Construction OPERATING FUND TYPES E704 Liens E710 Computer Equipment E712 Movable Equipment Furnishings 01 General Fund 03 Debt Service Fund E717 Land/Right of Way Transportation Fund 12 Federal Fund 11 Agency Revenue Fund State Parks Fund Legal and Administration Costs Other Special Revenue Fund E718 13 E723 Aircraft and Related Equipment 21 22 State Fair Board Fund Special Mobile Equipment Horse Park Commission Fund 32 Computer Services Fund E724 29 E725 Miscellaneous Expenses 35 Prison Industries Fund 38 Central Printing Fund Tobacco Fund E726 Property Management Fund Agency Labor Agency Material and Equipment E727 E728 Service by Other Agencies E729 Capital Construction Grant JV2T INTRA-FUND CODES - Capital Fund to Capital Fund E732 University Construction Reimbursement E734 Economic Development Bond Loans Each Object Code will begin with an "N" or a "T" REVENUE SOURCE CODE (BGR42) 873 General Fund BFBF Bond Fund 874 Federal Fund **BFCO** Equipment/Purchase Contingency Fund 875 BFDM Statewide Deferred Maintenance Fund 876 Emergency, Repair, Maintenance & Replacement Fund **BFEM** Emergency Repair, Maintenance & Replacement Fund 877 Equipment/Purchase Contingency Fund BFFF Federal Fund 878 Agency Fund BFGF General Fund 879 Investment Income Fund BFII Investment Income 880 Other Fund BFOF Other Fund 881 Road Fund BFRD Road Fund Capital Construction Surplus Fund BFRF 883 Surplus Bond Proceeds

884

885

Statewide Deferred Maintenance Fund

Coal Severance

Agency Revenue Fund

Tobacco Fund

Capital Construction Surplus Fund

BESU

BETB.

## SAS-5 Page 1 Instructions

**Fund (Required)** - A unique four (4) character code beginning with the letter **(C)** is assigned by Finance and Administration Cabinet, Statewide Accounting Services on the SAS-14 Account Maintenance Form when a project is authorized in a budget bill or when requested by the agency and approved by the Office of State Budget Director for new projects not listed in a budget bill. (Example: C123).

**Department (Required)** - Three (3) character department code where the project is established (Example: 670).

**Unit (Required)** - Four (4) character organizational element defined by the agency.

**Activity** - Four (4) character field that agencies must request from Facilities and Support Services for all Facilities administered projects.

**Sub-Activity** – Two (2) character field that agencies must request from Facilities and Support Services for all Facilities administered projects.

**Accounting Template ID** - 6 character field for the agency and Facilities use in order to specify an accounting string for contracts and payment documents. For projects administered by Facilities and Support Services agencies must create an accounting template which contains the required accounting elements (fund, department, unit, appropriation unit), any agency defined accounting elements and the Activity and Sub-Activity codes assigned by Facilities and Support Services. The accounting template should not contain an object or revenue source code. The Accounting Template ID should be named with the first letter as assigned by the Finance and Administration Cabinet followed by the Fund code (e.g. Health and Family Services project would be: HC\*\*\*)

**Project Manager (Required)** - Manager responsible for the project.

Agency (Required) - Name of agency where project is located.

Project Name (Required) - 60 characters as reflected on the SAS-14 Account Maintenance Form.

**Project Location (Required)** - The location of the project (Example: County, City, State Park, or Building).

**Project Estimate (Required)** - Estimated cost of the project.

**eMARS Document Numbers (Required)** – Enter the eMARS document numbers. When creating the eMARS documents (do not use automatic numbering) the document number should begin with "CPTL-" followed by the Fund and a sequential number. (Example: CPTL-CY01-1).

#### APPROPRIATION (BGE43 LEVEL 1)

Information provided below is used to create the eMARS **Appropriation** (**BGE43 Level 1**) document to establish or modify project Appropriation amounts. As a reminder, this document is created by the Office of State Budget Director for all projects authorized in a budget bill.

**Current Amount (Required)** - Enter the total life-to-date Appropriation of the project.

**Event Type** - The drop-down provides a list of valid Appropriation event types (Example: X050).

**Amount** - Enter the amount of the increase/decrease requested.

**Revised Amount** - This amount is automatically calculated by adding the increases and subtracting the decreases from the Current Amount.

## **ALLOTMENT (BGE43 LEVEL 2)**

Information provided here is used to create the eMARS **Allotment (BGE43 Level 2)** document to establish or modify project Allotment amounts.

Current Amount (Required) - Enter the total Allotments to-date of the project.

**Object** - The drop-down provides a list of valid object codes (Example: E703). For information technology capital projects, agencies should use the appropriate object code(s) from eMARS for hardware, software, professional services, etc.

Amount - Enter the amount of the increase/decrease requested.

**Revised Amount** - This amount is automatically calculated by adding the increases and subtracting the decreases from the Current Amount.

## **RECEIPTS/TRANSFERS (JV2T)**

The following section, Receipts/Transfers (JV2T), is used in creating the eMARS JV2T document.

**Current Amount (Required)** - Enter the total life-to-date receipts of the project.

**Object** - The drop-down provides a list of valid receipt codes (Example: N879).

**Amount** - Enter the amount of the increase/decrease requested.

**Revised Amount** - This amount is automatically calculated by adding the increases and subtracting the decreases from the Current Amount.

## CASH TRANSFERS (JV2T)

Information provided below, combined with the Receipts/Transfers section described above, are used to create the eMARS **JV2T** document to transfer cash to and from the project.

**BFY** - Four (4) digit budget fiscal year associated with the source/destination cash account. If the source/destination cash account is a capital account, enter "9999".

**Fund** - Four (4) character fund associated with the source/destination cash account.

**Dept** - Three (3) character department code associated with the source/destination cash account.

Unit - Four (4) character organizational element associated with the source/destination cash account.

**Function -** Four (4) character budgetary code associated with the source/destination cash account. This field is required for operating source/destination accounts.

**Object** - Four (4) character object code associated with the source/destination cash account. The drop-down list provides valid codes.

Fund Name – Sixty (60) character field provided for the name of the source/destination account.

Amount - Amount of the increase/ decrease associated with the source/destination cash account.

Additional lines are provided on the second page for Cash Transfers (JV2T) Continued Information.

## **REVENUE BUDGET (BGR42)**

The information provided below is used to create the eMARS **Revenue Budget (BGR42)** document for establishing/modifying the projects budgeted funding. As a reminder, this document is created by the Office of State Budget Director for all projects authorized in a budget bill.

**Revenue Source Code** - Four (4) character revenue source code funding the project. The drop-down provides a list of valid codes (Example: BFII).

**Current Amount** - Enter the life-to-date revenue budget for the revenue source code.

Increase/Decrease - Enter the amount of the increase/decrease requested.

**Revised Amount** - This field is automatically calculated by adding the increases and subtracting the decreases from the Current Amount.

**Total** - The total entered above for all revenue source codes are automatically calculated.

## POOL INCREASE/DECREASE APPROPRIATION (BGE43 LEVEL 1)

Pool Increase/Decrease Appropriation fields are <u>REQUIRED</u> if Appropriations are being transferred from/to the source/destination pool account such as: Maintenance Pools, Appropriated Clearing Accounts, etc. This information will be used to create the necessary eMARS **Appropriation (BGE43 Level 1)** documents for transferring the pool Appropriation amounts.

Fund - Four (4) character code pertaining to the Appropriation for a Capital Project (Example: C123)

**Dept** - Three (3) character department code where project is established (Example: 670).

**Event Type** - The drop-down provides a list of valid appropriation event types (Example: X050).

**Amount** - Enter the Appropriation increase/decrease amount requested.

# SAS-5 Page 2 Instructions

**Cash Transfers (JV2T) Continued** – Additional lines (if necessary) have been provided for the JV2T information. Follow the instructions from page 1 in completing this section.

| Project Description  make informed description  action(s). | on or Informa<br>cisions. The i | <b>tion</b> - This fie<br>nformation sho | ld provides nar<br>ould include all | rative informatio<br>pertinent facts i | n so policy ma<br>elated to the r | kers ca<br>equeste |
|------------------------------------------------------------|---------------------------------|------------------------------------------|-------------------------------------|----------------------------------------|-----------------------------------|--------------------|
|                                                            |                                 |                                          |                                     |                                        |                                   |                    |
|                                                            |                                 |                                          |                                     |                                        |                                   |                    |
|                                                            |                                 |                                          |                                     |                                        |                                   |                    |
|                                                            |                                 |                                          |                                     |                                        |                                   |                    |
|                                                            |                                 |                                          |                                     |                                        |                                   |                    |
|                                                            |                                 |                                          |                                     |                                        |                                   |                    |
|                                                            |                                 |                                          |                                     |                                        |                                   |                    |
|                                                            |                                 |                                          |                                     |                                        |                                   |                    |
|                                                            |                                 |                                          |                                     |                                        |                                   |                    |
|                                                            |                                 |                                          |                                     |                                        |                                   |                    |
|                                                            |                                 |                                          |                                     |                                        |                                   |                    |
|                                                            |                                 |                                          |                                     |                                        |                                   |                    |
|                                                            |                                 |                                          |                                     |                                        |                                   |                    |
|                                                            |                                 |                                          |                                     |                                        |                                   |                    |

# eMARS 320 Executing Capital Projects in eMARS

|            | S-5<br>2017      |                 |                        |                  |            | monwealth of Ken<br>APITAL PROJEC            |                      |                                   | Date: 9/1/2022<br>Page 1 of 2 |
|------------|------------------|-----------------|------------------------|------------------|------------|----------------------------------------------|----------------------|-----------------------------------|-------------------------------|
| Fund       | Dept             | Unit            | Activity               | Sub-<br>Activity | Accounting |                                              | Pro                  | oject Manager                     |                               |
| CY05       | 670              | UNIT            | 1234                   | 00               | CC         | r05                                          |                      | Doug Price                        |                               |
| Agency     | Departme         | ent of Park     | re.                    |                  |            |                                              |                      | eMARS Docum                       | nent Numbers                  |
| Project    |                  |                 |                        |                  |            |                                              | -                    | CPTL-C                            | Y05-0                         |
| Project    |                  | 2.7.3           | Campsite<br>esort Park | Repairs          |            | Project<br>Estimate                          | 11,500.00            |                                   |                               |
|            |                  | Ann             |                        | DCE421           |            | Alletes and (D)                              | 2542 Lavel 20        | Desciete Tees                     | of and AMOTA                  |
|            |                  |                 | ropriation (<br>t Type |                  | nt (+/-)   | Allotment (BC<br>Object                      | Amount (+/-)         | Receipts/Tran                     | Amount (+/-)                  |
|            |                  |                 | Amount                 | Arribu           | 0.00       | Current Amount                               | 0.00                 | Current Amount                    | 0.0                           |
| Increase/D | ecresse          |                 | 050                    |                  | 11,500.00  | E701                                         | 5,000.00             | N879                              | 11,500.00                     |
| Increase/D |                  | ^(              |                        |                  | 14,000.00  | E703                                         | 6,500.00             | 140/8                             | 11,500,0                      |
| increase/D |                  |                 |                        |                  |            | 2,00                                         | 0,000.00             |                                   |                               |
| ncrease/D  |                  |                 |                        | 14               |            |                                              |                      |                                   |                               |
| ncrease/D  |                  |                 |                        |                  |            |                                              |                      |                                   |                               |
|            |                  | Revised         | Amount                 |                  | 11,500.00  | Revised Amount                               | 11,500.00            | Revised Amount                    | 11,500.0                      |
|            |                  |                 |                        |                  |            |                                              | 11,000.00            |                                   | ,                             |
|            |                  |                 |                        |                  |            | ash Transfers (JV2T                          |                      |                                   |                               |
| BFY        | Fund             | Dept            | Unit                   | Function         | Object     |                                              | Fund Name            |                                   | Amount                        |
| 9999       | CZ86             | 670             | UNIT                   |                  | T879       | Investment Mainten                           | ance Pool            |                                   | -11,500.00                    |
| -          |                  |                 |                        |                  |            |                                              |                      |                                   |                               |
| _          |                  |                 |                        |                  |            |                                              |                      |                                   |                               |
|            |                  |                 |                        |                  |            |                                              |                      |                                   |                               |
| _          |                  | _               | -                      |                  |            |                                              |                      |                                   |                               |
|            |                  |                 |                        |                  |            |                                              |                      |                                   |                               |
| _          |                  |                 |                        |                  |            |                                              |                      | -                                 |                               |
|            |                  |                 |                        |                  |            |                                              |                      |                                   |                               |
|            | _                | _               |                        |                  |            |                                              |                      |                                   |                               |
|            |                  | R               | evenue Bu              | dget (BGR4       | 12)        |                                              |                      |                                   |                               |
|            | e Source<br>ide  | Current         | Amount                 | Increase/        | Decrease   | Revised Amount                               |                      | JV2T Aud                          | it Check                      |
| BFII       |                  |                 | 0.00                   |                  | 11,500.00  | 11.500.00                                    |                      | Receipts/Transfers                | 11,500.0                      |
|            |                  |                 |                        |                  |            |                                              |                      | Cash Transfers                    | -11,500.0                     |
|            |                  |                 |                        |                  |            |                                              |                      | Balance                           | 0.0                           |
|            |                  |                 |                        | 11               |            |                                              |                      |                                   |                               |
|            |                  |                 |                        |                  |            | -                                            |                      |                                   |                               |
| -          | 4 all            |                 | 1,7,4                  |                  | W1117      | 330                                          |                      |                                   |                               |
| 10         | tal              | ,1              | 0.00                   |                  | 11,500.00  | 11,500.00                                    |                      |                                   |                               |
| Fund       | Dept             | Event           | Amou                   | nt (+/-)         | V 2        |                                              | Fund                 | Dept Event                        | Amount (+/-)                  |
| CZ56       | 670              | Type<br>X050    | - 0.00                 | 11,500.00        |            | ool Increase/Decreas<br>opriation (BGE43 Lev | e                    | Туре                              | and and a                     |
|            | 0/0              | A050            | _                      | 11,500.00        | T App      | opriación (DOE40 CE)                         | (6.1)                |                                   |                               |
| 0230       |                  |                 |                        |                  |            |                                              |                      |                                   |                               |
|            | Facilities and   | Support Service | es, Finance and        | Administration   | Cabinet    |                                              | Policy and Budget An | alyst, Governor's Office for Poli | cy and Management             |
|            | Facilities and ( | Support Service | es, Finance and        | Administration   | Cabinet    |                                              | Policy and Budget An | alyst, Governor's Office for Poli | cy and Management             |

SAS-5 11/2017

#### Commonwealth of Kentucky CAPITAL PROJECT

Date: 9/1/2022 Page 2 of 2

| Cash Transfers (JV2T) Continued |      |      |      |          |        |             |        |
|---------------------------------|------|------|------|----------|--------|-------------|--------|
| BFY                             | Fund | Dept | Unit | Function | Object | Description | Amount |
|                                 |      |      |      |          |        |             |        |
|                                 |      |      |      |          |        |             |        |
| - 15                            |      |      |      |          |        |             | 17.0   |
|                                 |      |      |      |          |        |             |        |
|                                 |      |      |      | 1        |        |             |        |

#### Project Description or Information

The Department of Parks requests that a project be established to perform miscellaneous repairs to the campsites at Blue Licks State Resort Park.

Subject to your approval, we are requesting the transfer of \$11,500 from the Department's Miscellaneous Maintenance Pool (CZ86-670) and allot it to the following object codes:

E701 - \$5,000 amd E703 - \$6,500

#### CODE LISTING TO COMPLETE THE CAPITAL PROJECT FORM

#### APPROPRIATION (BGE43 LEVEL 1) EVENT TYPE

| X001 | Regular Budget                                 |
|------|------------------------------------------------|
| X010 | Other Budget Revision                          |
| X050 | Maintenance Pool Appropriation                 |
| XD60 | Appropriation from Non-Maintenance Pool        |
| X070 | Appropriation - Heritage Land Conservation     |
| XD80 | Appropriation - Coal Severance Tax             |
| X500 | Equipment/Purchase Contingency Fund            |
| X600 | Emergency, Repair, Maintenance and Replacement |

X840 Statewide Deferred Maintenance Fund X888 Backout for Closed Projects

Continue to the same of the same

## ALLOTMENT (BGE43 LEVEL 2) OBJECT

| E701 | Architect and Engineer Fees           |  |
|------|---------------------------------------|--|
| E703 | General Construction                  |  |
| E704 | Liens                                 |  |
| E710 | Computer Equipment                    |  |
| E712 | Movable Equipment Furnishings         |  |
| E717 | Land/Right of Way                     |  |
| E718 | Legal and Administration Costs        |  |
| E723 | Aircraft and Related Equipment        |  |
| E724 | Special Mobile Equipment              |  |
| E725 | Miscellaneous Expenses                |  |
| E726 | Agency Labor                          |  |
| E727 | Agency Material and Equipment         |  |
| E728 | Service by Other Agencies             |  |
| E729 | Capital Construction Grant            |  |
| E732 | University Construction Reimbursement |  |
| E734 | Economic Development Bond Loans       |  |
|      |                                       |  |

#### REVENUE SOURCE CODE (BGR42)

| BFBF | Bond Fund                                        |
|------|--------------------------------------------------|
| BFCO | Equipment/Purchase Contingency Fund              |
| BFDM | Statewide Deferred Maintenance Fund              |
| BFEM | Emergency Repair, Maintenance & Replacement Fund |
| BFFF | Federal Fund                                     |
| BFGF | General Fund                                     |
| BFII | Investment Income                                |
| BFOF | Other Fund                                       |
| BFRD | Road Fund                                        |
| BFRF | Agency Revenue Fund                              |
| BFSU | Capital Construction Surplus Fund                |
| BFTB | Tobacco Fund                                     |
|      |                                                  |

#### JV2T TRANSFER FROM OPERATING FUND TO CAPITAL FUND

T60C Will always be used to transfer from an Operating Fund to Capital Fund

N1 \_\_ Plus the Operating Fund Type you're transferring from Example: N113 for 1300 Fund Type

### JV2T TRANSFER FROM CAPITAL FUND TO OPERATING FUND

T6\_\_ Plus the Operating Fund Type you're transferring to Example: T613 for 1300 Fund Type

N10C Will always be used to transfer from a Capital Fund to Operating Fund

#### OPERATING FUND TYPES

| 01 | General Fund               | 03 | Debt Service Fund          |
|----|----------------------------|----|----------------------------|
| 11 | Transportation Fund        | 12 | Federal Fund               |
| 13 | Agency Revenue Fund        | 14 | Other Special Revenue Fund |
|    | State Parks Fund           |    | State Fair Board Fund      |
| 29 | Horse Park Commission Fund | 32 | Computer Services Fund     |
| 35 | Prison Industries Fund     | 36 | Central Printing Fund      |
|    | Property Management Fund   |    | Tobacco Fund               |

#### JV2T INTRA-FUND CODES - Capital Fund to Capital Fund

Each Object Code will begin with an "N" or a "T"

| 873 | General Fund                                      |
|-----|---------------------------------------------------|
| 874 | Federal Fund                                      |
| 875 | Bond Fund                                         |
| 876 | Emergency, Repair, Maintenance & Replacement Fund |
| 877 | Equipment/Purchase Contingency Fund               |
| 878 | Agency Fund                                       |
| 879 | Investment Income Fund                            |
| 880 | Other Fund                                        |
| 881 | Road Fund                                         |
| 882 | Capital Construction Surplus Fund                 |
| 883 | Surplus Bond Proceeds                             |
| 884 | Statewide Deferred Maintenance Fund               |
| 885 | Coal Severance                                    |
|     |                                                   |

# 5 - Capital Budget (BGE43) Document

The Capital Budget (BGE43) document is used to establish or modify an Appropriation or Allotment for a capital project.

Let's look at how to create a Capital Budget Document (BGE43).

1. From the Budget Workspace – select Capital Budgets. Expand the Documents section on the page or select Documents from the secondary navigation panel.

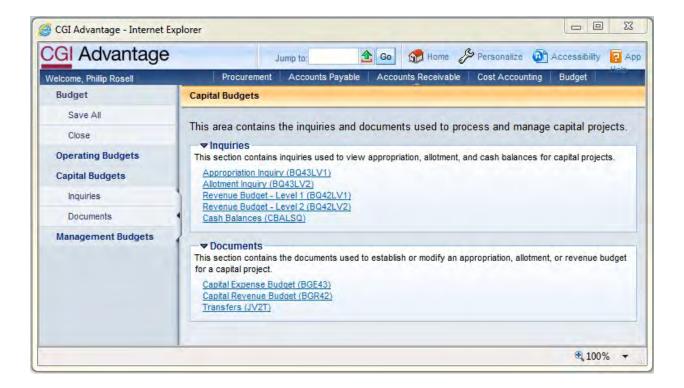

## 2. Select Capital Expense Budget (BGE43).

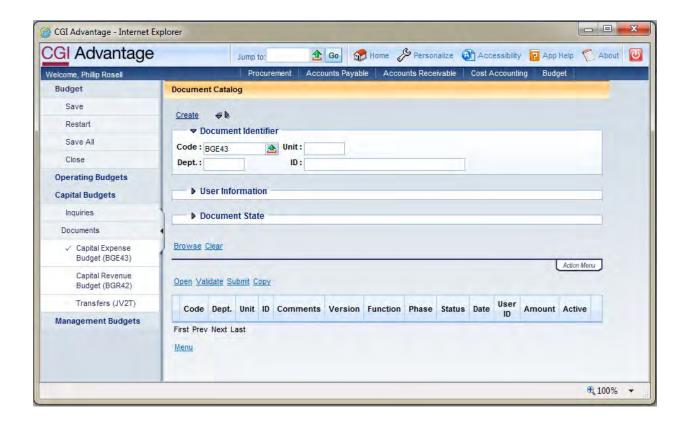

## 3. Complete the following information:

| Dept | Enter the requesting department number                                                                                                    |
|------|----------------------------------------------------------------------------------------------------|
| Unit | Enter a Unit code for the department                                                                                                    |
| ID   | CPTL-FUND-# (Fund will equal the fund of<br>the project, # will be a sequential number<br>assigned by the user. Example: CPTL-<br>CY00-1) |

Select Create.

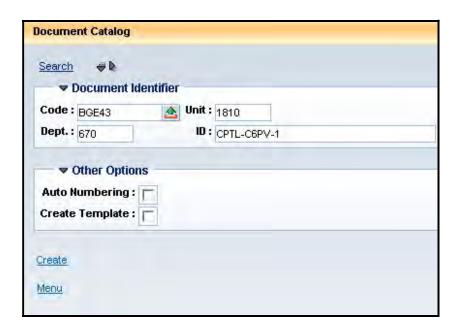

## 4. Select Create.

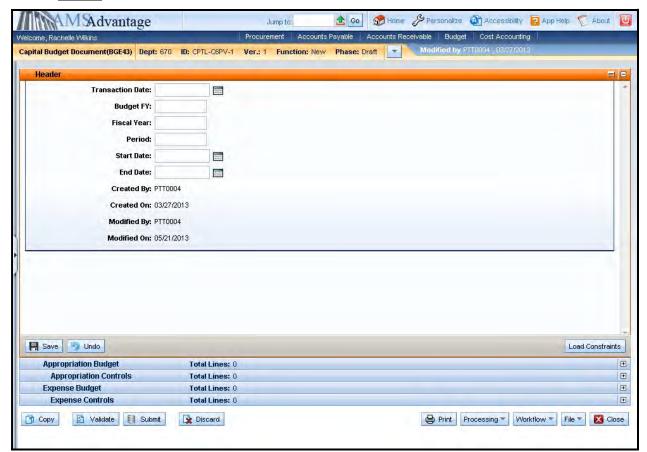

5. This is the Header of the document. Always enter "9999" in the Budget FY. The remaining fields leave blank.

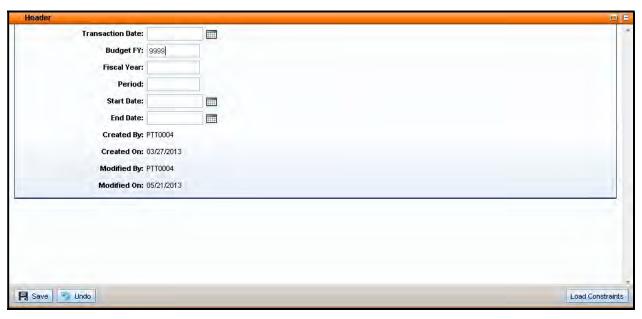

6. Select the Appropriation Budget accordion.

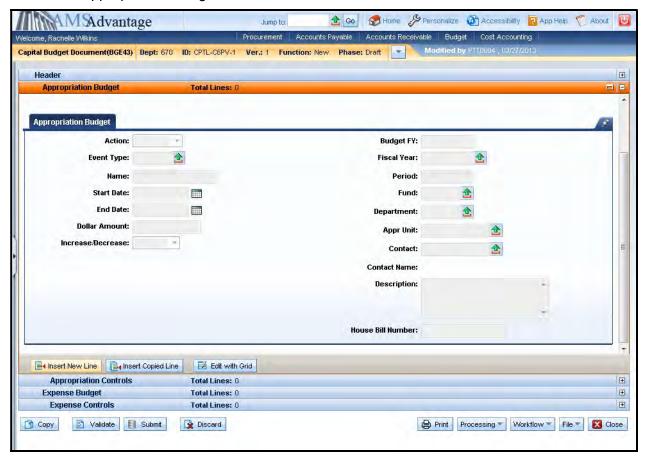

7. Use this screen to enter the Appropriation for the capital project. Select the <u>Insert New Line</u> button.

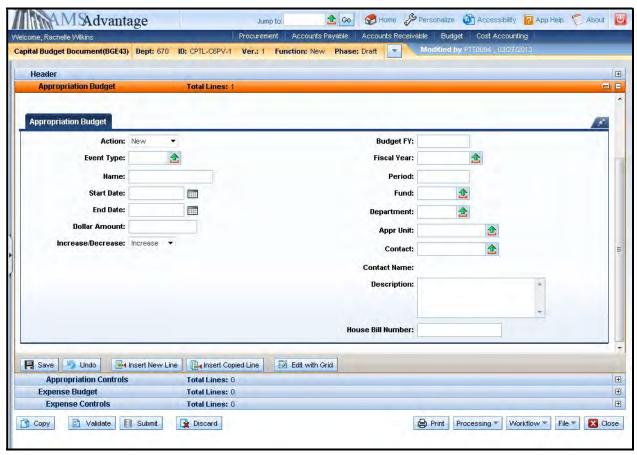

8. The following table defines the fields used on the Appropriation Budget screen:

| Action            | New or Modify. New if this is a new Appropriation. Modify if modifying an existing Appropriation. Deactivate, Reactivate and Delete are only used centrally. |
|-------------------|----------------------------------------------------------------------------------------------------|
| Event Type        | This is used to differentiate different "types" of Appropriation budgets such as: Regular Budget, Maintenance Pool Appropriation and Other Budget Revision.  |
| Name              | Leave blank. The capital project name is maintained on the Fund table.                                                                                       |
| Start Date        | Leave blank. The start date for the capital project is maintained on the Fund table.                                                                         |
| End Date          | Leave blank. The end date for the capital project is maintained on the Fund table.                                                                           |
| Dollar Amount     | Enter the dollar amount. Enter whole dollar values. Do not enter decimal amounts unless closing the project.                                                 |
| Increase/Decrease | Increase or Decrease indicator. Determines if the amount is an increase to the budget or a decrease.                                                         |
| Budget FY         | Leave blank. It will be inferred from the Header.                                                                                                    |

| Fiscal Year       | Leave blank. It will be inferred from the system date.                                                                                                    |
|-------------------|----------------------------------------------------------------------------------------------------|
| Period            | Leave blank. It will be inferred from the system date.                                                                                                    |
| Fund              | Fund code assigned to the capital project.                                                                                                    |
| Department        | Department code for the department responsible for the capital project.                                                                                                    |
| Appr Unit         | "CPTL"                                                                                                    |
| Contact           | Leave blank. Not used on this document.                                                                                                    |
| Description       | May be used to enter a description.                                                                                                    |
| House Bill Number | Enter the year the Capital Project was established or the first year of the biennium for line item capital projects. This field is used as a filter for reporting. It should be populated with a fiscal year and not the bill number. |

9. Select the Expense Budget accordion.

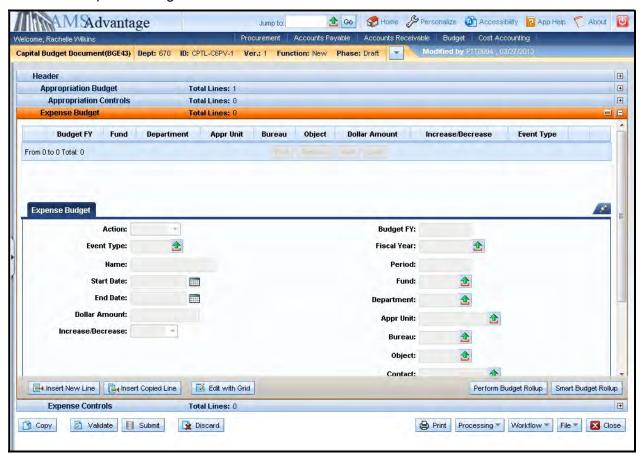

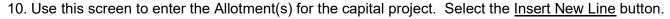

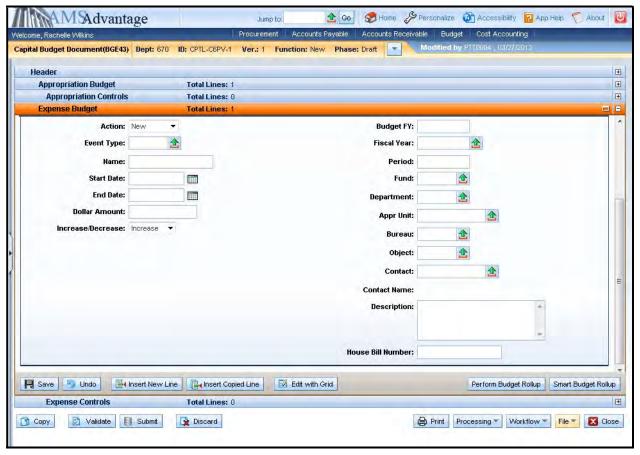

11. The following table defines the fields used on the Expense Budget screen:

| Action            | New or Modify. New if this is a new Allotment. Modify if modifying an existing Allotment. Deactivate, Reactivate and Delete are only used centrally. |  |
|-------------------|----------------------------------------------------------------------------------------------------|--|
| Event Type        | Enter XCAP if adding or modifying allotments, X666 if closing a capital project.                                                                     |  |
| Name              | Leave blank. The capital project name is maintained on the Fund table.                                                                               |  |
| Start Date        | Leave blank. The start date for the capital project is maintained on the Fund table.                                                                 |  |
| End Date          | Leave blank. The end date for the capital project is maintained on the Fund table.                                                                   |  |
| Dollar Amount     | Enter the dollar amount. Enter whole dollar values. Do not enter decimal amounts unless closing the project.                                         |  |
| Increase/Decrease | Increase or Decrease indicator. Determines if the amount is an increase to the budget or a decrease.                                                 |  |
| Budget FY         | Leave blank. It will be inferred from the Header.                                                                                                    |  |
| Fiscal Year       | Leave blank. It will be inferred from the system date.                                                                                               |  |

| Period            | Leave blank. It will be inferred from the system date.                                                                                                    |
|-------------------|----------------------------------------------------------------------------------------------------|
| Fund              | Fund code assigned to the capital project.                                                                                                    |
| Department        | Department code for the department responsible for the capital project.                                                                                                    |
| Appr Unit         | "CPTL"                                                                                                    |
| Bureau            | "CPTL"                                                                                                    |
| Object            | Enter the expenditure object code. Capital project Allotments are at the Object level. Example: E703.                                                                                                    |
| Contact           | Leave blank. Not used on this document.                                                                                                    |
| Description       | May be used to enter a description.                                                                                                    |
| House Bill Number | Enter the year the Capital Project was established or the first year of the biennium for line item capital projects. This field is used as a filter for reporting. It should be populated with a fiscal year and not the bill number. |

Let's walk through the steps for the two types of capital projects:

# Capital Project Appropriated in a Budget Bill

The 2022-2024 Appropriation bill as enacted contains a capital project Appropriation for \$875,000 funded from the General Fund. The project is within the Finance and Administration Cabinet, Department of Revenue. The Office of State Budget Director has assigned Fund – CY06 to the project and loaded the Appropriation and Revenue Budget from the Appropriations bill into eMARS. Facilities and Support Services has worked with the agency to determine that the Allotments will be as follows:

E701 Architect and Engineer Fees \$425,000 E703 General Construction \$450,000 1. From the Budget Workspace select Capital Expense Budget (BGE43) from the secondary navigation panel under Capital Budgets - Documents.

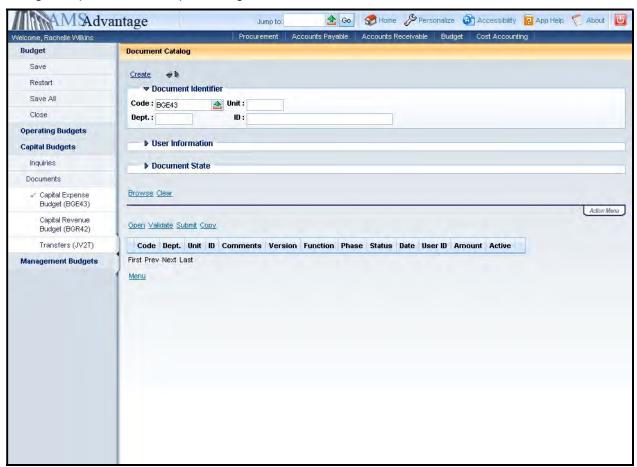

2. Complete the following information:

| Dept | 130                                                                                     |
|------|-----------------------------------------------------------------------------------------|
| Unit | This will be different depending on the department. For this example, we will use D130. |
| ID   | CPTL-CY06-1                                                                             |

Select Create.

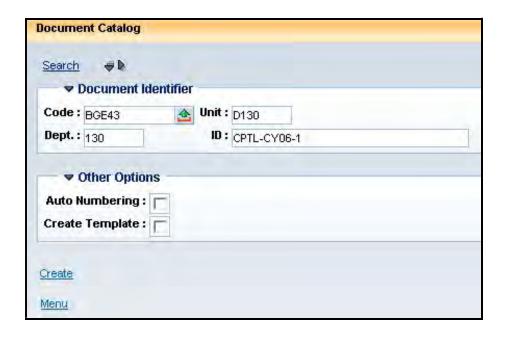

#### 3. Select Create.

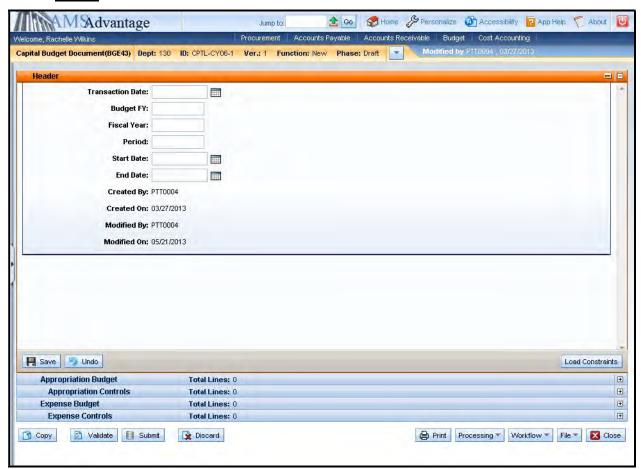

## 4. Budget FY: 9999

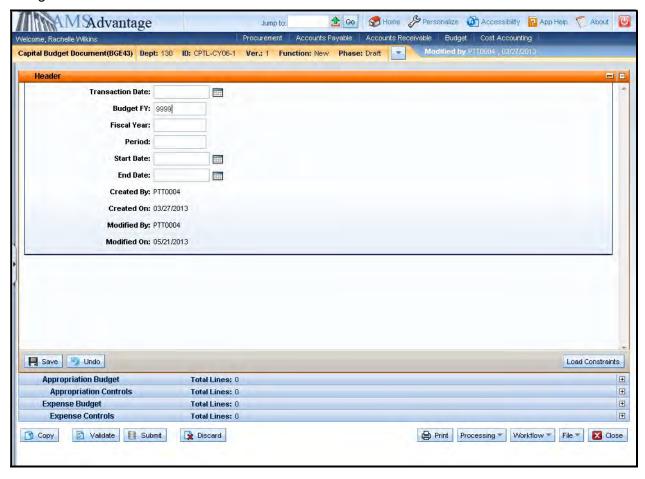

5. Select the Expense Budget accordion and then select the Insert New Line button.

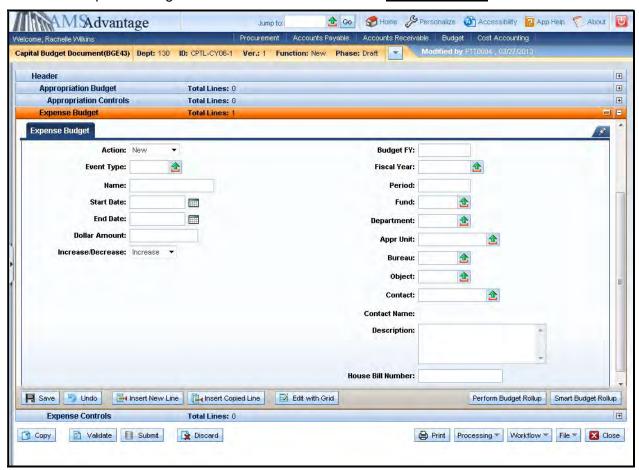

### 6. Enter the following:

| Action            | New. Even though the Appropriation already exists, this is the first time it has been allotted. |
|-------------------|-------------------------------------------------------------------------------------------------|
| Event Type        | XCAP                                                                                            |
| Name              | Leave blank. The capital project name is maintained on the Fund table.                          |
| Start Date        | Leave blank. The start date for the capital project is maintained on the Fund table.            |
| End Date          | Leave blank. The end date for the capital project is maintained on the Fund table.              |
| Dollar Amount     | 425000                                                                                          |
| Increase/Decrease | Increase                                                                                        |
| Budget FY         | Leave blank. It will be inferred from the Header.                                               |

| Fiscal Year       | Leave blank. It will be inferred from the system date. |
|-------------------|--------------------------------------------------------|
| Period            | Leave blank. It will be inferred from the system date. |
| Fund              | CY06                                                   |
| Department        | 130                                                    |
| Appr Unit         | "CPTL"                                                 |
| Bureau            | "CPTL"                                                 |
| Object            | E701                                                   |
| Contact           | Leave blank. Not used on this document.                |
| Description       | Leave blank.                                           |
| House Bill Number | 2022                                                   |

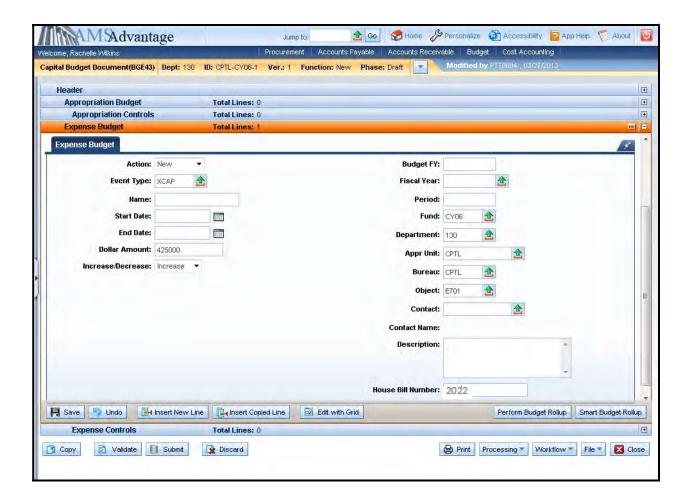

7. There are two ways to create a second line. The <a href="Insert New Line">Insert New Line</a> button will insert a new line. Using this option, the user will have to enter all of the information for the line. If the second line is for the same Appropriation but a different object, the easiest way is to copy the line and change only the fields that need to change.

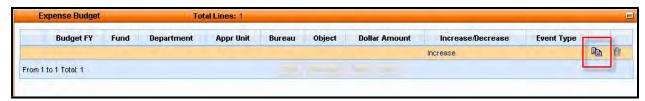

To copy the line, select the copy line icon.

### 8. Select Insert Copied Line.

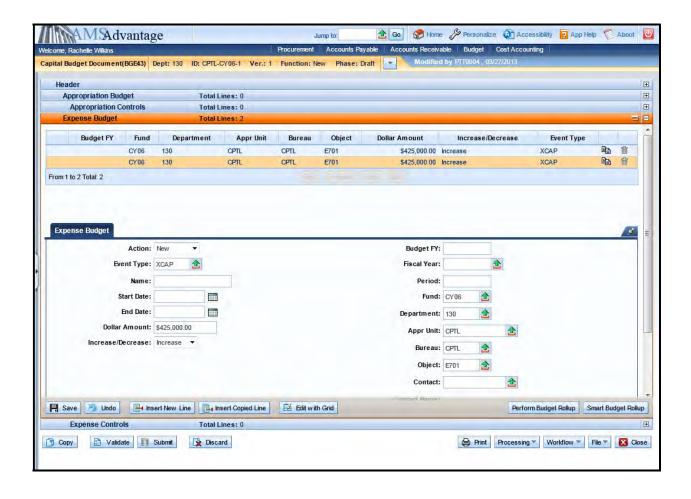

9. Change the Dollar Amount to 450000 and the Object to E703.

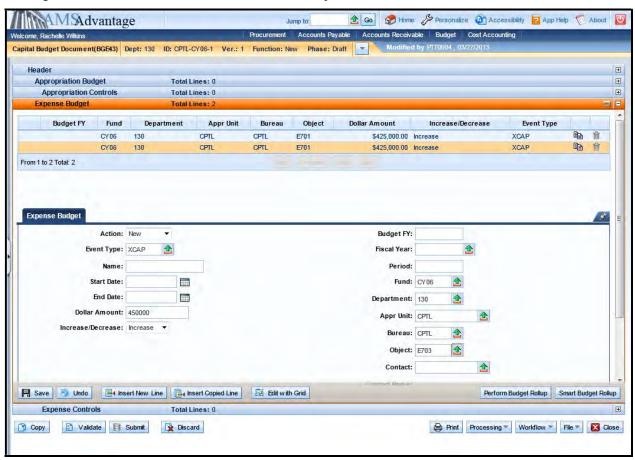

10. Select the Validate button. If there are any errors, you will need to correct them and re-validate the document until the document validates successfully.

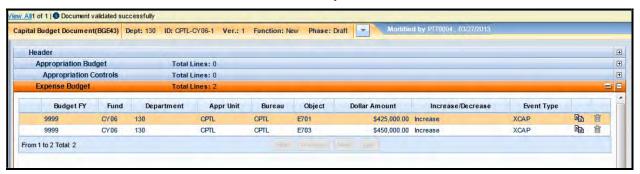

11. Select Close. Agencies are not permitted to submit to workflow the Capital Budget (BGE43) documents.

# Exercise 2 – Complete Capital Expense (BGE43) Budget Bill Project

### **Scenario**

HB 265 of the 2022-2024 General Assembly enacted a capital project for \$2,500,000 for a new information system. The agency has determined that the \$2,500,000 should be allotted as follows:

E710 Computer Equipment \$2,500,000

### **Task Overview**

Complete the Capital Expense Budget (BGE43) document to create the Allotments for the capital project.

### **Procedures**

1. From the Budget Workspace select Capital Expense Budget (BGE43) from the secondary navigation panel under Capital Budgets - Documents.

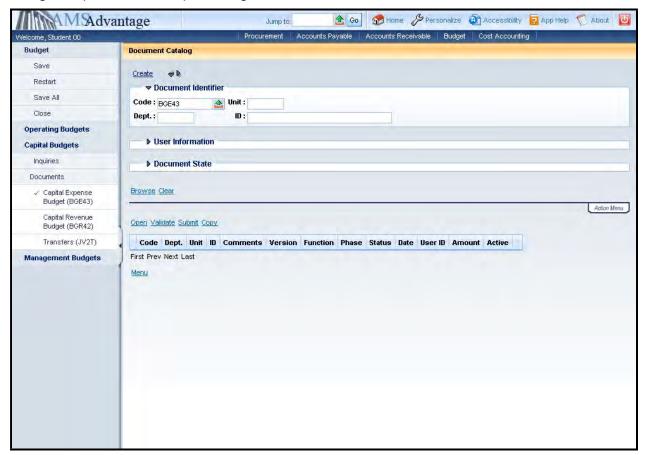

# 2. Complete the following information:

| Dept | See Student Card                    |
|------|-------------------------------------|
| Unit | UNIT                                |
| ID   | CPTL-Enter fund from Student Card-1 |
|      | Example: CPTL-CY09-1                |

# Select Create.

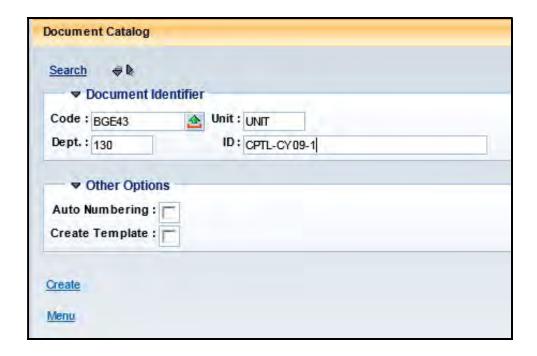

## 3. Select Create.

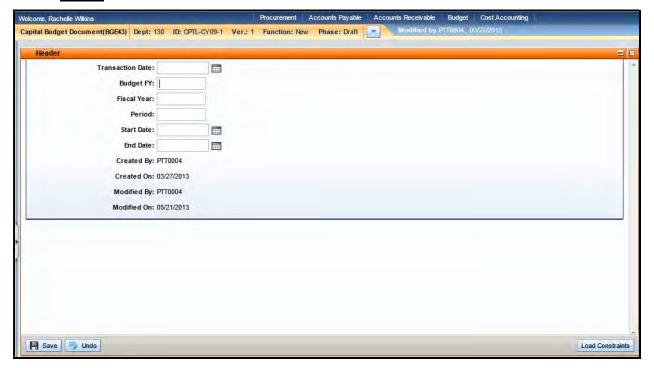

## 4. Budget FY: 9999

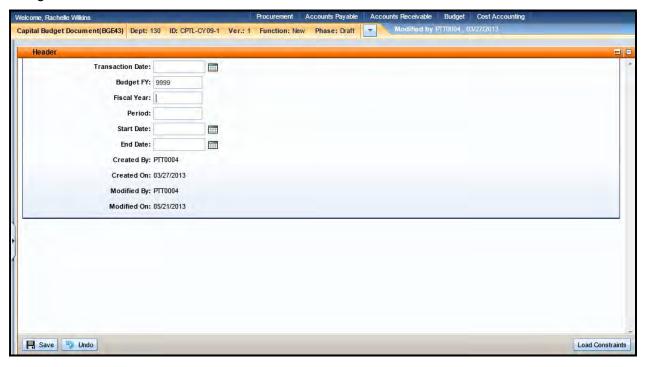

5. Select Expense Budget from the secondary navigation panel and then select the <u>Insert New Line</u> button.

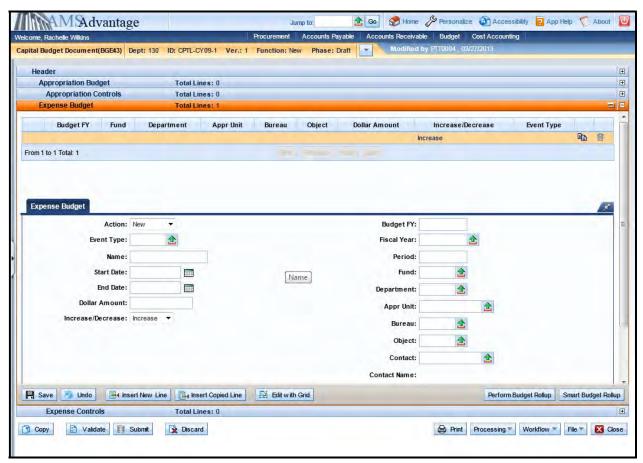

6. Enter the following:

| Action            | New. Even though the Appropriation already exists, this is the first time it has been allotted. |
|-------------------|-------------------------------------------------------------------------------------------------|
| Event Type        | XCAP                                                                                            |
| Name              | Leave blank. The capital project name is maintained on the Fund table.                          |
| Start Date        | Leave blank. The start date for the capital project is maintained on the Fund table.            |
| End Date          | Leave blank. The end date for the capital project is maintained on the Fund table.              |
| Dollar Amount     | 2500000                                                                                         |
| Increase/Decrease | Increase                                                                                        |
| Budget FY         | Leave blank. It will be inferred from the Header.                                               |

| Fiscal Year       | Leave blank. It will be inferred from the system date. |
|-------------------|--------------------------------------------------------|
| Period            | Leave blank. It will be inferred from the system date. |
| Fund              | See Student Card                                       |
| Department        | See Student Card                                       |
| Appr Unit         | "CPTL"                                                 |
| Bureau            | "CPTL"                                                 |
| Object            | E710                                                   |
| Contact           | Leave blank. Not used on this document.                |
| Description       | Leave blank.                                           |
| House Bill Number | 2022                                                   |

- 7. Select the Validate button. If there are any errors, you will need to correct them and re-validate the document until the document validates successfully.
- 8. Select Close. Agencies are not permitted to submit to workflow the Capital Budget (BGE43) documents.

## Other Capital Project

The Department of Parks needs to make some repairs on the campsites at the Blue Lick State Resort Park. The have determined that the cost of these repairs is \$11,500 and will fund the repairs from their 2022-2024 Maintenance Pool. They have determined that the Allotments will be as follows:

E701 Architect and Engineer Fees \$5,000 E703 General Construction \$6,500

Fund CY05 is assigned to BL-Miscellaneous Campsite Repairs project and Fund CZ86 is assigned to the 2022-2024 Maintenance Pool for Parks.

1. From the Budget Workspace select Capital Expense Budget (BGE43) from the secondary navigation panel under Capital Budgets - Documents.

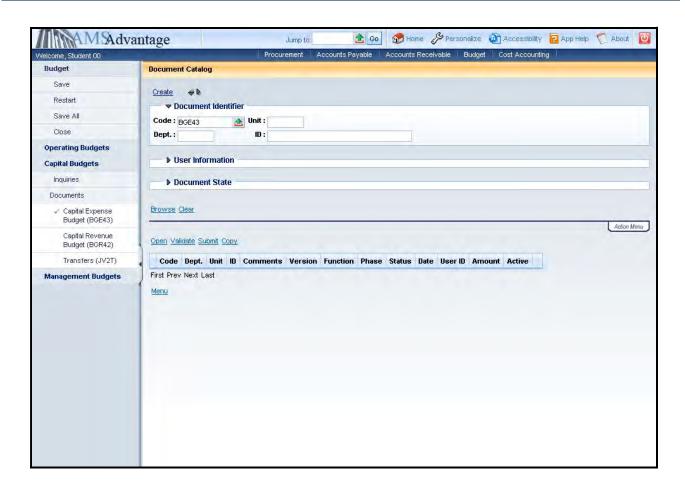

## 2. Complete the following information:

| Dept | 670                                                                                     |
|------|-----------------------------------------------------------------------------------------|
| Unit | This will be different depending on the department. For this example, we will use 1810. |
| ID   | CPTL-CY05-1                                                                             |

Select Create.

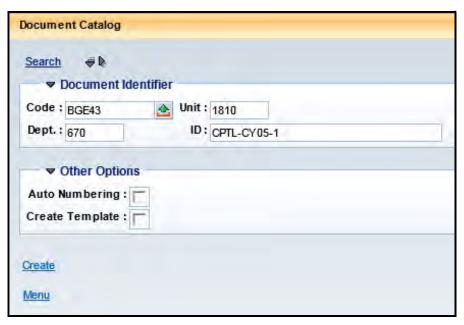

## 3. Select Create.

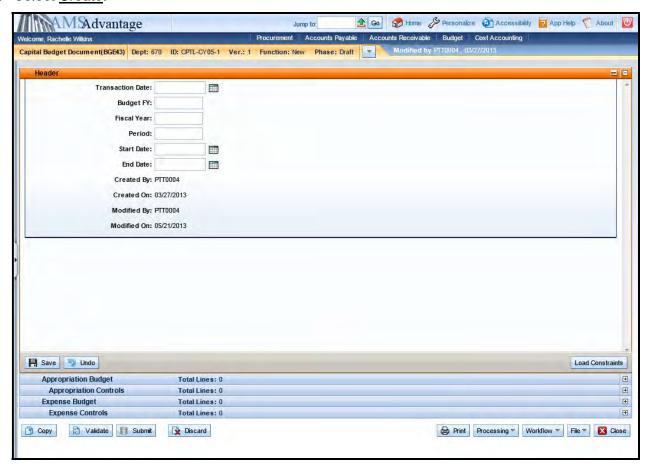

### 4. Budget FY: 9999

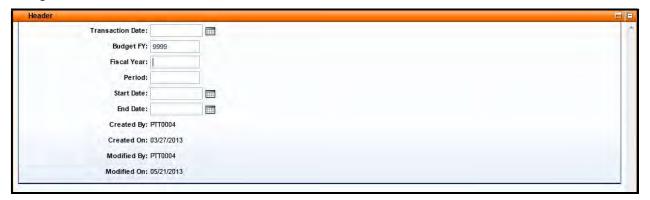

5. Select the Appropriation Budget accordion and select the Insert New Line button.

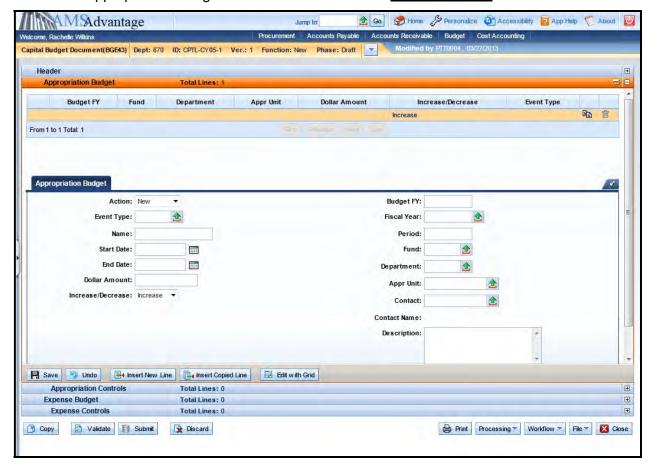

# 6. Enter the following Appropriation information:

| Action            | New.                                                                                 |  |
|-------------------|--------------------------------------------------------------------------------------|--|
| Event Type        | X050 – Maintenance Pool Appropriation                                                |  |
| Name              | Leave blank. The capital project name is maintained on the Fund table.               |  |
| Start Date        | Leave blank. The start date for the capital project is maintained on the Fund table. |  |
| End Date          | Leave blank. The end date for the capital project is maintained on the Fund table.   |  |
| Dollar Amount     | 11500                                                                                |  |
| Increase/Decrease | Increase                                                                             |  |
| Budget FY         | Leave blank. It will be inferred from the Header.                                    |  |
| Fiscal Year       | Leave blank. It will be inferred from the system date.                               |  |
| Period            | Leave blank. It will be inferred from the system date.                               |  |
| Fund              | CY05                                                                                 |  |
| Department        | 670                                                                                  |  |
| Appr Unit         | "CPTL"                                                                               |  |
| Contact           | Leave blank. Not used on this document.                                              |  |
| Description       | Leave blank.                                                                         |  |
| House Bill Number | 2022                                                                                 |  |

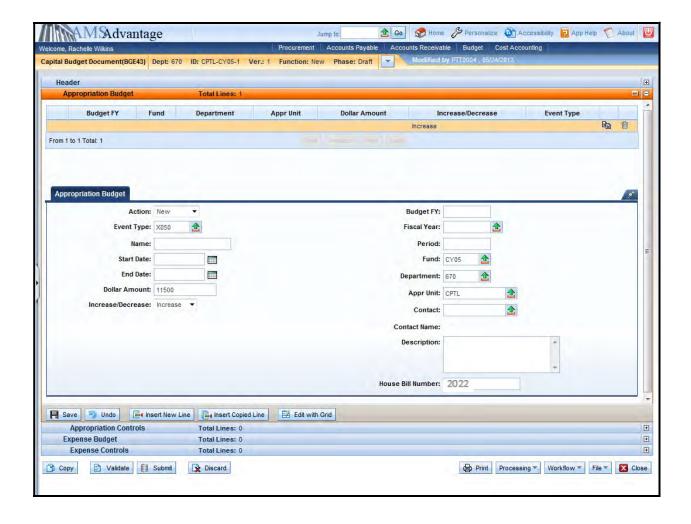

7. Select the <u>Insert New Line</u> button. This line will be used to reduce the Appropriation on the 2022-2024 Maintenance Pool project. Multiple documents are not necessary.

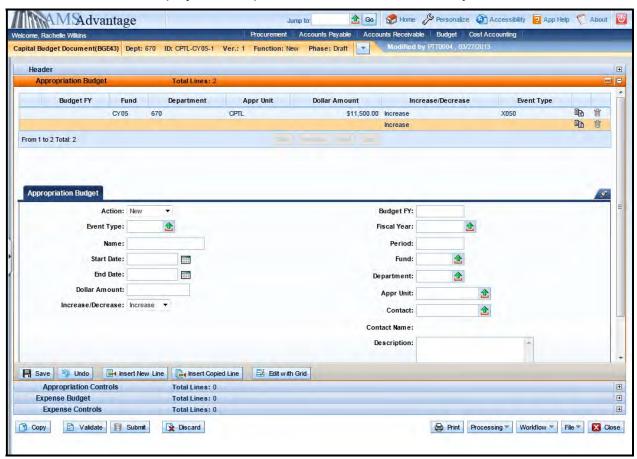

8. Enter the following Appropriation information:

| Action            | Modify                                                                               |
|-------------------|--------------------------------------------------------------------------------------|
| Event Type        | X050 – Maintenance Pool Appropriation                                                |
| Name              | Leave blank. The capital project name is maintained on the Fund table.               |
| Start Date        | Leave blank. The start date for the capital project is maintained on the Fund table. |
| End Date          | Leave blank. The end date for the capital project is maintained on the Fund table.   |
| Dollar Amount     | 11500                                                                                |
| Increase/Decrease | Decrease                                                                             |
| Budget FY         | Leave blank. It will be inferred from the Header.                                    |
| Fiscal Year       | Leave blank. It will be inferred from the system date.                               |

| Period            | Leave blank. It will be inferred from the system date. |
|-------------------|--------------------------------------------------------|
| Fund              | CY05                                                   |
| Department        | 670                                                    |
| Appr Unit         | "CPTL"                                                 |
| Contact           | Leave blank. Not used on this document.                |
| Description       | Leave blank.                                           |
| House Bill Number | 2022                                                   |

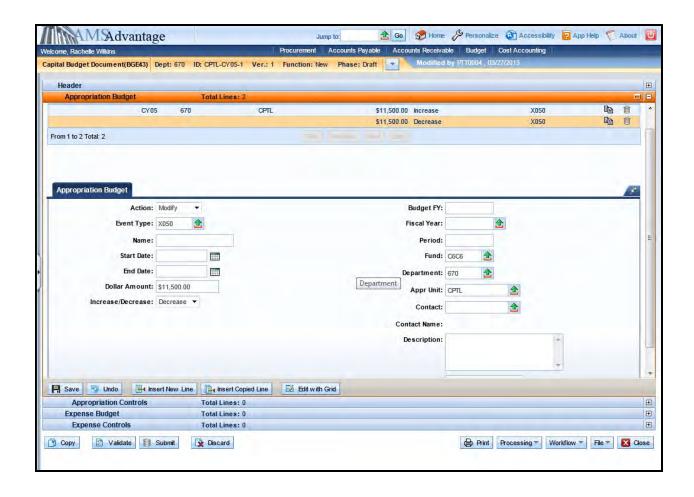

9. Select the Expense Budget accordion and the Insert New Line button.

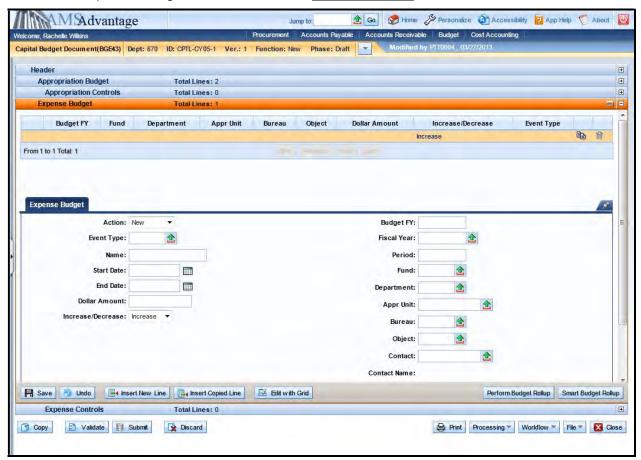

### 10. Enter the following Allotment information:

| Action            | New.                                                                                 |
|-------------------|--------------------------------------------------------------------------------------|
| Event Type        | XCAP                                                                                 |
| Name              | Leave blank. The capital project name is maintained on the Fund table.               |
| Start Date        | Leave blank. The start date for the capital project is maintained on the Fund table. |
| End Date          | Leave blank. The end date for the capital project is maintained on the Fund table.   |
| Dollar Amount     | 5000                                                                                 |
| Increase/Decrease | Increase                                                                             |
| Budget FY         | Leave blank. It will be inferred from the Header.                                    |
| Fiscal Year       | Leave blank. It will be inferred from the system date.                               |

| Period            | Leave blank. It will be inferred from the system date. |
|-------------------|--------------------------------------------------------|
| Fund              | CY05                                                   |
| Department        | 670                                                    |
| Appr Unit         | "CPTL"                                                 |
| Bureau            | "CPTL"                                                 |
| Object            | E701                                                   |
| Contact           | Leave blank. Not used on this document.                |
| Description       | Leave blank.                                           |
| House Bill Number | 2022                                                   |

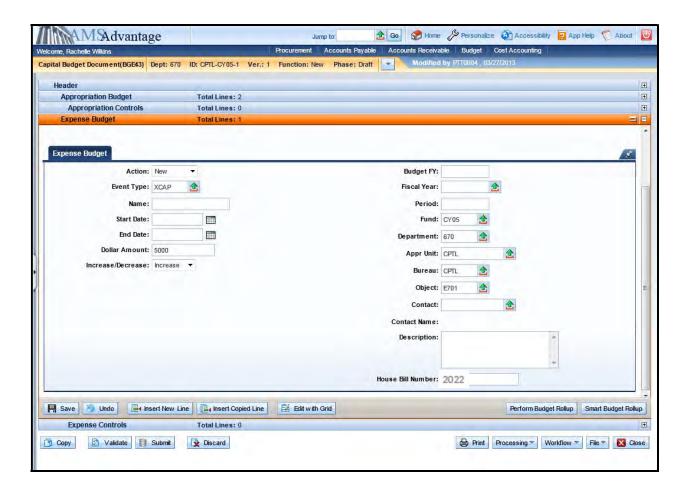

11. Select the copy line icon and then <u>Insert Copied Line</u> button.

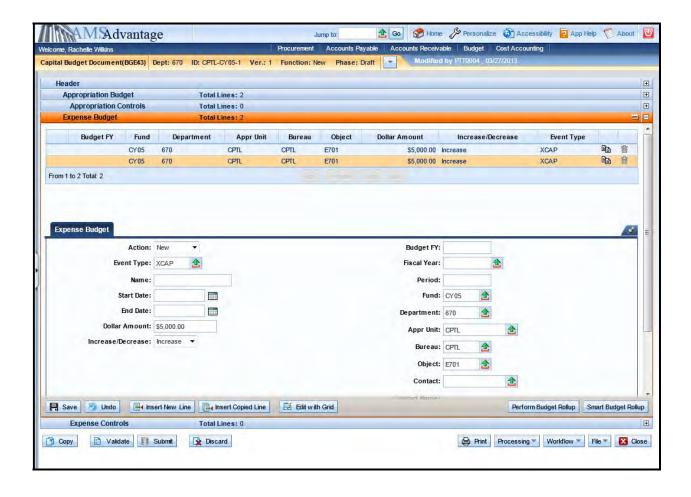

12. Change the Dollar Amount to 6500 and the Object to E703.

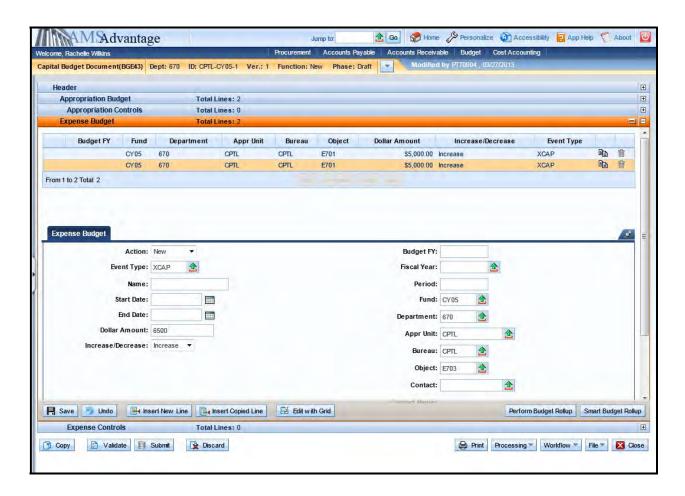

13. Select the Validate button. If there are any errors, you will need to correct them and re-validate the document until the document validates successfully.

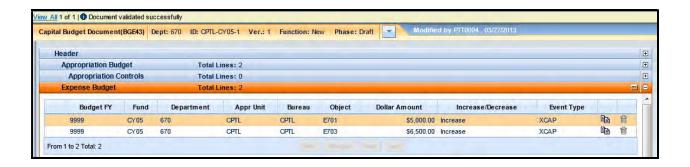

14. Select Close. Agencies are not permitted to Submit to Workflow the Capital Budget (BGE43) documents.

# Exercise 3 – Complete Capital Expense (BGE43) Other Project

#### **Scenario**

Your agency has a Maintenance Pool that will be used to perform Roof Repair. The cost of the Roof Repair is \$76,000. The agency has determined that the money should be allotted as follows:

E703 General Construction \$73,000 E701 Architect and Engineer Fees \$3,000

#### **Task Overview**

Complete the Capital Expense Budget (BGE43) document to create the Appropriation and Allotments for the capital project and reduce the pool appropriation.

#### **Procedures**

1. From the Budget Workspace select Capital Expense Budget (BGE43) from the secondary navigation panel under Capital Budgets - Documents.

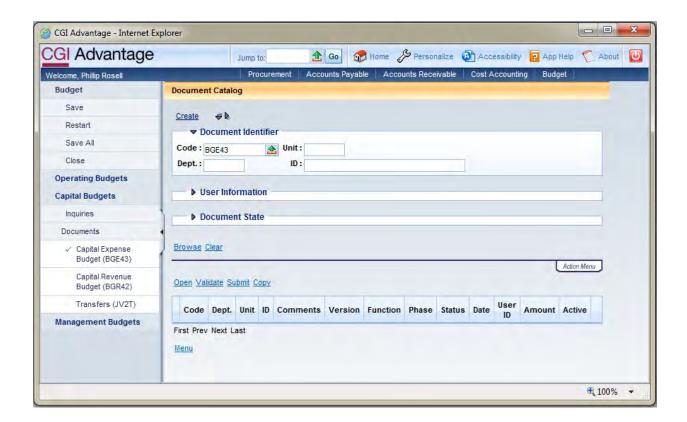

# 2. Complete the following information:

| Dept | See Student Card                       |
|------|----------------------------------------|
| Unit | UNIT                                   |
| ID   | CPTL-Enter ID Fund from Student Card-1 |
|      | Example: CPTL-CY09-1                   |

# Select Create.

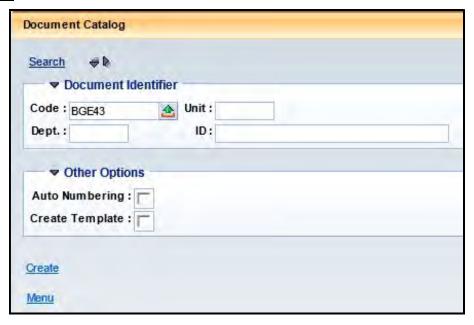

## 3. Select Create.

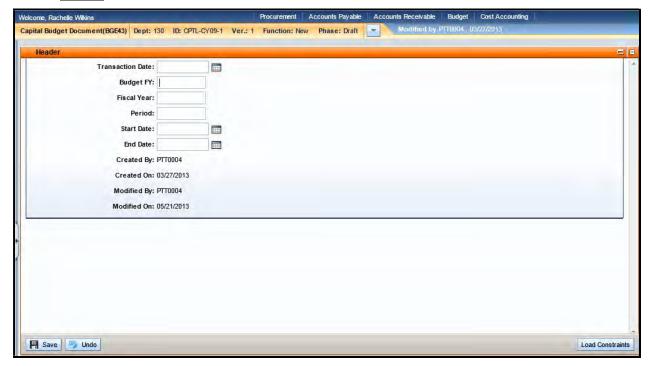

## 4. Budget FY: 9999

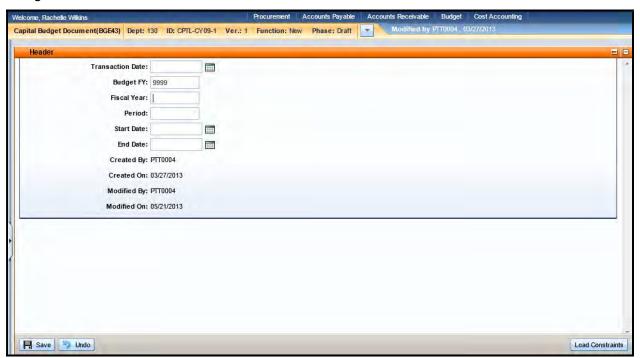

5. Select the Appropriation Budget accordion and then select the Insert New Line button.

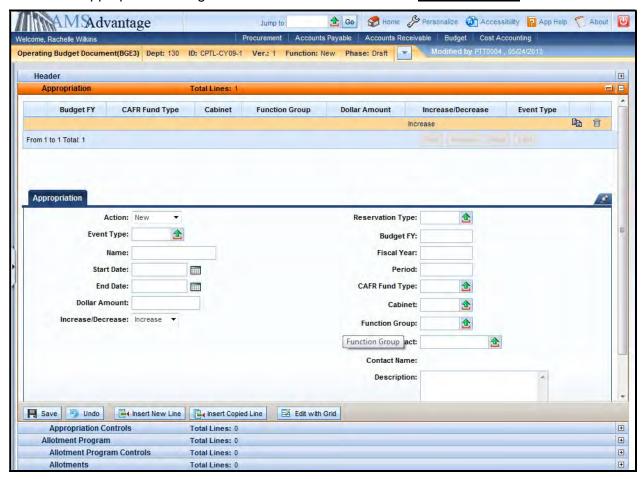

#### 6. Enter the following:

| Action            | New.                                                                                 |
|-------------------|--------------------------------------------------------------------------------------|
| Event Type        | X050 – Maintenance Pool Appropriation                                                |
| Name              | Leave blank. The capital project name is maintained on the Fund table.               |
| Start Date        | Leave blank. The start date for the capital project is maintained on the Fund table. |
| End Date          | Leave blank. The end date for the capital project is maintained on the Fund table.   |
| Dollar Amount     | 76000                                                                                |
| Increase/Decrease | Increase                                                                             |
| Budget FY         | Leave blank. It will be inferred from the Header.                                    |
| Fiscal Year       | Leave blank. It will be inferred from the system date.                               |

| Period            | Leave blank. It will be inferred from the system date. |
|-------------------|--------------------------------------------------------|
| Fund              | Enter Non-line Item Fund from Student Card             |
| Department        | See Student Card                                       |
| Appr Unit         | "CPTL"                                                 |
| Contact           | Leave blank. Not used on this document.                |
| Description       | Leave blank.                                           |
| House Bill Number | 2023                                                   |

7. Select the copy line icon.

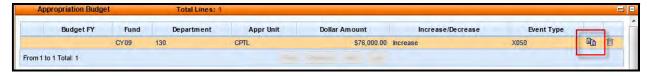

- 8. Select the <u>Insert Copied Line</u> button.
- 9. Change the following information:

| Action            | Change to Modify                              |
|-------------------|-----------------------------------------------|
| Increase/Decrease | Change to Decrease                            |
| Fund              | Enter Maintenance Pool Fund from Student Card |
| House Bill Number | Change to 2022                                |

10. Select the Expense Budget accordion and then select the Insert New Line button

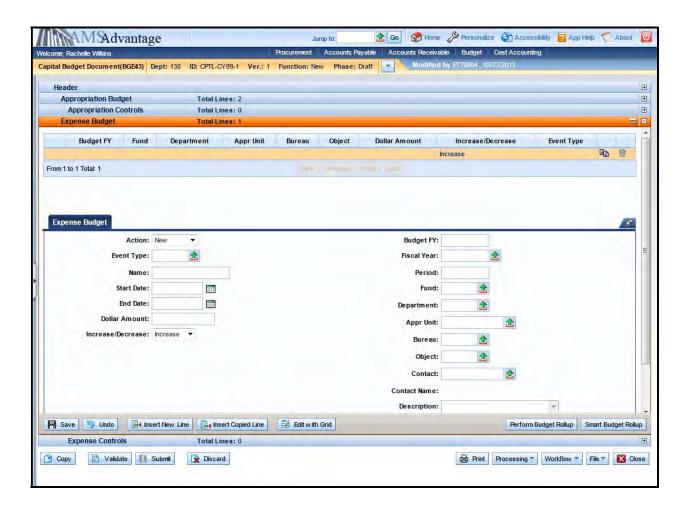

### 11. Enter the following:

| Action            | New.                                                                                 |
|-------------------|--------------------------------------------------------------------------------------|
| Event Type        | XCAP                                                                                 |
| Name              | Leave blank. The capital project name is maintained on the Fund table.               |
| Start Date        | Leave blank. The start date for the capital project is maintained on the Fund table. |
| End Date          | Leave blank. The end date for the capital project is maintained on the Fund table.   |
| Dollar Amount     | 73000                                                                                |
| Increase/Decrease | Increase                                                                             |
| Budget FY         | Leave blank. It will be inferred from the Header.                                    |

| Fiscal Year       | Leave blank. It will be inferred from the system date. |
|-------------------|--------------------------------------------------------|
| Period            | Leave blank. It will be inferred from the system date. |
| Fund              | Enter Non-line Item Fund from Student Card             |
| Department        | See Student Card                                       |
| Appr Unit         | "CPTL"                                                 |
| Bureau            | "CPTL"                                                 |
| Object            | E703                                                   |
| Contact           | Leave blank. Not used on this document.                |
| Description       | Leave blank.                                           |
| House Bill Number | 2022                                                   |

12. Select the copy line icon.

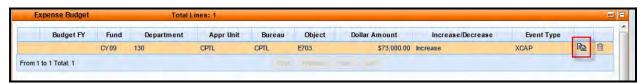

- 13. Select the <u>Insert Copied Line</u> button.
- 14. Change the Dollar Amount to 3000 and the Object to E701.
- 15. Select the Validate button. If there are any errors, you will need to correct them and re-validate the document until the document validates successfully.
- 16. Select Close. Agencies are not permitted to submit to workflow the Capital Budget (BGE43) documents.

| eMARS | S 320 Executing | Capital Projects    | in eMARS |  |
|-------|-----------------|---------------------|----------|--|
|       |                 |                     |          |  |
|       |                 |                     |          |  |
|       |                 |                     |          |  |
|       |                 |                     |          |  |
|       |                 |                     |          |  |
|       |                 |                     |          |  |
|       |                 |                     |          |  |
|       |                 |                     |          |  |
|       |                 |                     |          |  |
|       |                 |                     |          |  |
|       |                 |                     |          |  |
|       | This nage inte  | ntionally left blar | nk       |  |
|       | The page lift   | onany loit bial     |          |  |
|       |                 |                     |          |  |
|       |                 |                     |          |  |
|       |                 |                     |          |  |
|       |                 |                     |          |  |
|       |                 |                     |          |  |
|       |                 |                     |          |  |
|       |                 |                     |          |  |
|       |                 |                     |          |  |
|       |                 |                     |          |  |
|       |                 |                     |          |  |
|       |                 |                     |          |  |
|       |                 |                     |          |  |
|       |                 |                     |          |  |
|       |                 |                     |          |  |
|       |                 |                     |          |  |
|       |                 |                     |          |  |
|       |                 |                     |          |  |
|       |                 |                     |          |  |
|       |                 |                     |          |  |
|       |                 |                     |          |  |
|       |                 |                     |          |  |

# 6 - Revenue Budget (BGR42) Document

Revenue Budget (BGR42) document is used to record the budgeted funding for a capital project.

Let's look at how to create a Revenue Budget (BGR42) document.

1. From the Budget Workspace select Capital Revenue Budget (BGR42) from the secondary navigation panel under Capital Budgets - Documents.

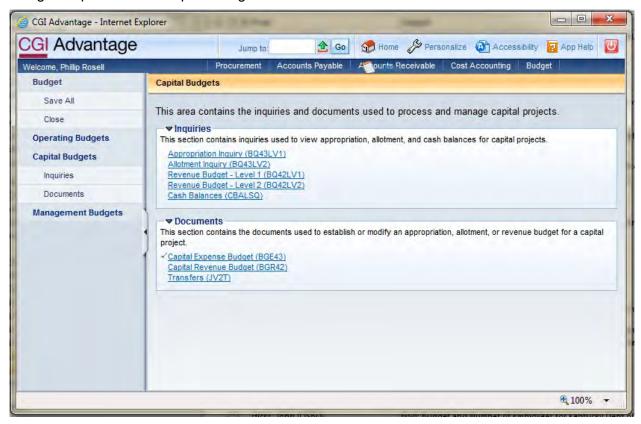

2. Complete the following information:

| Dept | Enter the requesting department number                                                                                          |  |  |
|------|----------------------------------------------------------------------------------------------------|--|--|
| Unit | Enter a Unit code for the department                                                                                            |  |  |
| ID   | CPTL-FUND-# (Fund will equal the fund of the project, # will be a sequential number assigned by the user. Example: CPTL-CY00-1) |  |  |

### Select Create.

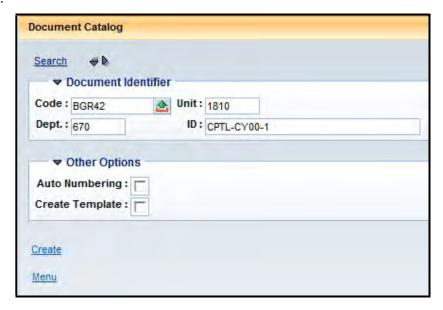

#### 3. Select Create.

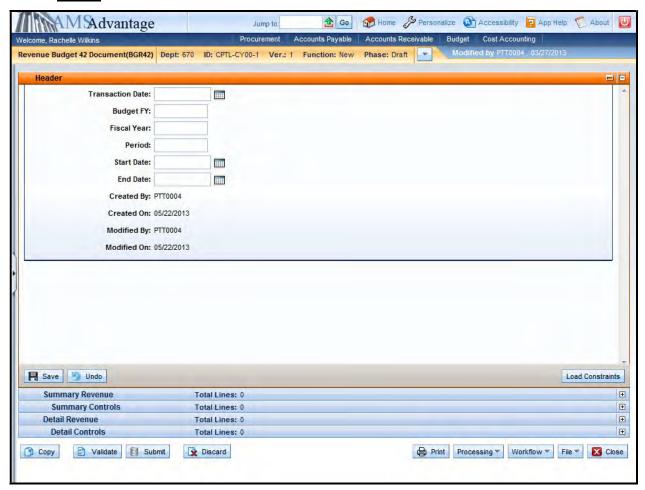

4. This is the Header of the document. Always enter "9999" in the Budget FY. The remaining fields leave blank.

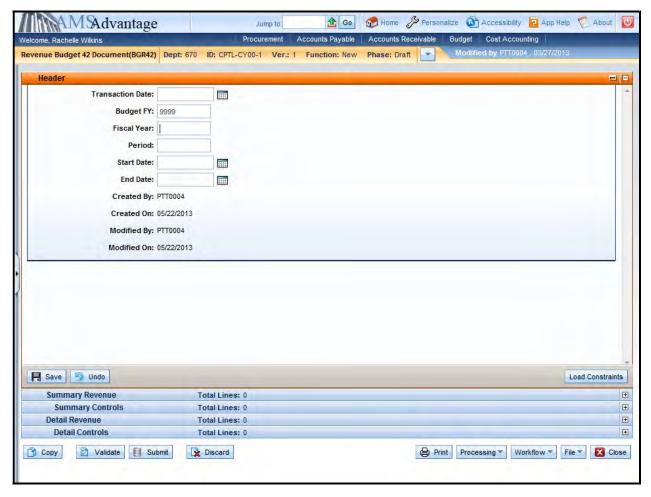

5. Select the Detail Revenue accordion.

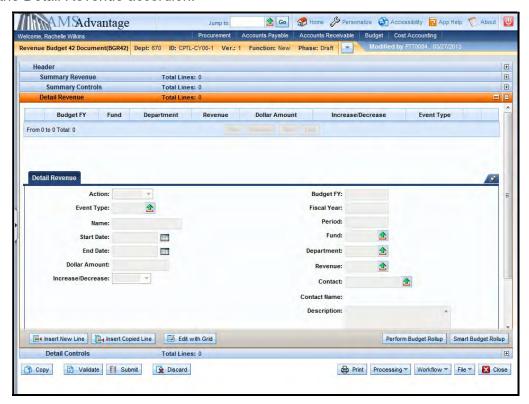

6. Use this screen to enter the budgeted funding for the capital project. Select the <u>Insert New Line</u> button.

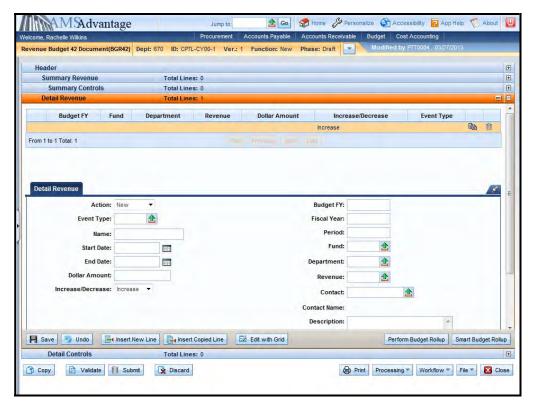

### 7. The following table defines the fields used on the Detail Revenue screen:

| Action            | New or Modify. New if this is a new Revenue Budget. Modify if modifying a Revenue Budget. Deactivate, Reactive and Delete are only used centrally. |  |
|-------------------|----------------------------------------------------------------------------------------------------|--|
| Event Type        | Use XREV for the original Revenue Budget and XRMD for any modifications to the Revenue Budget.                                                     |  |
| Name              | Leave blank. The capital project name is maintained on the Fund table.                                                                             |  |
| Start Date        | Leave blank. The start date for the capital project is maintained on the Fund table.                                                               |  |
| End Date          | Leave blank. The end date for the capital project is maintained on the Fund table.                                                                 |  |
| Dollar Amount     | Enter the dollar amount. Enter whole dollar values. Do not enter decimal amounts unless closing the project.                                       |  |
| Increase/Decrease | Increase or Decrease indicator. Determines if the amount is an increase to the budget or a decrease.                                               |  |
| Budget FY         | Leave blank. It will be inferred from the Header.                                                                                                  |  |
| Fiscal Year       | Leave blank. It will be inferred from the system date.                                                                                             |  |
| Period            | Leave blank. It will be inferred from the system date.                                                                                             |  |
| Fund              | Fund code assigned to the capital project.                                                                                                    |  |
| Department        | Department code for the department responsible for the capital project.                                                                            |  |
| Revenue           | Enter the revenue source. Each revenue source for capital projects begins with "BF" (Budgeted Funding).                                            |  |
| Contact           | Leave blank. Not used on this document.                                                                                                    |  |
| Description       | May be used to enter a description.                                                                                                    |  |
| House Bill Number | Enter the year the Capital Project was established or the first year of the biennium for line item capital projects.                               |  |

### 8. Select Smart Budget Rollup.

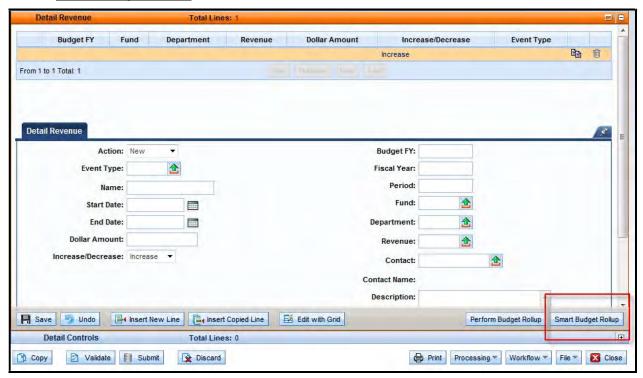

This will create the Summary Revenue line for the document that is required to process the document.

# **Budget Bill Capital Projects**

For capital projects appropriated in a budget bill, the Revenue Budget (BGR42) documents will be loaded from KBUD.

# Other Capital Projects

Let's walk through the steps for other Capital Projects. From our previous example, the Department of Parks is requesting to make some repairs on the campsites at the Blue Lick State Resort Park. We have created the Capital Expense Budget document and now need to create the Revenue Budget document to record the budgeted funding.

1. From the Budget Workspace select Capital Revenue Budget (BGR42) from the secondary navigation panel under Capital Budgets - Documents.

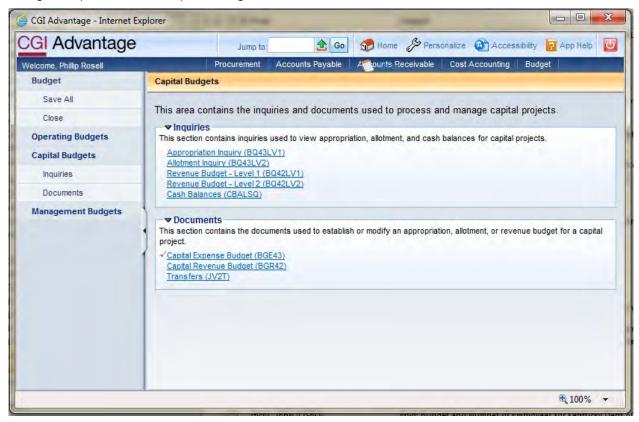

2. Complete the following information:

| Dept | 670                                                                                     |
|------|-----------------------------------------------------------------------------------------|
| Unit | This will be different depending on the department. For this example, we will use 1810. |
| ID   | CPTL-CY05-1                                                                             |

### Select Create.

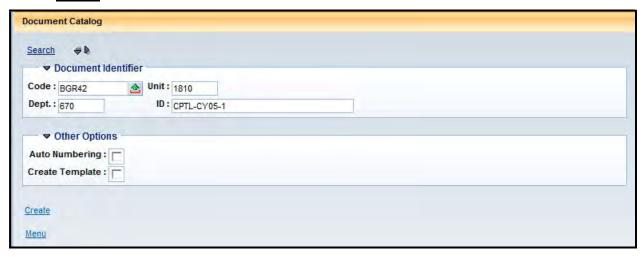

### 3. Select Create.

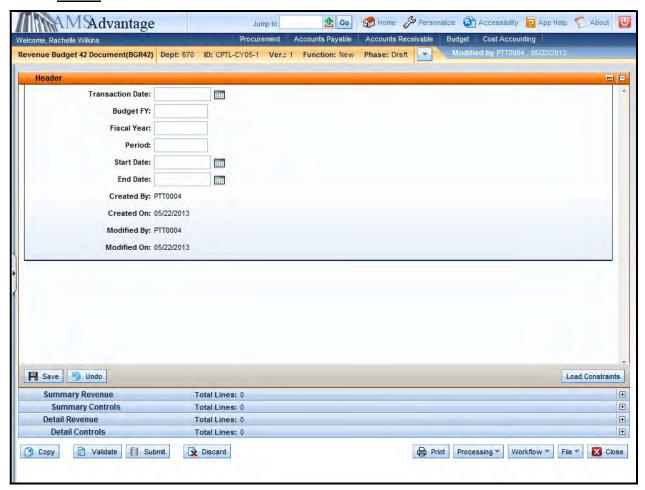

4. This is the Header of the document. Always enter "9999" in the Budget FY. The remaining fields leave blank.

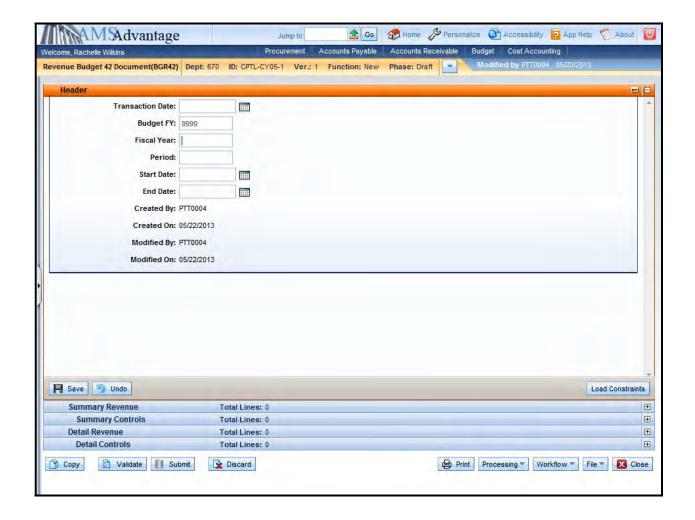

5. Select the Detail Revenue accordion.

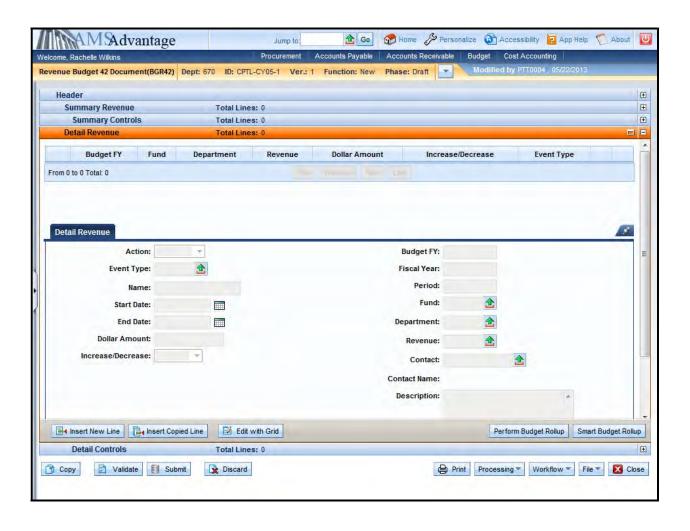

6. Use this screen to enter the budgeted funding for the capital project. Select the <u>Insert New Line</u> button.

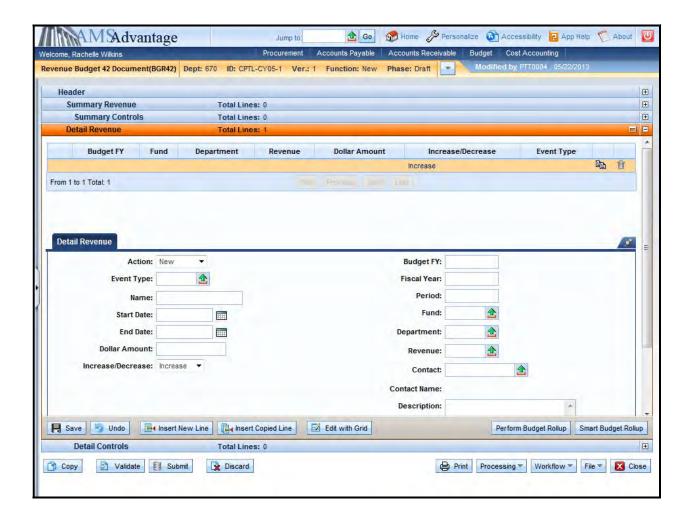

### eMARS 320 Executing Capital Projects in eMARS

### 7. Enter the following budgeted funding information:

| Action            | New                                                                                  |
|-------------------|--------------------------------------------------------------------------------------|
| Event Type        | XREV                                                                                 |
| Name              | Leave blank. The capital project name is maintained on the Fund table.               |
| Start Date        | Leave blank. The start date for the capital project is maintained on the Fund table. |
| End Date          | Leave blank. The end date for the capital project is maintained on the Fund table.   |
| Dollar Amount     | 11500                                                                                |
| Increase/Decrease | Increase                                                                             |
| Budget FY         | Leave blank. It will be inferred from the Header.                                    |
| Fiscal Year       | Leave blank. It will be inferred from the system date.                               |
| Period            | Leave blank. It will be inferred from the system date.                               |
| Fund              | CY05                                                                                 |
| Department        | 670                                                                                  |
| Revenue           | BFBF                                                                                 |
| Contact           | Leave blank. Not used on this document.                                              |
| Description       | Leave blank.                                                                         |
| House Bill Number | 2022                                                                                 |

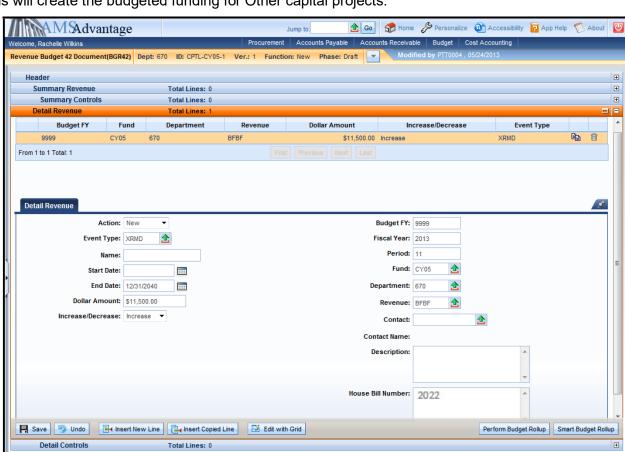

This will create the budgeted funding for Other capital projects.

☑ Validate 
☐ Submit

Discard

🛅 Сору

8. Select the <u>Insert New Line</u> button and enter the following information to reduce the budgeted funding for the capital project that is being used to fund the repairs on the campsites at the Blue Lick State Resort Park.

Print Processing ▼ Workflow ▼ File ▼ Close

| Action            | Modify                                                                               |
|-------------------|--------------------------------------------------------------------------------------|
| Event Type        | XRMD                                                                                 |
| Name              | Leave blank. The capital project name is maintained on the Fund table.               |
| Start Date        | Leave blank. The start date for the capital project is maintained on the Fund table. |
| End Date          | Leave blank. The end date for the capital project is maintained on the Fund table.   |
| Dollar Amount     | 11500                                                                                |
| Increase/Decrease | Decrease                                                                             |

#### eMARS 320 Executing Capital Projects in eMARS

| Budget FY         | Leave blank. It will be inferred from the Header.      |
|-------------------|--------------------------------------------------------|
| Fiscal Year       | Leave blank. It will be inferred from the system date. |
| Period            | Leave blank. It will be inferred from the system date. |
| Fund              | C6C6                                                   |
| Department        | 670                                                    |
| Revenue           | BFII                                                   |
| Contact           | Leave blank. Not used on this document.                |
| Description       | Leave blank.                                           |
| House Bill Number | 2022                                                   |

This will reduce the budgeted funding for the capital project.

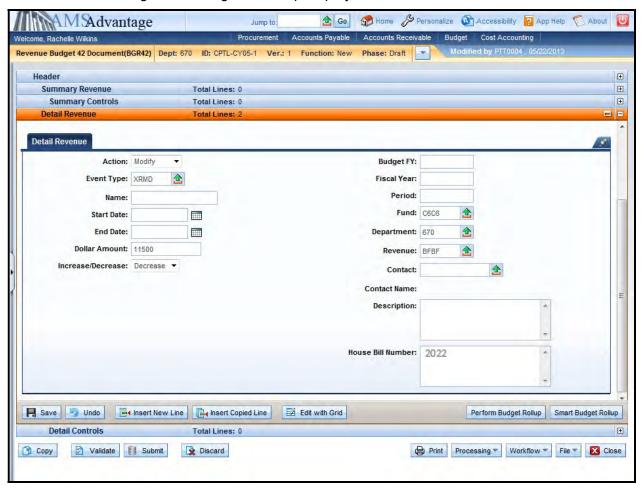

### 9. Select Smart Budget Rollup.

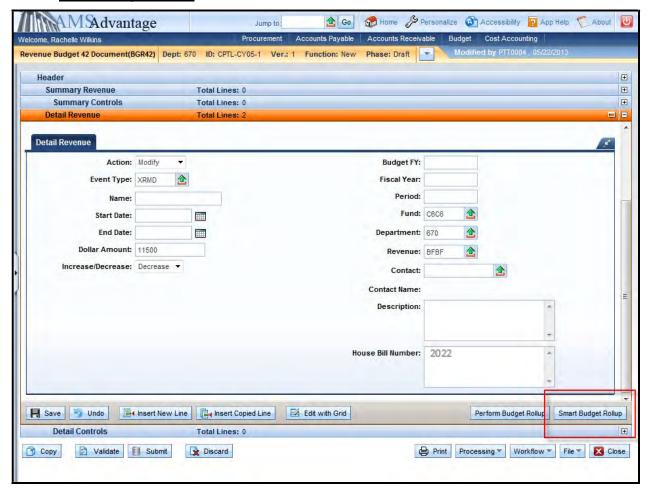

This will create the Summary Revenue lines that are required to complete the document.

10. You can click the Summary Revenue accordion to see that the summary revenue lines have been created as show in the screen shot below.

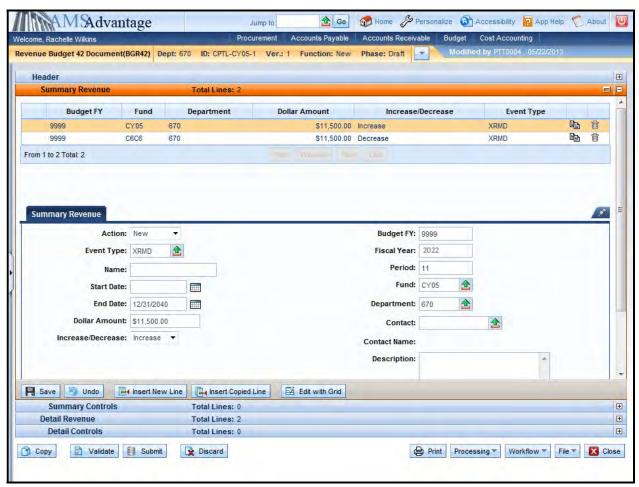

11. Select the Validate button. If there are any errors, you will need to correct them and re-validate the document until the document validates successfully.

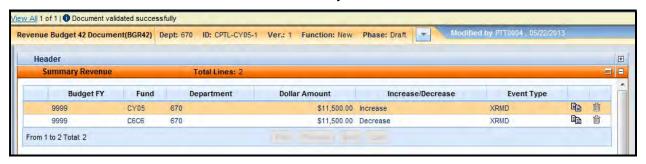

12. Select the Close button to close the document. Agencies are not permitted to Submit to Workflow the Capital Revenue Budget (BGR42) documents.

### Exercise 4 – Complete Revenue (BGR42) Other Project

### **Scenario**

Your agency has a Maintenance Pool that will be used to perform Roof Repair. The cost of the Roof Repair is \$76,000. The funding for the Maintenance Pool is from Investment Income.

### **Task Overview**

Complete the Revenue Budget (BGR42) document to create the Budgeted Funding for the capital project and reduce the Budgeted Funding for the Maintenance Pool.

### **Procedures**

1. From the Budget Workspace select Capital Revenue Budget (BGR42) from the secondary navigation panel under Capital Budgets - Documents.

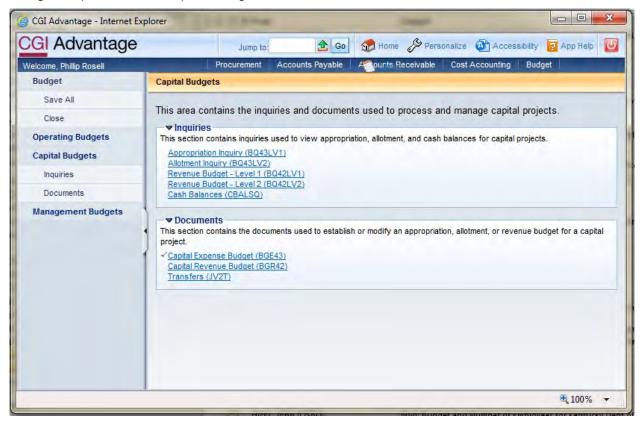

### 2. Complete the following information:

| Dept | See Student Card                       |
|------|----------------------------------------|
| Unit | UNIT                                   |
| ID   | CPTL-Enter ID Fund from Student Card-1 |
|      | Example: CPTL-CY08-1                   |

### Select Create.

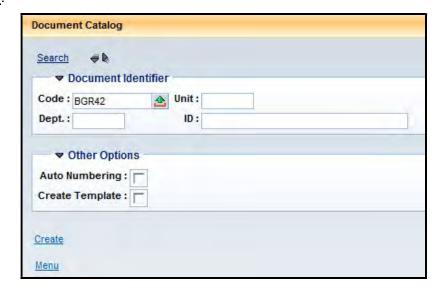

3. Select Create.

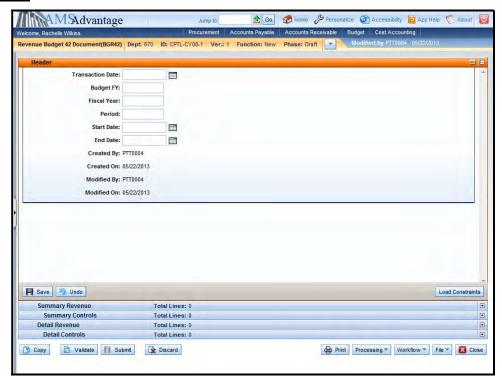

4. This is the Header of the document. Always enter "9999" in the Budget FY. The remaining fields leave blank.

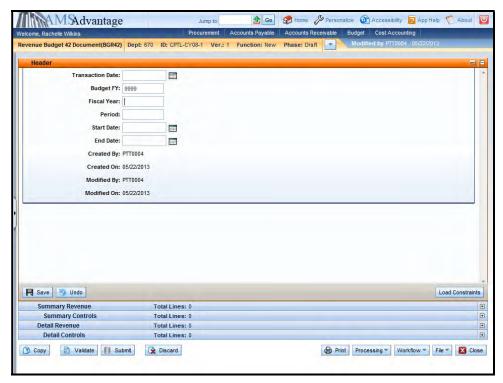

5. Select the Detail Revenue accordion.

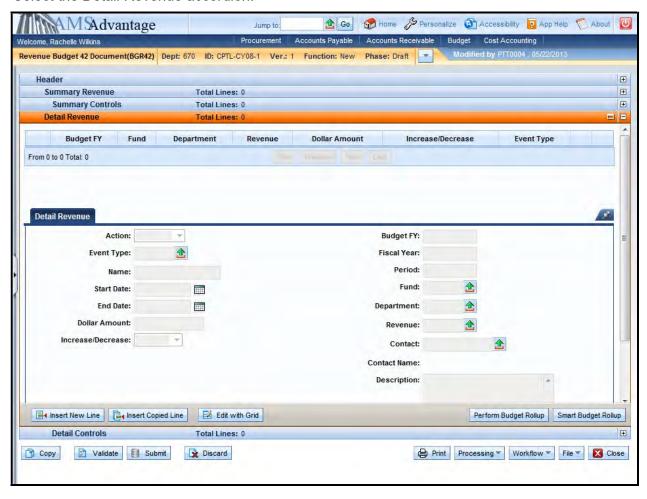

6. Use this screen to enter the budgeted funding for the capital project. Select the <u>Insert New Line</u> button.

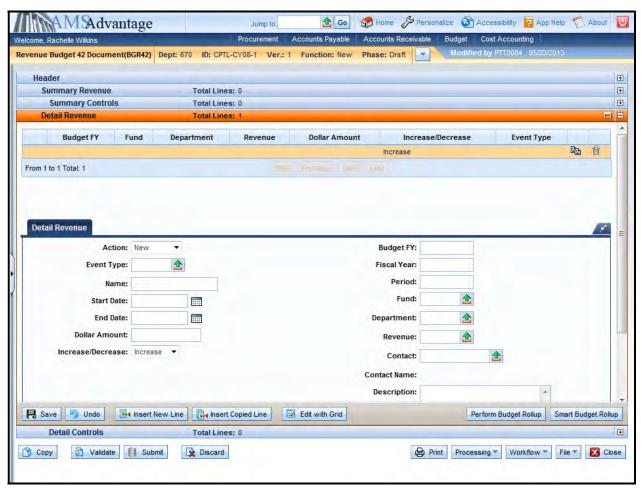

7. Enter the following budgeted funding information:

| Action                                                      | New                                                                                  |
|-------------------------------------------------------------|--------------------------------------------------------------------------------------|
| Event Type                                                  | XREV                                                                                 |
| Name                                                        | Leave blank. The capital project name is maintained on the Fund table.               |
| Start Date                                                  | Leave blank. The start date for the capital project is maintained on the Fund table. |
| End Date                                                    | Leave blank. The end date for the capital project is maintained on the Fund table.   |
| Dollar Amount                                               | 76000                                                                                |
| Increase/Decrease                                           | Increase                                                                             |
| Budget FY Leave blank. It will be inferred from the Header. |                                                                                      |

### eMARS 320 Executing Capital Projects in eMARS

| Fiscal Year                                     | Leave blank. It will be inferred from the system date. |  |
|-------------------------------------------------|--------------------------------------------------------|--|
| Period                                          | Leave blank. It will be inferred from the system date. |  |
| Fund                                            | Enter Non-line Item Fund from Student Card             |  |
| Department                                      | See Student Card                                       |  |
| Revenue BFII                                    |                                                        |  |
| Contact Leave blank. Not used on this document. |                                                        |  |
| Description Leave blank.                        |                                                        |  |
| House Bill Number                               | 2022                                                   |  |

8. Select the <u>Insert New Line</u> button and enter the following information to reduce the budgeted funding for the Maintenance Pool project that is being used to fund the repairs.

| Action                                                        | Modify                                                                               |
|---------------------------------------------------------------|--------------------------------------------------------------------------------------|
| Event Type                                                    | XRMD                                                                                 |
| Name                                                          | Leave blank. The capital project name is maintained on the Fund table.               |
| Start Date                                                    | Leave blank. The start date for the capital project is maintained on the Fund table. |
| End Date                                                      | Leave blank. The end date for the capital project is maintained on the Fund table.   |
| Dollar Amount                                                 | 76000                                                                                |
| Increase/Decrease Decrease                                    |                                                                                      |
| Budget FY                                                     | Leave blank. It will be inferred from the Header.                                    |
| Fiscal Year                                                   | Leave blank. It will be inferred from the system date.                               |
| Period Leave blank. It will be inferred from the system date. |                                                                                      |
| Fund Enter Maintenance Pool Fund from the Student Card        |                                                                                      |
| Department See Student Card                                   |                                                                                      |
| Revenue                                                       | BFII                                                                                 |
| Contact                                                       | Leave blank. Not used on this document.                                              |
| Description                                                   | Leave blank.                                                                         |
| House Bill Number                                             | 2022                                                                                 |

9. Select the Smart Budget Rollup button.

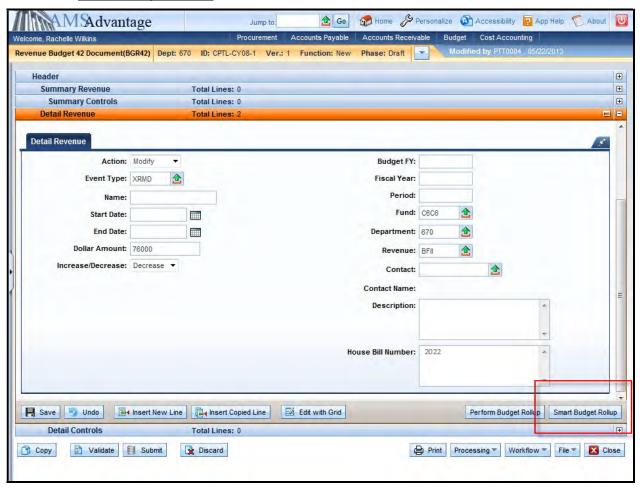

10. You can click the Summary Revenue accordion to see that the summary revenue lines have been created.

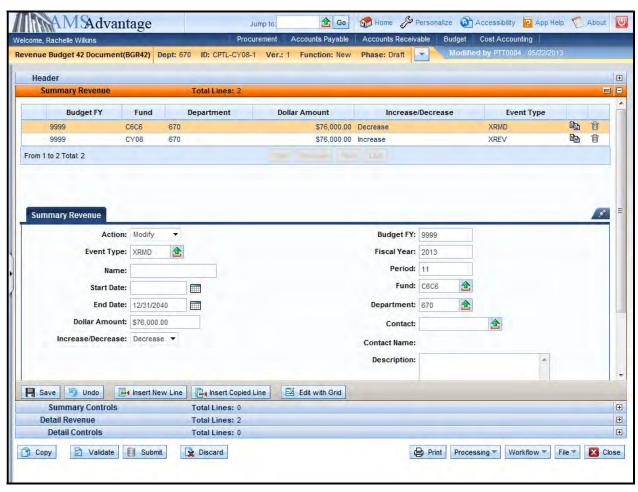

- 11. Select the Validate button. If there are any errors, you will need to correct them and re-validate the document until the document validates successfully.
- 12. Select the Close button to close the document. Agencies are not permitted to submit to Workflow the Capital Revenue Budget (BGR42) documents.

# 7 - Capital Project Accounting Templates

Accounting Templates should be established for each capital project. The Accounting Template ID should begin with the prefix as assigned by the Finance and Administration Cabinet followed by the fund assigned to the capital project (e.g.: FCY00). Capital Project accounting transactions require the **Fund**, **Dept**, **Unit**, and **Appr Unit**. **Appr Unit** will always be a value of "CPTL". Refer to the eMARS 111: Chart of Accounts/Budget and Cash Control manual for instructions on creating Accounting Templates.

Projects administered by Facilities and Support Services will <u>require</u> that an Accounting Template be established. This Accounting Template must contain the **Fund**, **Dept**, **Unit**, **Appr Unit**, **Activity**, and **Sub-Activity** codes. The **Activity** and **Sub-Activity** codes will be assigned by Facilities and Support Services.

Direct billing agencies (e.g. COT, Printing, etc.) will also require that Accounting Templates be established so that these agencies will be able to bill the Capital Project.

| <br>eMARS 320 Executing Capital Projects in eMARS |   |
|---------------------------------------------------|---|
|                                                   |   |
|                                                   |   |
|                                                   |   |
|                                                   |   |
|                                                   |   |
|                                                   |   |
|                                                   |   |
|                                                   |   |
|                                                   |   |
|                                                   |   |
| This page is intentionally left blank             |   |
|                                                   |   |
|                                                   |   |
|                                                   |   |
|                                                   |   |
|                                                   |   |
|                                                   |   |
|                                                   |   |
|                                                   |   |
|                                                   |   |
|                                                   |   |
|                                                   |   |
|                                                   |   |
|                                                   |   |
|                                                   |   |
|                                                   |   |
|                                                   |   |
| <br>94                                            | — |

# 8 - On/Off Budget Transfers

A Transfer (JV2T) document is used to move cash between funds. The Commonwealth will use the On- Budget transfer to move cash from one fund to another, decreasing the budget as well as the cash. The Off-Budget transfer will be used to move cash between funds with no budgetary impact.

Transfer document details:

- The Transfer (JV2T) document will be approved centrally.
- The sum of the accounting lines must always equal zero (0).
- Three event types¹ will be used:
  - XC01 (On-Budget Transfer Out) will be used to transfer the funds out of a budget.
  - XC02 (Off-Budget Transfer Out) will be used to transfer funds that do not affect a budget.
  - XC03 (Transfer In) will be used to receive the funds. The dollar amount associated with this event type will always be a negative value so that the total value of the accounting lines will equal zero (0).
- Objects codes (which begin with a "T") are used to make transfers out of a fund.
- Revenue Source codes (which begin with an "N") are used to make transfers into a fund.

How a capital project is budgeted determines whether the cash transfer to the capital project is an on-budget transfer or an off-budget transfer.

If the transfer from an operating budget account to a capital project was included as a part of the operating budget's appropriation, then the transfer shall be an on-budget transfer. If the transfer was not included as a part of the operating budget's appropriation, then the transfer shall be an off-budget transfer.

In both examples, the transfer from the operating budget would be coded with an object code of T60C.

Transfer balancing will be done at the fund type roll-up.

<sup>&</sup>lt;sup>1</sup> An event type is a higher level accounting activity assigned to a document's accounting line. Event types are covered in more detail in the eMARS 201: General Accounting course.

Let's look at how to create and complete the Transfer (JV2T) document.

1. From the Budget Workspace, expand the Documents section on the page or select Documents from the secondary navigation panel.

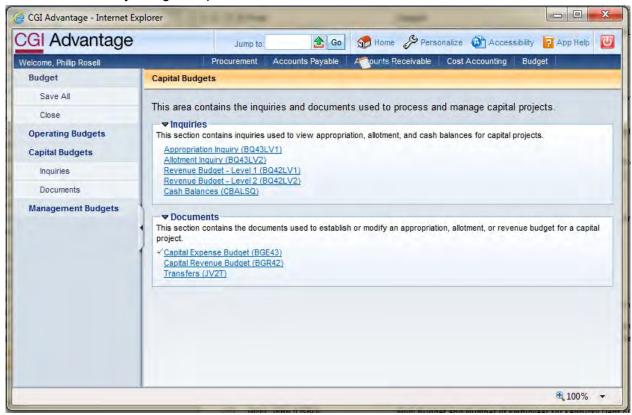

2. Select Transfers (JV2T). On the Document Catalog screen select Create.

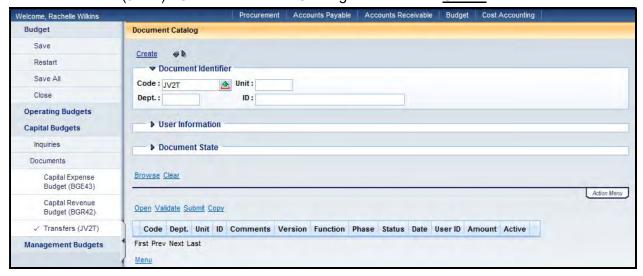

### 3. Complete the following information:

| Dept | Enter the requesting department number                                                                                                    |
|------|----------------------------------------------------------------------------------------------------|
| Unit | Enter a Unit code for the department                                                                                                    |
| ID   | CPTL-FUND-# (Fund will equal the fund of<br>the project, # will be a sequential number<br>assigned by the user. Example: CPTL-<br>CY00-1) |

### Select Create.

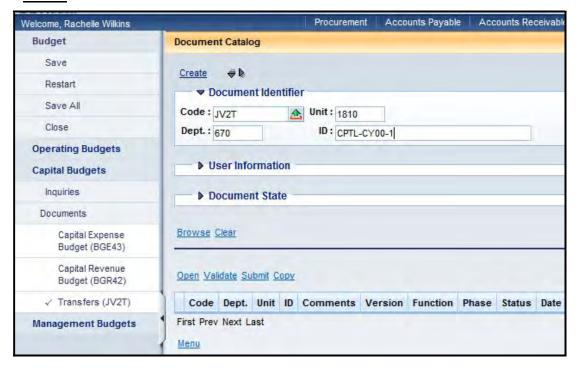

4. This is the Header of the document. You can enter information in the **Document Name** and **Document Description fields.** Leave the **Record Date**, **Budget FY**, **Fiscal Year** and **Period** blank.

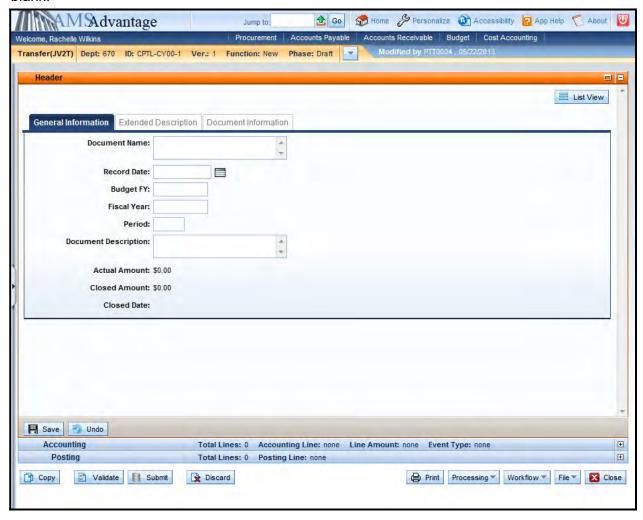

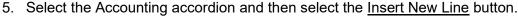

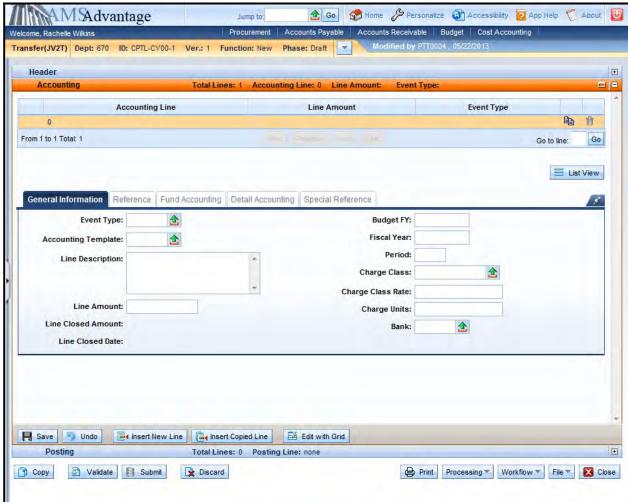

6. The following table defines the fields used on the JV2T on the **General Information** tab:

| Event Type             | XC01 – On-Budget Transfer Out                                                                                                    |  |
|------------------------|----------------------------------------------------------------------------------------------------|--|
|                        | XC02 – Off-Budget Transfer Out                                                                                                    |  |
|                        | XC03 – Transfer In                                                                                                    |  |
| Accounting<br>Template | Select the appropriate accounting template from the pick list.                                                                                                    |  |
| Line Description       | May be used to enter a description.                                                                                                    |  |
| Line Amount            | Enter the dollar amount. Transfer Out dollar amounts should be entered as a positive amount and Transfer In amounts should be entered as a negative amount.                                                                                                    |  |
| Budget FY              | For Capital Project accounting lines enter "9999". For Operating accounting lines, leave blank unless this is during the two book period at the beginning of a new fiscal year. During this period, you may need to enter the previous fiscal year if the transaction should post to the old fiscal year. |  |

#### eMARS 320 Executing Capital Projects in eMARS

| Fiscal Year          | Leave blank unless this is during the two book period at the beginning of a new fiscal year. During this period, you may need to enter the previous fiscal year if the transaction should post to the old fiscal year. |  |
|----------------------|----------------------------------------------------------------------------------------------------|--|
| Period               | Leave blank unless this is during the two book period at the beginning of a new fiscal year. During this period, you may need to enter 13 if the transaction should post to the old fiscal year.                       |  |
| Charge Class         | Leave blank.                                                                                                    |  |
| Charge Class<br>Rate | Leave blank.                                                                                                    |  |
| Charge Units         | Leave blank.                                                                                                    |  |
| Bank                 | Leave blank.                                                                                                    |  |

### 7. Select the Fund Accounting and Detail Accounting tabs.

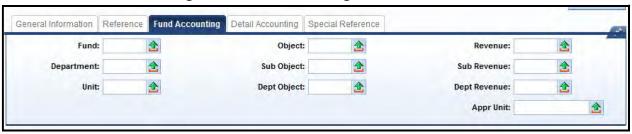

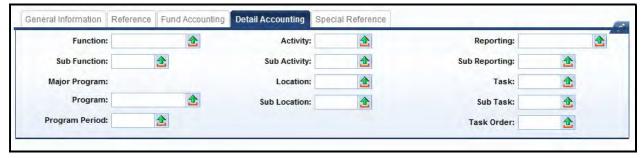

This majority of this information should be populated from the accounting template selected for the line once the document is validated.

The following is a list of the Object or Revenue codes that will be used for Capital Projects:

#### **Operating Account to Capital Project**

#### **Transfer Out**

T60C Operating Transfer to Capital Projects Fund

#### Transfer In

- N101 Operating Transfer from General Fund
- N103 Operating Transfer from Debt Service Fund
- N111 Operating Transfer from Road Fund
- N112 Operating Transfer from Federal Fund
- N113 Operating Transfer from Agency Revenue Fund
- N114 Operating Transfer from Other Special Revenue Fund
- N121 Operating Transfer from State Parks Fund
- N122 Operating Transfer from State Fair Board Fund
- N129 Operating Transfer from Horse Park Fund
- N132 Operating Transfer from Computer Services Fund
- N135 Operating Transfer from Prison Industries Fund
- N136 Operating Transfer from Center Printing Fund
- N137 Operating Transfer from Property Management Fund
- N165 Operating Transfer from Tobacco Fund

#### **Capital Project to Operating Account**

#### **Transfer Out**

- T601 Operating Transfer to General Fund
- T603 Operating Transfer to Debt Service Fund
- T611 Operating Transfer to Road Fund
- T612 Operating Transfer to Federal Fund
- T613 Operating Transfer to Agency Revenue Fund
- T614 Operating Transfer to Other Special Revenue Fund
- T621 Operating Transfer to State Parks Fund
- T622 Operating Transfer to State Fair Board Fund
- T629 Operating Transfer to Horse Park Fund
- T632 Operating Transfer to Computer Services Fund
- T635 Operating Transfer to Prison Industries Fund
- T636 Operating Transfer to Center Printing Fund
- T637 Operating Transfer to Property Management Fund
- T665 Operating Transfer to Tobacco Fund

#### Transfer In

N10C Operating Transfer from Capital Project Fund

### **Capital Project to Capital Project**

- T873 or N873 Intra-Fund Transfer General Fund
- T874 or N874 Intra-Fund Transfer Federal Fund
- T875 or N875 Intra-Fund Transfer Bond Proceeds
- T876 or N876 Intra-Fund Transfer Emergency, Repair, Maintenance and Replacement Fund
- T877 or N877 Intra-Fund Transfer Equipment/Purchase Contingency Fund
- T878 or N878 Intra-Fund Transfer Agency Fund
- T879 or N879 Intra-Fund Transfer Investment Income
- T880 or N880 Intra-Fund Transfer Other Funds
- T881 or N881 Intra-Fund Transfer Road Fund
- T882 or N882 Intra-Fund Transfer Capital Construction Surplus
- T883 or N883 Intra-Fund Transfer Surplus Bond Proceeds
- T884 or N884 Intra-Fund Transfer Statewide Deferred Maintenance Pool
- T885 or N885 Intra-Fund Transfer Coal Severance
- 8. On the Fund Accounting tab, enter either an Object or Revenue code.
- 9. Select Validate. If there are no errors, you will receive a message "Document validated successfully".

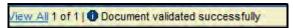

10. Select submit. This is the only document that you will submit. Remember that on the BGE43 and BGR42 you will not submit these documents.

If the JV2T contains a line with a department other than your department you will receive an error. This error is because of security at the department level. If this is the case, you will not be able to submit the document. Include the document information on the SAS-5 and it will be processed by OSBD as if it had been submitted.

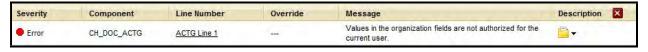

Think back to our Budget Bill Capital Project example. The Appropriations Bill includes a project for the Department of Military Affairs for \$6,500,000 which is funded from the Restricted Fund.

1. From the Budget Workspace select Transfers (JV2T) from the Capital Budgets – Document section. On the Document Catalog screen select <u>Create</u>.

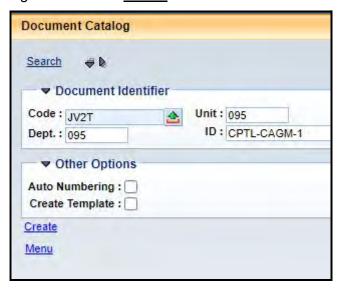

2. Complete the following information:

| Dept | 095         |
|------|-------------|
| Unit | D095        |
| ID   | CPTL-CAGM-1 |

Select Create.

3. This is the Header of the document. Enter "Replace and Repair Roofs Bluegrass Station" in the **Document Name** field.

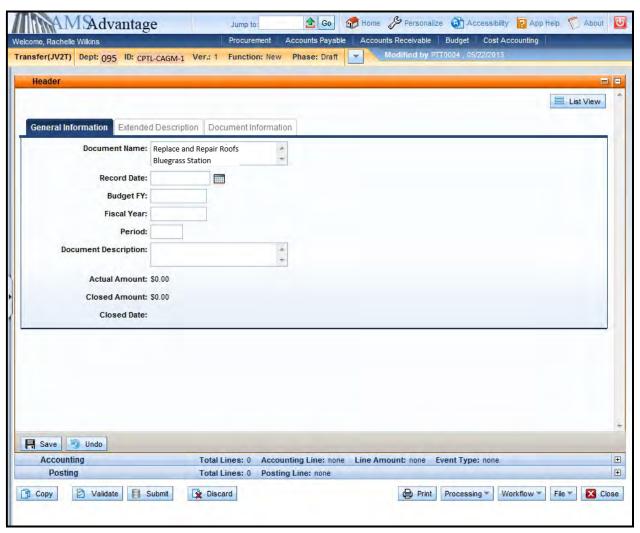

4. Select the Accounting accordion. Select the Insert New Line button.

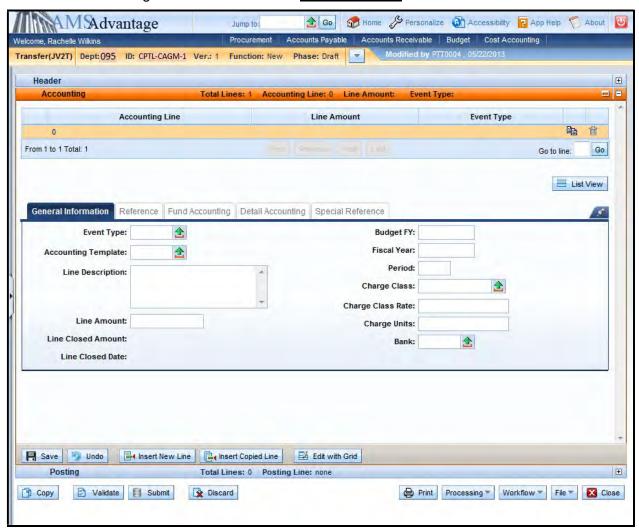

5. Enter the following information in the General Information

| Event Type          | XC02 – Off-Budget Transfer Out |  |
|---------------------|--------------------------------|--|
| Accounting Template | Leave blank.                   |  |
| Line Description    | Leave blank.                   |  |
| Line Amount         | 6,500,000                      |  |
| Budget FY           | Leave blank.                   |  |
| Fiscal Year         | Leave blank.                   |  |
| Period              | Leave blank.                   |  |
| Charge Class        | Leave blank.                   |  |

## eMARS 320 Executing Capital Projects in eMARS

| Charge Class Rate | Leave blank. |
|-------------------|--------------|
| Charge Units      | Leave blank. |
| Bank              | Leave blank. |

6. Select the Fund Accounting tab. Enter "T60C" in the Object field.

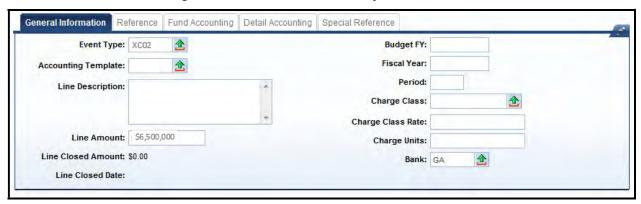

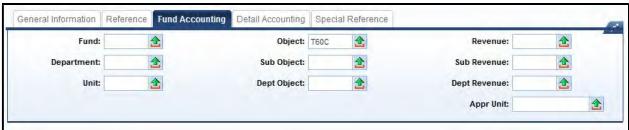

7. Select the Insert New Line button. Enter the following information in the General Information section:

| Event Type          | XC03 – Transfer In                                                          |
|---------------------|-----------------------------------------------------------------------------|
| Accounting Template | GCAGM – Accounting Template for Replace and Repair Roofs Bluegrass Station. |
| Line Description    | Leave blank.                                                                |
| Line Amount         | -6500000                                                                    |
| Budget FY           | Enter "9999".                                                               |
| Fiscal Year         | Leave blank.                                                                |
| Period              | Leave blank.                                                                |
| Charge Class        | Leave blank.                                                                |
| Charge Class Rate   | Leave blank.                                                                |
| Charge Units        | Leave blank.                                                                |
| Bank                | Leave blank.                                                                |

8. Select the Fund Accounting tab. Enter "N101" in the Revenue field.

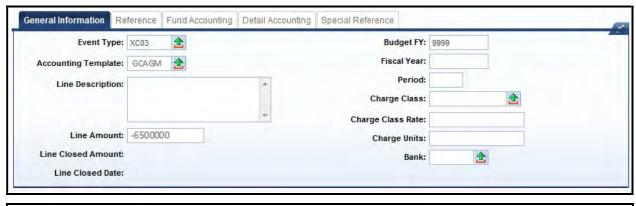

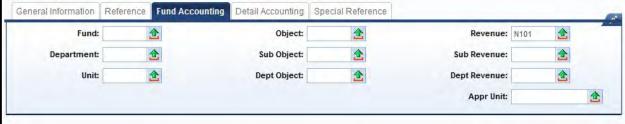

9. Select Validate. The fields from the templates will populate the Fund Accounting and Detailed Accounting sections.

### eMARS 320 Executing Capital Projects in eMARS

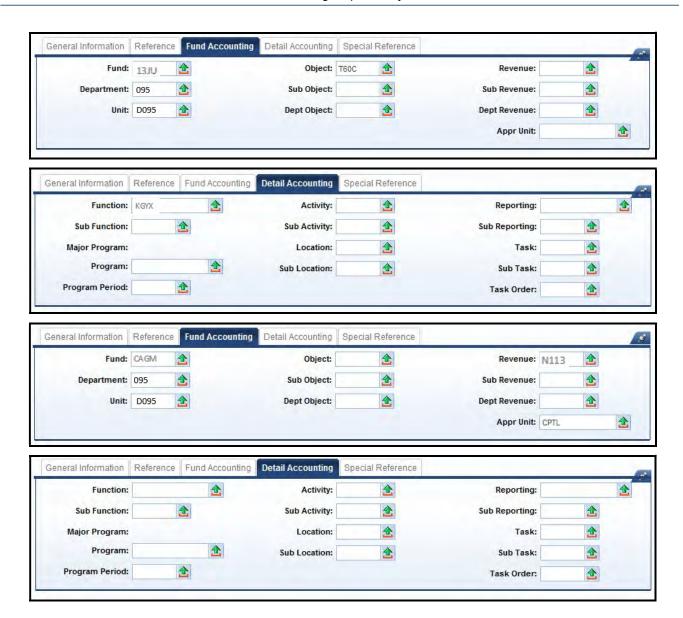

10. Select Submit to submit the document.

## **Exercise 5 – Complete Transfer (JV2T)**

### **Scenario**

Your agency has a Maintenance Pool that will be used to perform Roof Repair. The cost of the Roof Repair is \$76,000. The funding for the Maintenance Pool is from Investment Income.

### **Task Overview**

Complete the Transfer document to transfer the Cash from the Maintenance Pool to the Roof Repair project.

### **Procedures**

1. From the Budget Workspace select Transfers (JV2T) from the Capital Budgets – Documents section. On the Document Catalog screen select <u>Create</u>.

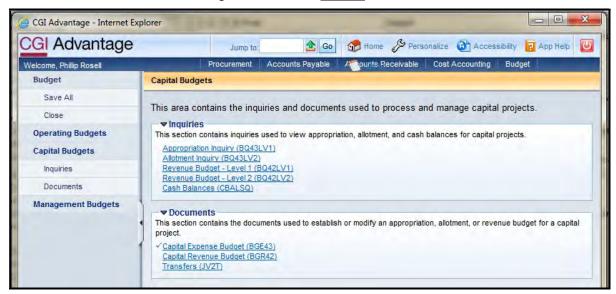

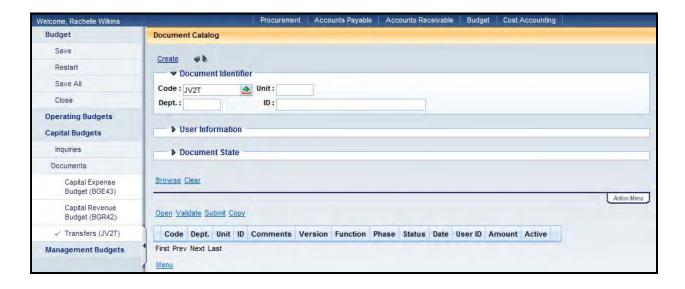

2. Complete the following information:

| Dept | See Student Card                       |
|------|----------------------------------------|
| Unit | UNIT                                   |
| ID   | CPTL-Enter ID Fund from Student Card-1 |
|      | Example: CPTL-CY09-1                   |

## Select Create.

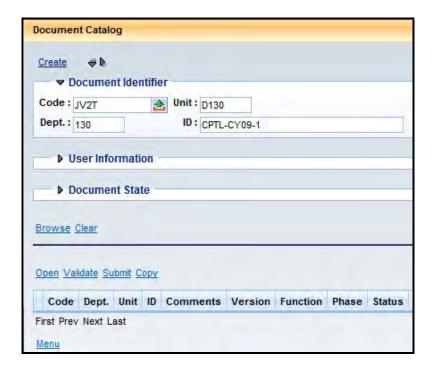

3. This is the Header of the document. Enter "Roof Repair" in the **Document Name** field.

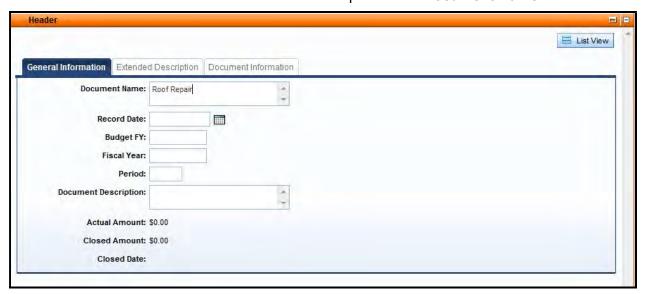

4. Select the Accounting accordion. Select the Insert New Line button.

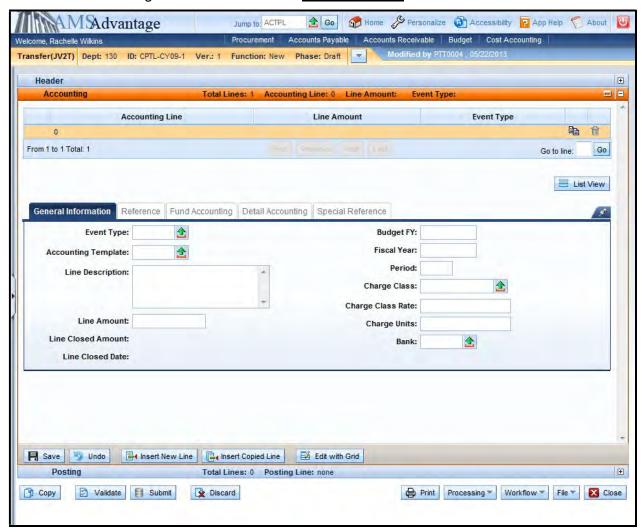

5. Enter the following information in the General Information

| Event Type          | XC02 – Off-Budget Transfer Out                           |  |
|---------------------|----------------------------------------------------------|--|
| Accounting Template | inter Accounting Template Transfer Out from Student Card |  |
| Line Description    | Leave blank.                                             |  |
| Line Amount         | 76000                                                    |  |
| Budget FY           | Enter "9999"                                             |  |
| Fiscal Year         | Leave blank.                                             |  |
| Period              | Leave blank.                                             |  |
| Charge Class        | Leave blank.                                             |  |

### eMARS 320 Executing Capital Projects in eMARS

| Charge Class Rate | Leave blank. |
|-------------------|--------------|
| Charge Units      | Leave blank. |
| Bank              | Leave blank. |

- 6. Select the Fund Accounting tab. Enter "T879" in the Object field.
- 7. Select the <u>Insert New Line</u> button. Enter the following information on the General Information tab:

| Event Type          | XC03 – Transfer In                                      |
|---------------------|---------------------------------------------------------|
| Accounting Template | Enter Accounting Template Transfer In from Student Card |
| Line Description    | Leave blank.                                            |
| Line Amount         | -76000                                                  |
| Budget FY           | Enter "9999"                                            |
| Fiscal Year         | Leave blank.                                            |
| Period              | Leave blank.                                            |
| Charge Class        | Leave blank.                                            |
| Charge Class Rate   | Leave blank.                                            |
| Charge Units        | Leave blank.                                            |
| Bank                | Leave blank.                                            |

- 8. Select the Fund Accounting tab. Enter "N879" in the Revenue field.
- 9. Select Validate. The fields from the templates will populate the Fund Accounting and Detailed Accounting tabs. The document should Validate Successfully.
- 10. Select Submit.

| eMAF | RS 320 Executin | g Capital Project   | s in eMARS |  |
|------|-----------------|---------------------|------------|--|
|      |                 |                     |            |  |
|      |                 |                     |            |  |
|      |                 |                     |            |  |
|      |                 |                     |            |  |
|      |                 |                     |            |  |
|      |                 |                     |            |  |
|      |                 |                     |            |  |
|      |                 |                     |            |  |
|      |                 |                     |            |  |
|      |                 |                     |            |  |
|      |                 |                     |            |  |
|      |                 |                     |            |  |
|      |                 |                     |            |  |
|      |                 |                     |            |  |
|      |                 |                     |            |  |
|      | This page int   | entionally left bla | nk.        |  |
|      |                 |                     |            |  |
|      |                 |                     |            |  |
|      |                 |                     |            |  |
|      |                 |                     |            |  |
|      |                 |                     |            |  |
|      |                 |                     |            |  |
|      |                 |                     |            |  |
|      |                 |                     |            |  |
|      |                 |                     |            |  |
|      |                 |                     |            |  |
|      |                 |                     |            |  |
|      |                 |                     |            |  |
|      |                 |                     |            |  |
|      |                 |                     |            |  |
|      |                 |                     |            |  |
|      |                 |                     |            |  |

# 9 - Inquiry Screens

How will you know when your SAS-5, Capital Project, form has been processed? There are two ways:

- Create a Favorite to the Document Catalog
- Use the Capital Budget Inquiry screens

eMARS has functionality to save pages as favorites for easy reference. Favorites are covered in the Intro to eMARS course. Using this functionality we can save the document catalog page with prepopulated information as a favorite by performing the following steps:

1. Click **Document Catalog** from the secondary navigation panel.

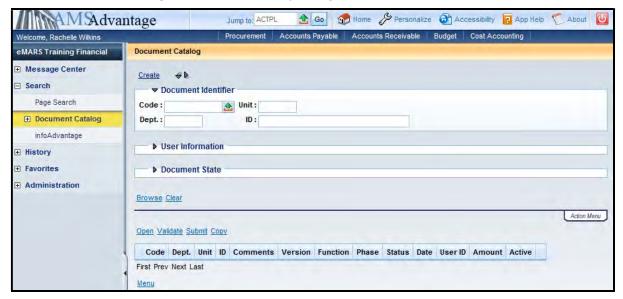

2. In the Code field, enter "BGE43, BGR42, JV2T" and in the ID field enter "CPTL-"

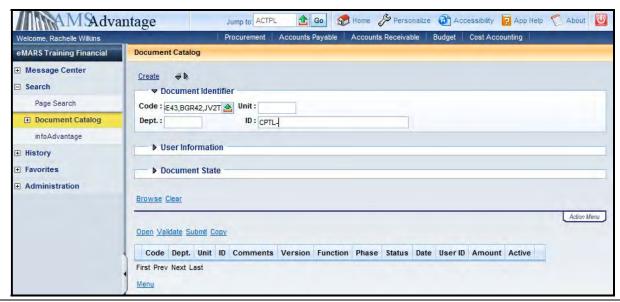

3. Right click on the page and select Add to Favorites from the new menu displayed.

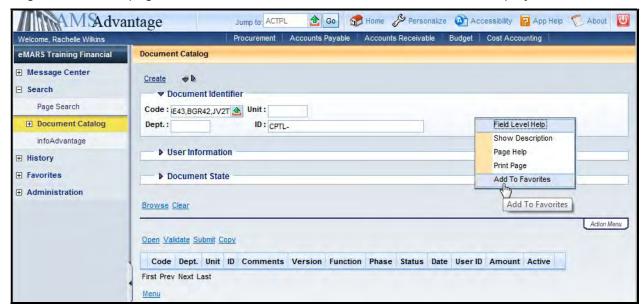

4. Enter a name to assign to the favorite – for example "Capital Budget Documents".

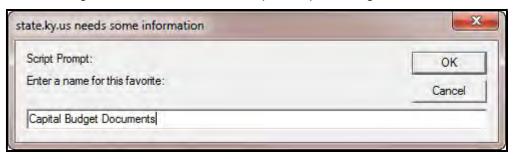

5. Click **OK**. A message displays indicating the favorite was added.

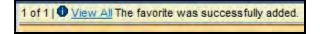

6. Click **Favorites** in the secondary navigation panel to see the entry you just created.

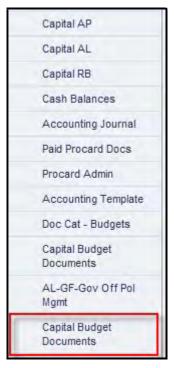

7. Select this entry to open the document catalog page with the information pre-populated.

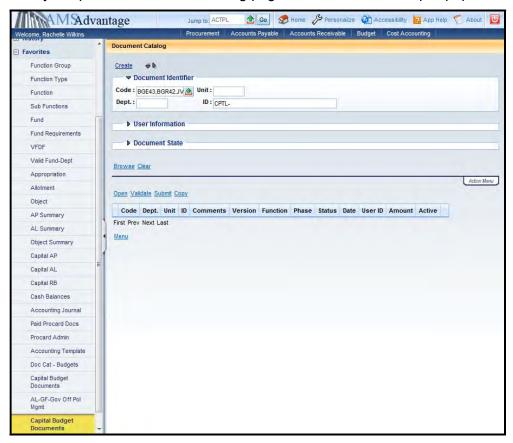

- 8. In the **ID** field after the "CPTL-", enter the fund and sequential number for the documents in question (i.e. CPTL-CS89-1).
- 9. Select the **Browse** link or hit the <Enter> key.

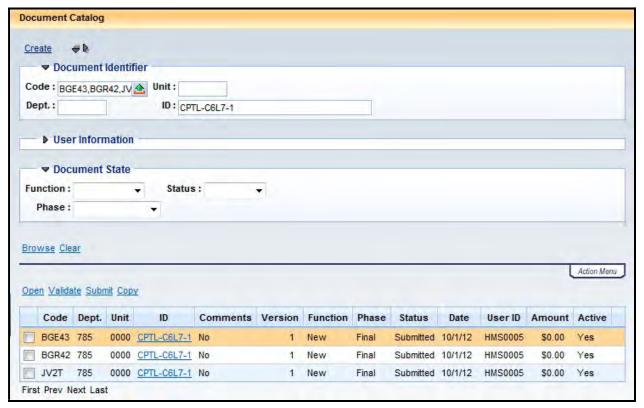

10. The documents will be displayed. The **Phase** column will display "Final" when the documents have been processed. If user's need to see the date the documents were processed, open the document and the "Modified On" date shown on the Header is the date the document was processed.

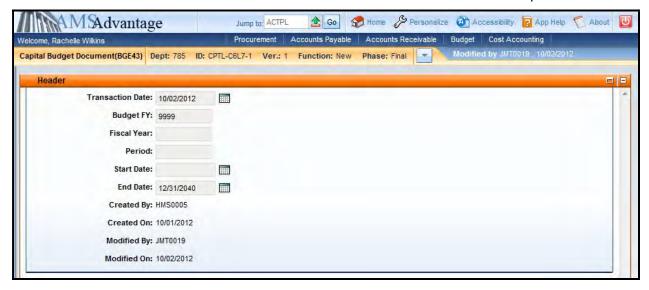

There are four Capital Budget inquiry screens available in eMARS to break down the budget balances and look at the individual transactions that make up the budget balances. They are:

- Appropriation Inquiry (BQ43LV1)
- Allotment Inquiry (BQ43LV2)
- Revenue Budget Level 1 (BQ42LV1)
- Revenue Budget Level 2 (BQ42LV2)

In addition to the inquiry screens, there is a Cash Balance (CBALSQ) inquiry screen which is used to establish and track cash balances.

These inquiry screens can be accessed from the Budget Workspace under Capital Budgets.

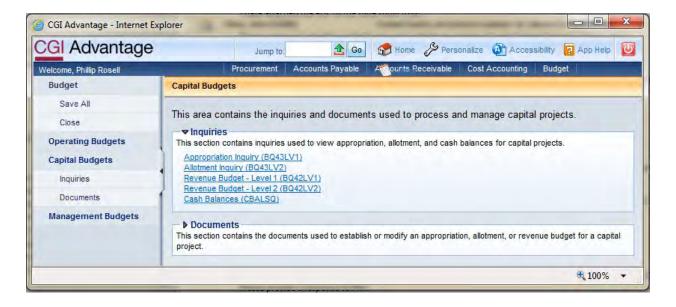

## **Appropriation Inquiry**

The Appropriation Inquiry page provides information for Capital Project Appropriation balances.

1. On the Budget Workspace, select Capital Budgets from the secondary navigation panel.

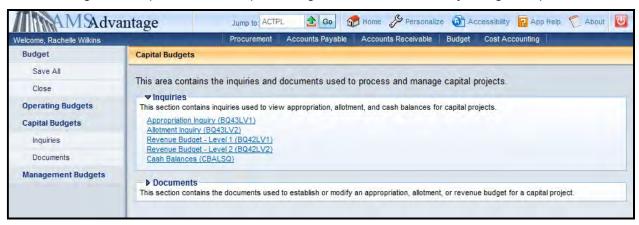

2. Select the Appropriation Inquiry (BQ43LV1) link.

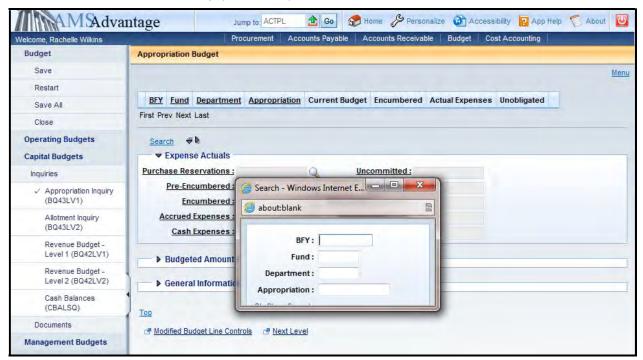

3. The Search popup box will appear that will allow you to define the search criteria. The following table defines the fields in the Search box:

| BFY           | The Budget Fiscal Year for all Capital Projects is "9999". You can enter the "9999" or leave this field blank.    |
|---------------|----------------------------------------------------------------------------------------------------|
| Fund          | The fund assigned to the Capital Project.                                                                         |
| Department    | The department associated with the Capital Project.                                                               |
| Appropriation | The Appropriation assigned to all Capital Projects is "CPTL". You can enter the "CPTL" or leave this field blank. |

#### Select Ok.

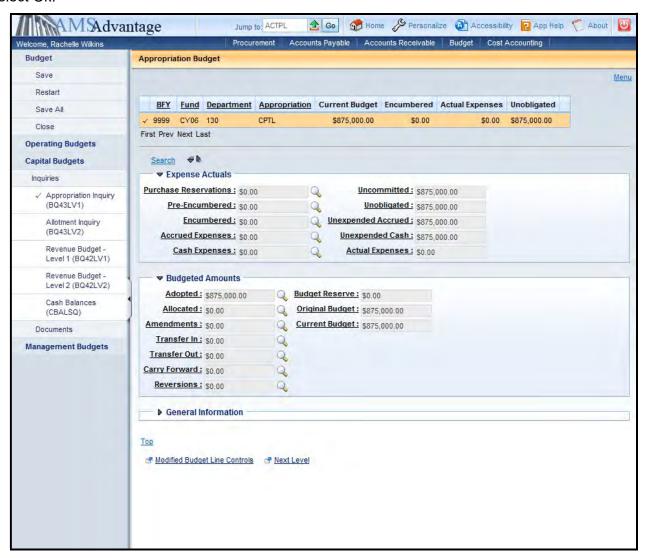

4. The following tables defines some of the key fields on the Appropriation Inquiry page:

## **Budget Actuals**

| Encumbered       | Money set aside in anticipation of a future expenditure.                                                                                                    |
|------------------|----------------------------------------------------------------------------------------------------|
| Accrued Expenses | Expenditures where the payment has been authorized but payment has not been submitted to the vendor. (The payment request document has been completed but the check/EFT has not been generated.) |
| Cash Expenses    | Expenditures where the payment has been authorized and submitted to the vendor. (The payment request document has been completed and the check/EFT has been generated.)                          |
| Unobligated      | Current Budget – Encumbered – Accrued Expenses – Cash Expenses                                                                                                    |
| Unexpended Cash  | Current Budget – Cash Expenses                                                                                                    |
| Actual Expenses  | Accrued Expenses + Cash Expenses                                                                                                    |

## **Budgeted Amounts**

| Adopted        | Budget Bill Capital Projects |  |
|----------------|------------------------------|--|
| Amendments     | Other Capital Projects       |  |
| Original       | Same as Adopted              |  |
| Current Budget | Adopted + Amendments         |  |

5. The magnifying glass next to some of the fields will provide a drill down to the documents that make up the amount in the field. This can be a useful tool when troubleshooting issues and to determine when documents have posted. There is also a download feature available which will download the list of documents to Excel.

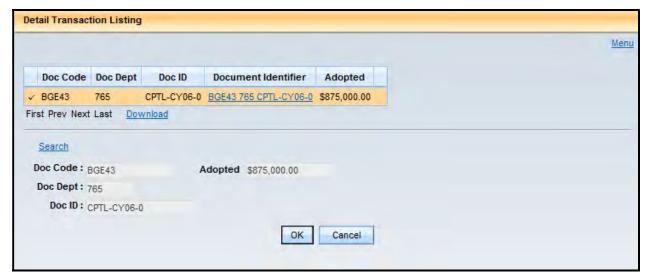

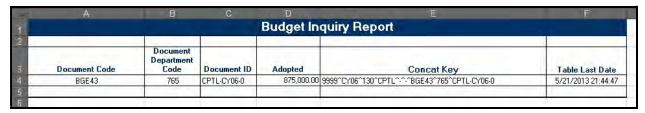

6. The Next Level link at the bottom of the screen will display the Allotment Inquiry screen for the selected Appropriation.

## **Allotment Inquiry**

The Allotment Inquiry page provides information for Allotment balances.

1. On the Budget Workspace, select Capital Budgets from the secondary navigation panel.

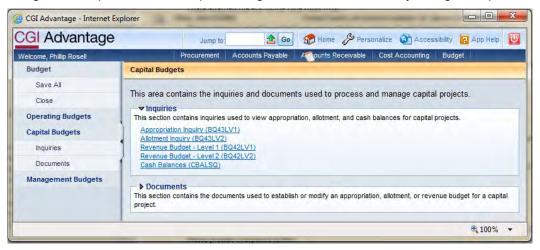

2. Select the Allotment Inquiry (BQ43LV2) link.

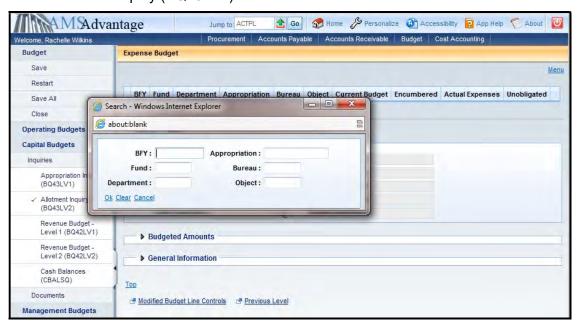

3. The Search popup box will appear that will allow you to define the search criteria. The following table defines the fields in the Search box:

| BFY           | The Budget Fiscal Year for all Capital Projects is "9999". You can enter the "9999" or leave this field blank.    |
|---------------|----------------------------------------------------------------------------------------------------|
| Fund          | The fund assigned to the Capital Project.                                                                         |
| Department    | The department associated with the Capital Project.                                                               |
| Appropriation | The Appropriation assigned to all Capital Projects is "CPTL". You can enter the "CPTL" or leave this field blank. |
| Bureau        | The Bureau assigned to all Capital Projects is "CPTL". You can enter the "CPTL" or leave this field blank.        |
| Object        | Defines the object of expenditure.                                                                                |

#### Select Ok.

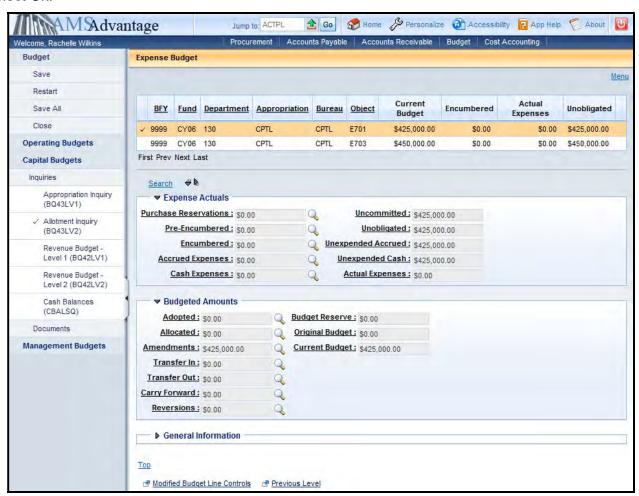

4. The following tables defines some of the key fields on the Allotment Inquiry page:

## **Budget Actuals**

| Encumbered          | Money set aside in anticipation of a future expenditure.                                                                                                    |
|---------------------|----------------------------------------------------------------------------------------------------|
| Accrued<br>Expenses | Expenditures where the payment has been authorized but payment has not been submitted to the vendor. (The payment request document has been completed but the check/EFT has not been generated.) |
| Cash Expenses       | Expenditures where the payment has been authorized and submitted to the vendor. (The payment request document has been completed and the check/EFT has been generated.)                          |
| Unobligated         | Current Budget – Encumbered – Accrued Expenses – Cash Expenses                                                                                                    |
| Unexpended Cash     | Current Budget – Cash Expenses                                                                                                    |
| Actual Expenses     | Accrued Expenses + Cash Expenses                                                                                                    |

## **Budgeted Amounts**

| Amendments     | All Allotment amounts will be defined as Amendments |
|----------------|-----------------------------------------------------|
| Current Budget | Adopted + Amendments                                |

- 5. The magnifying glass next to some of the fields will provide a drill down to the documents that make up the amount in the field. This can be a useful tool when troubleshooting issues and to determine when documents have posted. There is also a download feature available which will download the list of documents to Excel.
- 6. The Previous Level link at the bottom of the screen will display the Appropriation Inquiry screen for the selected Allotment.

## Revenue Budget - Level 1

The Revenue Budget – Level 1 Inquiry page provides information on the total funding for a Capital Project.

1. On the Budget Workspace, select Capital Budgets from the secondary navigation panel.

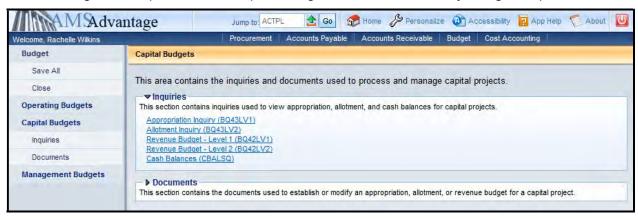

2. Select Revenue Budget - Level 1 link.

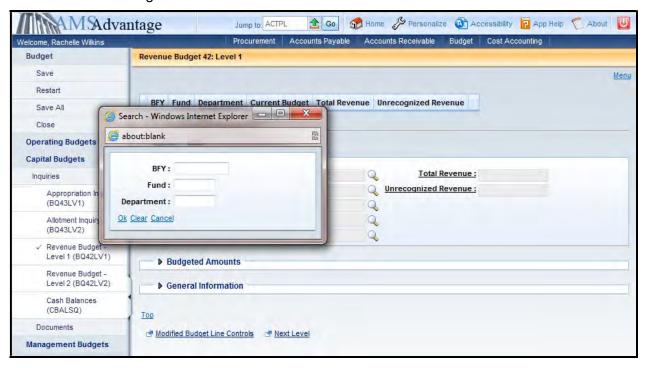

3. The Search popup box will appear that will allow you to define the search criteria. The following table defines the fields in the Search box:

| BFY        | The Budget Fiscal Year for all Capital Projects is "9999". You can enter the "9999" or leave this field blank. |
|------------|----------------------------------------------------------------------------------------------------|
| Fund       | The fund assigned to the Capital Project.                                                                      |
| Department | The department associated with the Capital Project.                                                            |

#### Select Ok.

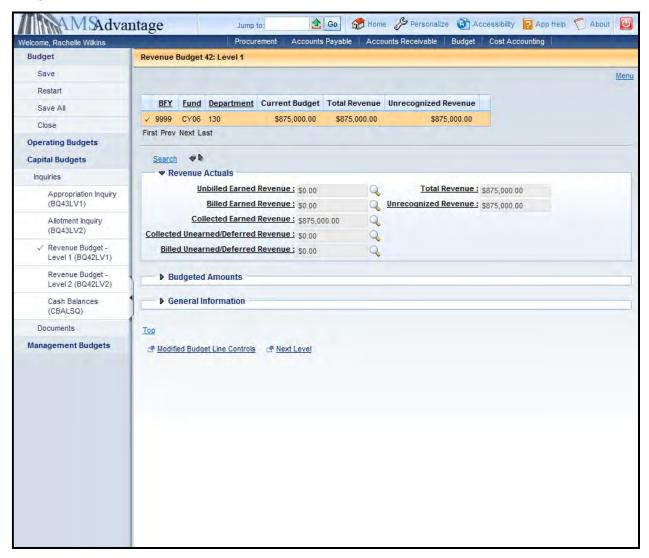

4. The following tables defines some of the key fields on the Allotment Inquiry page:

#### **Revenue Actuals**

| Billed Earned<br>Revenue    | Revenue that has been billed (Project Billing) but not received |
|-----------------------------|-----------------------------------------------------------------|
| Collected Earned<br>Revenue | Revenue that has been received                                  |
| Total Revenue               | Billed Earned Revenue + Collected Earned Revenue                |

## **Budgeted Amounts**

| Adopted        | Original Budgeted Funding for the Capital Project                 |
|----------------|-------------------------------------------------------------------|
| Amendments     | All modifications to the budgeted funding for the Capital Project |
| Current Budget | Adopted + Amendments                                              |

- 5. The magnifying glass next to some of the fields will provide a drill down to the documents that make up the amount in the field. This can be a useful tool when troubleshooting issues and to determine when documents have posted. There is also a download feature available which will download the list of documents to Excel.
- 6. The Next Level link at the bottom of the screen will display the detailed Budgeted Funding for the selected Capital Project.

## Revenue Budget – Level 2

The Revenue Budget – Level 2 Inquiry page provides information on the detail funding for a Capital Project.

1. On the Budget Workspace, select Capital Budgets from the secondary navigation panel.

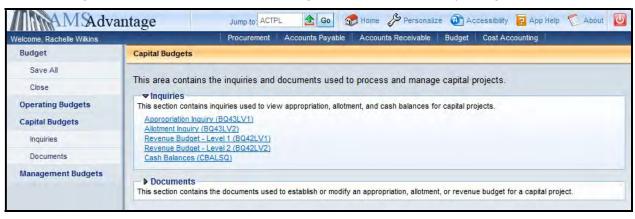

2. Select the Revenue Budget – Level 2 link.

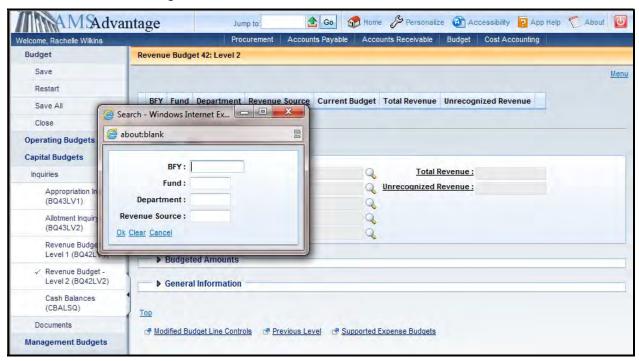

3. The Search popup box will appear that will allow you to define the search criteria. The following table defines the fields in the Search box:

| BFY            | The Budget Fiscal Year for all Capital Projects is "9999". You can enter the "9999" or leave this field blank. |
|----------------|----------------------------------------------------------------------------------------------------|
| Fund           | The fund assigned to the Capital Project.                                                                      |
| Department     | The department associated with the Capital Project.                                                            |
| Revenue Source | Defines the source of the revenue.                                                                             |

Select Ok.

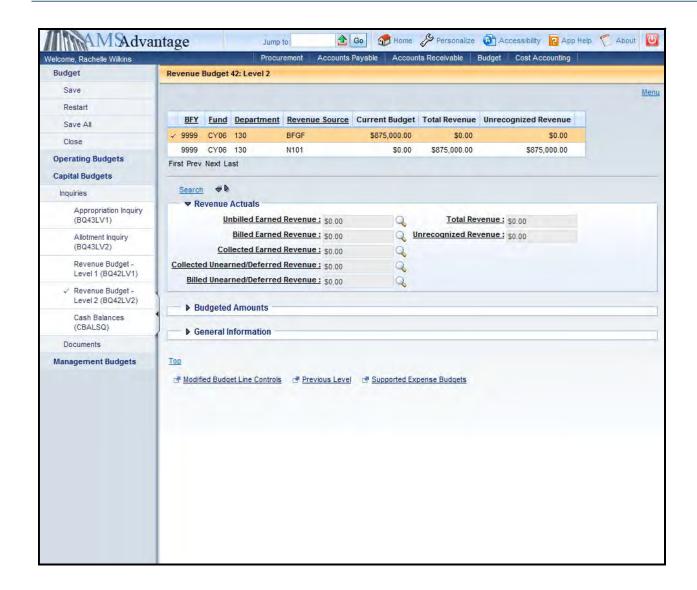

4. The following tables defines some of the key fields on the Allotment Inquiry page:

### **Revenue Actuals**

| Billed Earned<br>Revenue    | Revenue that has been billed (Project Billing) but not received |
|-----------------------------|-----------------------------------------------------------------|
| Collected Earned<br>Revenue | Revenue that has been received                                  |
| Total Revenue               | Billed Earned Revenue + Collected Earned Revenue                |

### **Budgeted Amounts**

| Adopted        | Original Budgeted Funding for the Capital Project                 |
|----------------|-------------------------------------------------------------------|
| Amendments     | All modifications to the budgeted funding for the Capital Project |
| Current Budget | Adopted + Amendments                                              |

- 5. The magnifying glass next to some of the fields will provide a drill down to the documents that make up the amount in the field. This can be a useful tool when troubleshooting issues and to determine when documents have posted. There is also a download feature available which will download the list of documents to Excel.
- 6. The Previous Level link at the bottom of the screen will display the summarized Budgeted Funding for the selected Capital Project.

## **Cash Balances**

The Cash Balance Summary (CBALSQ) page will display the available cash balance for a fund (Capital Project).

1. On the Budget Workspace, select Capital Budgets from the secondary navigation panel.

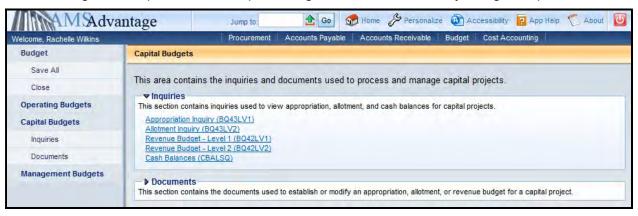

#### 2. Select the Cash Balances link.

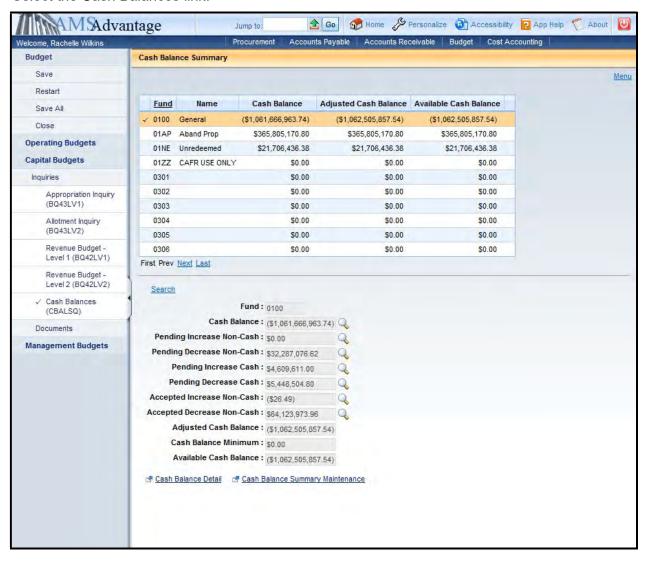

#### 3. Click Search.

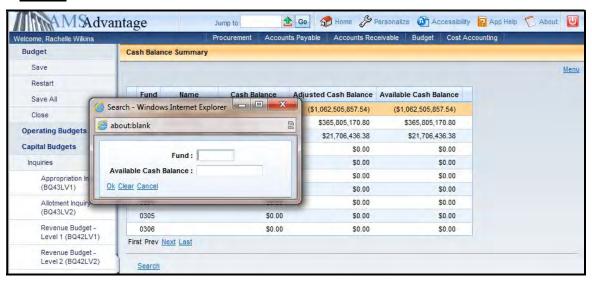

4. The Search popup box will appear that will allow you to define the search criteria. The following table defines the fields in the Search box:

| Fund                   | The fund assigned to the Capital Project. |
|------------------------|-------------------------------------------|
| Available Cash Balance | The available cash of the fund.           |

#### Select Ok.

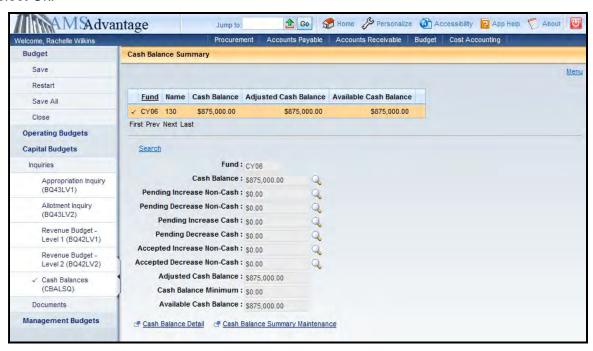

 The Available Cash Balance is the cash available in the fund. It is calculated as Cash Balance + Pending Increase Cash – Pending Decrease Cash.

### eMARS 320 Executing Capital Projects in eMARS

| elviano 320 Executing Capital Projects III elviano                                                                                                    |
|----------------------------------------------------------------------------------------------------|
|                                                                                                    |
| The Cash Balance Summary Maintenance link at the bottom of this screen will allow you to see if a cash override is in place for the fund. Click the link and if the Cash Balance Error Severity drop down box says "Overrideable Error" then no cash override is in place. If it says "No Error" then a cash override has been approved for this fund. All cash overrides must be approved by the Office of State Budget Director and are often used for federally funded or bond funded projects. |
|                                                                                                    |
|                                                                                                    |
|                                                                                                    |
|                                                                                                    |
|                                                                                                    |
|                                                                                                    |
|                                                                                                    |
|                                                                                                    |
|                                                                                                    |
|                                                                                                    |
|                                                                                                    |
|                                                                                                    |
|                                                                                                    |
|                                                                                                    |
|                                                                                                    |
|                                                                                                    |
|                                                                                                    |
|                                                                                                    |
|                                                                                                    |
|                                                                                                    |
|                                                                                                    |
|                                                                                                    |

# 10 - Closing (Inactivate) a Capital Project

Our previous discussions centered on establishing a capital project. Once a project is complete, it must be closed. KRS 45.770(5) states that no later than 30 days after a project has been accepted by the Commonwealth and the contracts encumbered against that project has been closed, the project should be closed. When closing a capital project, there are several steps that should be followed. The steps differ if there is cash remaining or not.

The following steps should be taken when closing a project with a budget and/or cash balance:

- All Encumbrances and Pre-Encumbrances must be liquidated prior to closing the project.
- All transactions must be final (no pendings).
- Accrued Expenses must be zero.
- The SAS-5 Capital Project form must be completed by the agency and, for construction projects, sent to Facilities and Support Services. Following the review and approval by Facilities and Support Services, the SAS-5 will be forwarded to the Office of State Budget Director for final processing.
- The SAS-14 Account Maintenance form should be completed to inactivate the Capital Project Fund and attached to the SAS-5.
- A Capital Budget (BGE43) document should be completed to close the project. Event Type X666 should be used on the Appropriation Budget and Expense Budget lines.
- A Transfer (JV2T) document should be completed to transfer the remaining cash back to the appropriate source.

Once the SAS-5 form has been processed and the documents finalized, the SAS-14 form will be sent to Statewide Accounting Services to be processed to inactivate the Capital Project fund.

If the Capital Project's budget balance and cash balance are zero then you only have to complete an SAS-14 Account Maintenance form to inactivate the Capital Project Fund.

Let's look at closing a capital project with a cash balance:

- 1. Before closing a capital project, you should verify the amounts to be used on the SAS-5 and the eMARS documents. You should look at the following tables:
  - Appropriation and Allotment Inquiry
  - Revenue Budget Level 2
  - Cash

2. From the Budget Workspace, select Capital Budgets.

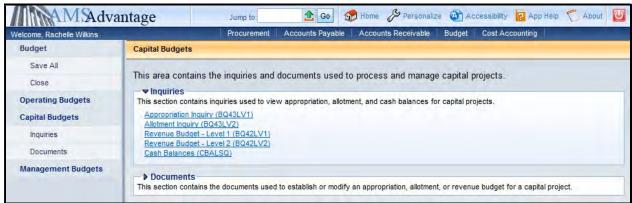

3. Select Appropriation Inquiry.

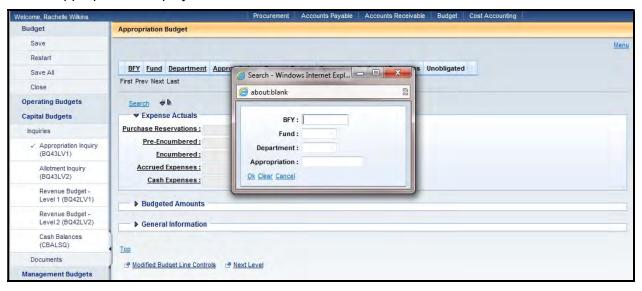

4. The Search popup box will appear. Enter the fund for the project and select Ok.

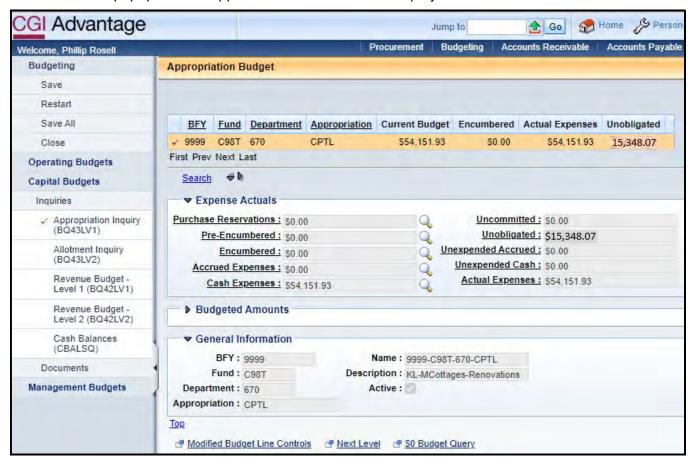

5. Confirm that the Encumbered and Accrued Expenses amounts are zero. Note the Unobligated amount of \$15,348.07.

6. Select the Next Level link. This will open up the Allotment Inquiry page.

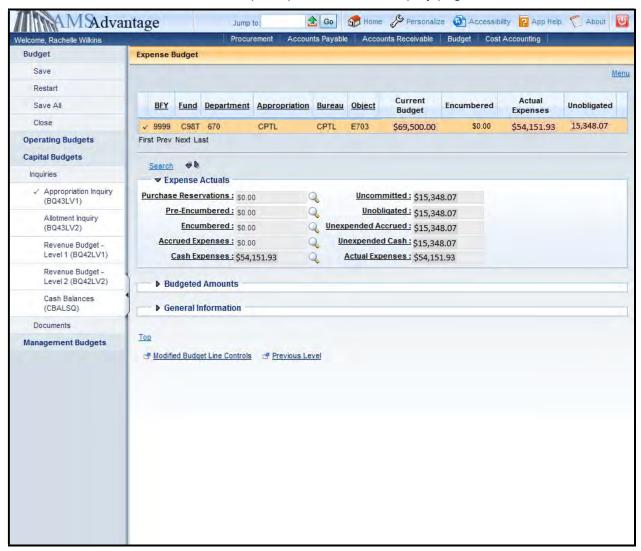

7. Note the Unobligated amount for each Object. Object E703 - \$15,348.07.

8. From the Secondary Navigation panel, select the Revenue Budget – Level 2 link.

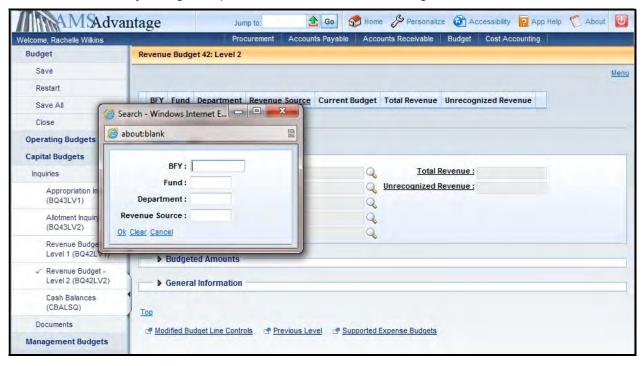

9. Enter the fund for the project and select Ok.

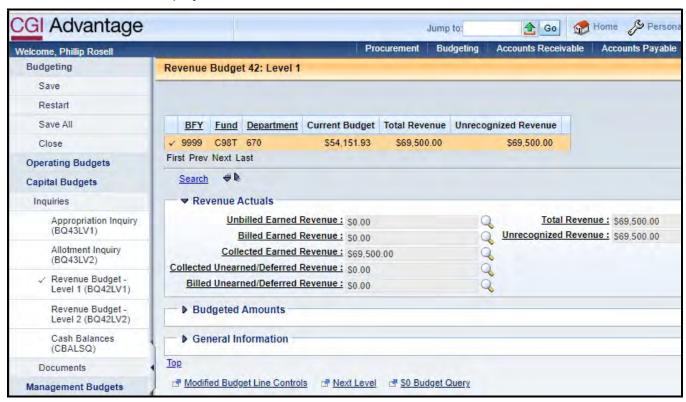

10. Note the Revenue Source and the Current Budget amount.

11. From the Secondary Navigation panel, select the Cash Balances link.

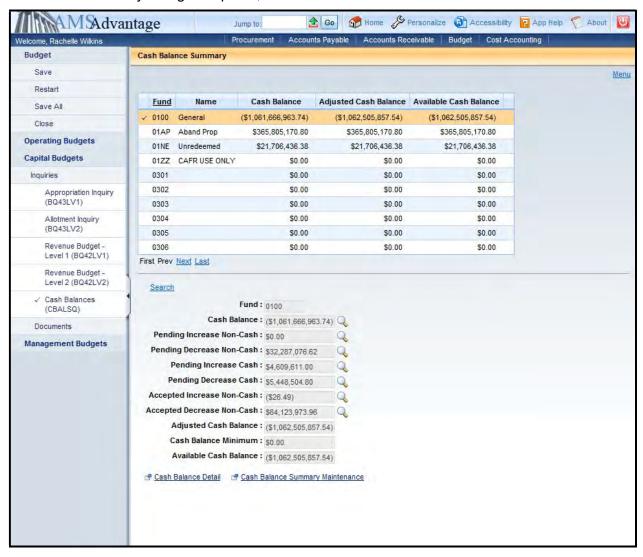

12. Select <u>Search</u>, enter the Fund for the project and select Ok. In the example below, we used fund C98T.

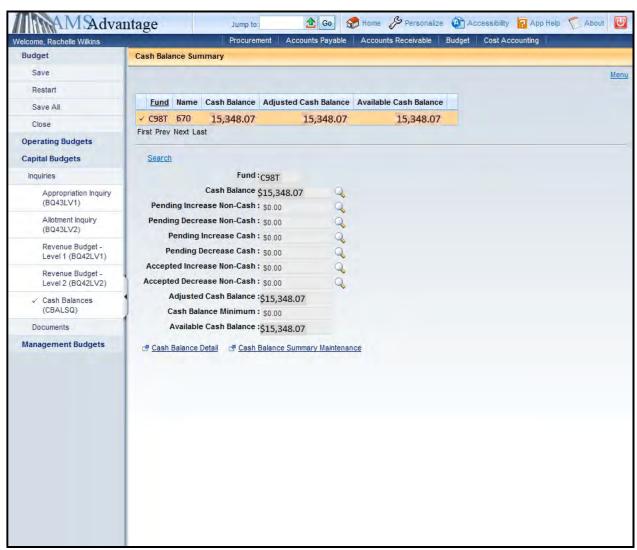

- 13. Note the Cash Balance of \$15,348.07.
- 14. Once you have noted the amounts that are needed to close the project, you will now complete the SAS-5 form. Based on the unobligated balances identified on the Appropriation Inquiry screen, we will reduce the Appropriation by \$15,348.07. At the Allotment level, Object E703 will be reduced by \$15,348.07. Assuming that the project is being closed after the close of the biennium in which the pool was created, the remaining cash of \$15,348.07 will be transferred to the project to fund C8A0, Maintenance Pool 2016-2018 account. In addition, we will need to reduce the Budgeted Funding by the remaining funding of \$15,348.07. Let's look at the SAS-5.

|                            | AS-5<br>2006     |             |                          |                        |                          |             | h of Kentuck<br>PROJECT     | ку            |                    | Date: 10/12/2022<br>Page 1 of 2 |  |
|----------------------------|------------------|-------------|--------------------------|------------------------|--------------------------|-------------|-----------------------------|---------------|--------------------|---------------------------------|--|
| Fund                       | Dept             | Unit        | Activity                 | Sub-<br>Activity       | Accounting               |             |                             | oject Manager |                    |                                 |  |
| C98T                       | 670              | DCA0        |                          |                        | C98                      | TA1         |                             |               |                    |                                 |  |
| Agency                     | Departme         | ent of Park | S                        |                        |                          |             |                             |               | eMARS Docur        | ment Numbers                    |  |
| Project<br>Name<br>Project | KL - Mcot        | ttages- Re  | novations                |                        |                          |             | Project                     |               | CPTL-C98T-CLOSE    |                                 |  |
| Location                   | Kenlake          |             |                          |                        |                          |             |                             |               |                    |                                 |  |
|                            |                  | Appr        | ropriation (             | BGE43 Le               | vel 1)                   | Allo        | tment (BGE43                | 3 Level 2)    | Receipts/Tran      | nsfers (JV2T)                   |  |
|                            |                  |             | t Type                   |                        | nt (+/-)                 | Obje        | ect                         | Amount (+/-)  | Object             | Amount (+/-)                    |  |
|                            |                  |             | Amount                   | 6                      | 69,500.00                | Current A   | Amount                      | 69,500.00     | Current Amount     | 69,500.00                       |  |
| Increase/I                 | Decrease         | Xe          | 666                      |                        | 15,348.07                | E70         | 03                          | -15,348.07    | T875               | -15,348.07                      |  |
| Increase/I                 | Decrease         |             |                          |                        |                          |             |                             |               |                    |                                 |  |
| Increase/I                 | Decrease         |             |                          |                        |                          |             |                             |               |                    |                                 |  |
| Increase/I                 |                  |             |                          |                        |                          |             |                             |               |                    |                                 |  |
| Increase/[                 |                  |             |                          |                        |                          |             |                             |               |                    |                                 |  |
| more and a second          |                  | Revised     | evised Amount 654,151.93 |                        | Revised Amount 54,151.93 |             | Revised Amount              | 54,151.93     |                    |                                 |  |
|                            |                  |             |                          |                        | (                        | Cash Transf | fers (JV2T)                 |               |                    |                                 |  |
| BFY                        | Fund             | Dept        | Unit                     | Function               | Object                   |             |                             | Description   |                    | Amount                          |  |
| 9999                       | CA80             | 670         | dca0                     |                        | N875                     | Maintenance | Pool 2016-2018              |               |                    | 15,348.07                       |  |
|                            |                  |             |                          |                        |                          |             |                             |               |                    |                                 |  |
|                            |                  |             |                          |                        |                          |             |                             |               |                    |                                 |  |
|                            |                  |             |                          |                        |                          |             |                             |               |                    |                                 |  |
|                            |                  |             |                          |                        |                          |             |                             |               |                    |                                 |  |
|                            |                  | R           | evenue Bud               | daet (BGR              | 42)                      |             |                             |               |                    |                                 |  |
|                            | ie Source<br>ode | 1 6         | Amount                   |                        | /Decrease                | Revised /   | Amount                      |               | JV2T Aud           | lit Check                       |  |
| В                          | FBF              | 1           | 69,500.00                | -15,348.07             |                          | 54,151.93   |                             |               | Receipts/Transfers | -15,348.07                      |  |
|                            |                  |             |                          |                        |                          |             |                             |               | Cash Transfers     | 15,348.07                       |  |
|                            |                  |             |                          |                        |                          |             | = 1.7                       |               | Balance            | 0.00                            |  |
|                            |                  |             |                          |                        |                          |             |                             |               |                    |                                 |  |
|                            | otal             |             | 69,500.00                |                        | 15,348.07                | 5           | 4,151.93                    |               |                    |                                 |  |
| T                          |                  |             | -3,000.00                |                        |                          |             | ., ., ., .,                 |               |                    |                                 |  |
| Т                          |                  | Event       |                          | ept Event Amount (+/-) |                          |             |                             |               |                    |                                 |  |
| Fund<br>C8A0               | Dept<br>670      |             |                          | nt (+/-)<br>15,348.07  |                          | ool Increas | e/Decrease<br>3GE43 Level 1 | Fund          | Dept Event<br>Type | Amount (+/-)                    |  |

| SAS-5                                |                                                                                                    |                            |              |           |             | nwealth o         |                                |                                                                                        |                               | Date: 9/1/2022<br>Page 2 of 2                                                                                                    |
|--------------------------------------|----------------------------------------------------------------------------------------------------|----------------------------|--------------|-----------|-------------|-------------------|--------------------------------|----------------------------------------------------------------------------------------|-------------------------------|----------------------------------------------------------------------------------------------------|
|                                      |                                                                                                    |                            |              |           | Cash Tran   | sfers (JV2        | T) Co                          | ntinued                                                                                |                               |                                                                                                    |
| BFY                                  | Fund                                                                                                    | Dept                       | Unit         | Function  | Object      |                   |                                | Description                                                                            |                               | Amount                                                                                                    |
|                                      |                                                                                                    |                            |              |           |             |                   |                                |                                                                                        |                               |                                                                                                    |
|                                      |                                                                                                    |                            |              |           |             |                   |                                |                                                                                        |                               |                                                                                                    |
|                                      | 1                                                                                                    |                            |              |           |             |                   |                                |                                                                                        |                               |                                                                                                    |
|                                      | -                                                                                                    |                            |              |           |             |                   |                                |                                                                                        |                               |                                                                                                    |
| Project (                            | Completed - C                                                                                                    | losa Projec                |              |           | Project De  | scription o       | r Info                         | ormation                                                                               |                               |                                                                                                    |
|                                      |                                                                                                    |                            |              |           |             |                   |                                |                                                                                        |                               |                                                                                                    |
|                                      |                                                                                                    |                            |              | CODE LIS  | TING TO COM | PLETE THE         | CAF                            | PITAL PROJECT FORM                                                                     |                               |                                                                                                    |
| APPROF                               | PRIATION (BG                                                                                                    | E43 LEVEL                  | 1) EVENT     | TYPE      |             | JV2               | T TE                           | RANSFER FROM OPERATING                                                                 | FUND TO                       | CAPITAL FUND                                                                                                    |
| X001                                 | Regular Bu                                                                                                    |                            |              |           |             | Teo               | С                              | Will always be used to transfe                                                         | er from an                    | Operating Fund to Capital Fu                                                                                                    |
| XD10<br>XD50                         | Other Budget Revision Maintenance Pool Appropriation Appropriation from Non-Maintenance Pool Appropriation - Heritage Land Conservation Appropriation - Coal Severance Tax |                            |              |           |             | N1                |                                | Plus the Operating Fund Type                                                           | e vou're tra                  | nsferring from                                                                                                    |
| XD60                                 |                                                                                                    |                            |              |           |             | -                 |                                | Example: N113 for 1300 Fun                                                             |                               |                                                                                                    |
| X070<br>X080                         |                                                                                                    |                            |              |           |             |                   |                                |                                                                                        |                               |                                                                                                    |
| X500                                 | Equipment/Purchase Contingency Fund                                                                                                    |                            |              |           |             | JV2               | T TE                           | RANSFER FROM CAPITAL FUN                                                               | ND TO OP                      | ERATING FUND                                                                                                    |
| X600                                 | Emergency, Repair, Maintenance and Replacement                                                                                                    |                            |              |           | ment        | -                 |                                |                                                                                        | 9.55                          |                                                                                                    |
| X640<br>X666                         | Statewide Deferred Maintenance Fund<br>Backout for Closed Projects                                                                                                    |                            |              |           |             | T6_               | -                              | Plus the Operating Fund Type<br>Example: T813 for 1300 Fund                            |                               | nsferring to                                                                                                    |
| ALLOTMENT (BGE43 LEVEL 2) OBJECT     |                                                                                                    |                            |              |           | N10         | C                 | Will always be used to transfe | er from a C                                                                            | apital Fund to Operating Fund |                                                                                                    |
| E701                                 |                                                                                                    | d Engineer                 | Fees         |           |             |                   |                                |                                                                                        |                               |                                                                                                    |
| E703                                 | General Co                                                                                                    | nstruction                 |              |           |             | 000               |                                | NO FINIS TORES                                                                         |                               |                                                                                                    |
| E704<br>E710                         | Liens<br>Computer E                                                                                                    | quipment                   |              |           |             | OPE               | EKAI                           | ING FUND TYPES                                                                         |                               |                                                                                                    |
| E712                                 |                                                                                                    | uipment Fu                 | mishings     |           |             | 01                | Gen                            | eral Fund                                                                              | 03                            | Debt Service Fund                                                                                                    |
| E717                                 | Land/Right                                                                                                    |                            |              |           |             |                   |                                | sportation Fund                                                                        |                               | Federal Fund                                                                                                    |
| E718                                 |                                                                                                    | dministratio               |              |           |             |                   |                                | ncy Revenue Fund                                                                       |                               | Other Special Revenue Fun                                                                                                    |
| E723                                 |                                                                                                    | Related Eq                 |              |           |             |                   |                                | te Parks Fund                                                                          |                               | State Fair Board Fund                                                                                                    |
| E724<br>E725                         |                                                                                                    | bile Equipm<br>ous Expense |              |           |             | 35                |                                | se Park Commission Fund<br>on Industries Fund                                          |                               | Computer Services Fund<br>Central Printing Fund                                                                                                    |
| E726                                 | Agency Lab                                                                                                    |                            | -5           |           |             |                   |                                | on industries rund<br>perty Management Fund                                            |                               | Tobacco Fund                                                                                                    |
| E727                                 |                                                                                                    | terial and Ed              | quipment     |           |             |                   |                                | - J Santa and                                                                          | -                             | Application of the last of the last of the |
| E728                                 |                                                                                                    | Other Agend                |              |           |             |                   |                                |                                                                                        |                               |                                                                                                    |
| E729                                 |                                                                                                    | struction Gr               |              |           |             |                   |                                | TD4 FUND 00FFF                                                                         |                               | ereco.                                                                                                    |
| E732<br>E734                         |                                                                                                    | Construction<br>Developmen |              |           |             | JV2               | I IN                           | TRA-FUND CODES - Capital Fu                                                            | and to Cap                    | ital Fund                                                                                                    |
|                                      |                                                                                                    |                            |              | 113       |             | Eac               | h Obj                          | ect Code will begin with an " N "                                                      | ora"T"                        |                                                                                                    |
| KEVENU                               | E SOURCE C                                                                                                    | UDE (BGR4                  | 12)          |           |             | 873               |                                | General Fund                                                                           |                               |                                                                                                    |
| BFBF                                 | Bond Fund                                                                                                    |                            |              |           |             | 874               |                                | Federal Fund                                                                           |                               |                                                                                                    |
| BFCO                                 |                                                                                                    | Purchase C                 |              |           |             | 875               |                                | Bond Fund                                                                              |                               | Mariana Paris                                                                                                    |
| BFDM                                 |                                                                                                    | Deferred Mai               |              |           | ot Fund     | 876               |                                | Emergency, Repair, Maintena                                                            |                               |                                                                                                    |
| BFEM                                 | Federal Fur                                                                                                    |                            | interiance 8 | Replaceme | ii. Punu    | 877<br>878        |                                | Equipment/Purchase Conting<br>Agency Fund                                              | ency Fund                     |                                                                                                    |
| REFE                                 | General Fu                                                                                                    |                            |              |           |             | 879               |                                | Investment Income Fund                                                                 |                               |                                                                                                    |
|                                      |                                                                                                    |                            |              |           |             | 880               |                                | Other Fund                                                                             |                               |                                                                                                    |
| BFGF                                 | Investment Income                                                                                                    |                            |              |           | 881         |                   | Road Fund                      |                                                                                        |                               |                                                                                                    |
| BFGF<br>BFII<br>BFOF                 | Other Fund                                                                                                    |                            | Road Fund    |           |             |                   |                                |                                                                                        |                               |                                                                                                    |
| BFFF<br>BFGF<br>BFII<br>BFOF<br>BFRD | Other Fund<br>Road Fund                                                                                                    |                            |              |           |             | 882               |                                | Capital Construction Surplus                                                           | Fund                          |                                                                                                    |
| BFGF<br>BFII<br>BFOF                 | Other Fund<br>Road Fund<br>Agency Res                                                                                                    |                            |              |           |             | 882<br>883<br>884 |                                | Capital Construction Surplus I<br>Surplus Bond Proceeds<br>Statewide Deferred Maintena |                               |                                                                                                    |

15. Next, we will complete the eMARS documents necessary to close the project. From the secondary navigation panel, select Capital Expense Budget (BGE43). On the Document Catalog screen select Create.

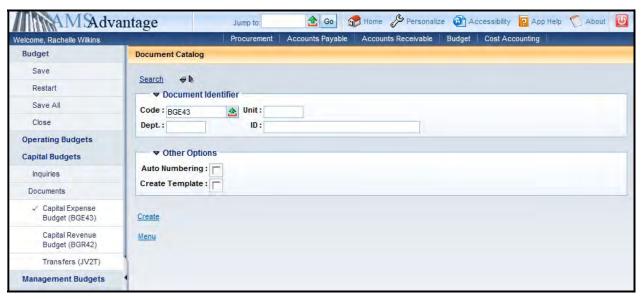

16. Complete the following information:

| Dept | 670             |
|------|-----------------|
| Unit | D670            |
| ID   | CPTL-C98T-CLOSE |

#### Select Create.

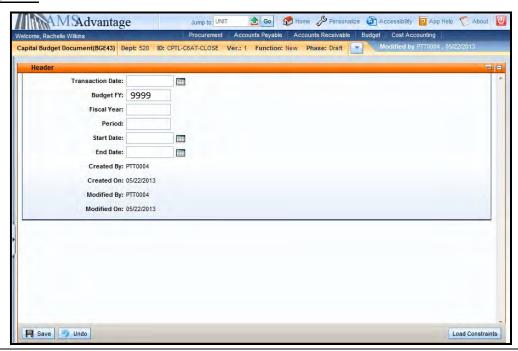

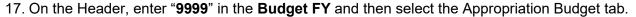

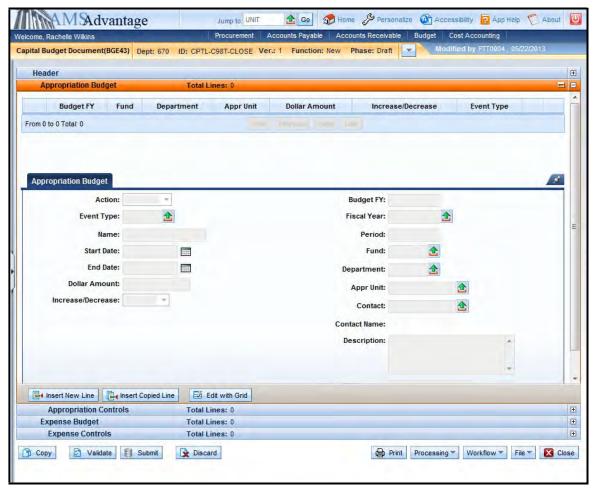

18. Select the <u>Insert New Line</u> button to add the Decrease Line and complete the following information:

| Action            | Modify                                                                               |
|-------------------|--------------------------------------------------------------------------------------|
| Event Type        | X666 – Backout for Closed Projects                                                   |
| Name              | Leave blank. The capital project name is maintained on the Fund table.               |
| Start Date        | Leave blank. The start date for the capital project is maintained on the Fund table. |
| End Date          | Leave blank. The end date for the capital project is maintained on the Fund table.   |
| Dollar Amount     | 15,348.07                                                                            |
| Increase/Decrease | Decrease                                                                             |
| Budget FY         | Leave blank. It will be inferred from the Header.                                    |

| Fiscal Year       | Leave blank. It will be inferred from the system date. |
|-------------------|--------------------------------------------------------|
| Period            | Leave blank. It will be inferred from the system date. |
| Fund              | C98T                                                   |
| Department        | 670                                                    |
| Appr Unit         | "CPTL"                                                 |
| Contact           | Leave blank. Not used on this document.                |
| Description       | KL-MCottages-Renovations                               |
| House Bill Number | 2018                                                   |

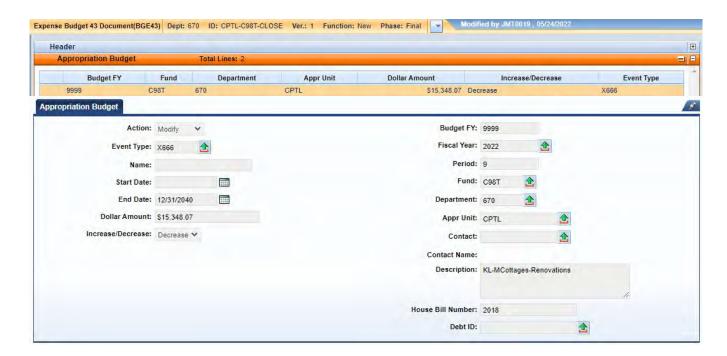

19. Select the <u>Insert New Line</u> button to add the Increase Line to the maintenance pool fund C8A0 and complete the following information:

| Action     | Modify                                                                               |
|------------|--------------------------------------------------------------------------------------|
| Event Type | X050 – Maintenance Pool                                                              |
| Name       | Leave blank. The capital project name is maintained on the Fund table.               |
| Start Date | Leave blank. The start date for the capital project is maintained on the Fund table. |
| End Date   | Leave blank. The end date for the capital project is maintained on the Fund table.   |

| Dollar Amount     | 15,348.07                                              |
|-------------------|--------------------------------------------------------|
| Increase/Decrease | Increase                                               |
| Budget FY         | Leave blank. It will be inferred from the Header.      |
| Fiscal Year       | Leave blank. It will be inferred from the system date. |
| Period            | Leave blank. It will be inferred from the system date. |
| Fund              | C8A0                                                   |
| Department        | 670                                                    |
| Appr Unit         | "CPTL"                                                 |
| Contact           | Leave blank. Not used on this document.                |
| Description       | KL-MCottages-Renovations                               |
| House Bill Number | 2018                                                   |

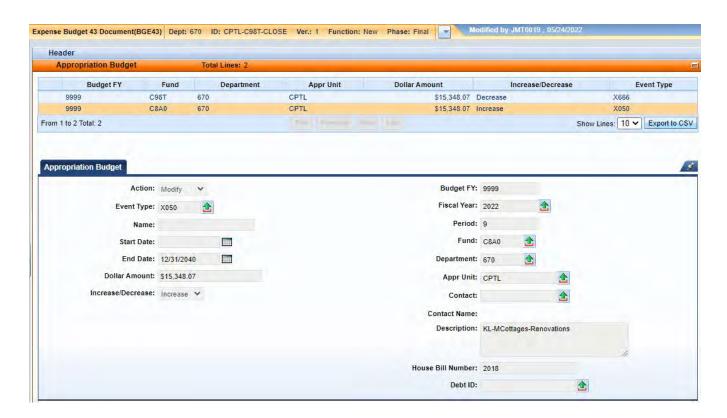

## 20. Select the Expense Budget accordion. Select the <u>Insert New Line</u> button and enter the following:

| Action            | Modify                                                                               |
|-------------------|--------------------------------------------------------------------------------------|
| Event Type        | X666 – Backout for Closed Projects                                                   |
| Name              | Leave blank. The capital project name is maintained on the Fund table.               |
| Start Date        | Leave blank. The start date for the capital project is maintained on the Fund table. |
| End Date          | Leave blank. The end date for the capital project is maintained on the Fund table.   |
| Dollar Amount     | 15,348.07                                                                            |
| Increase/Decrease | Decrease                                                                             |
| Budget FY         | Leave blank. It will be inferred from the Header.                                    |
| Fiscal Year       | Leave blank. It will be inferred from the system date.                               |
| Period            | Leave blank. It will be inferred from the system date.                               |
| Fund              | C98T                                                                                 |
| Department        | 670                                                                                  |
| Appr Unit         | "CPTL"                                                                               |
| Bureau            | "CPTL"                                                                               |
| Object            | E703                                                                                 |
| Contact           | Leave blank. Not used on this document.                                              |
| Description       | Leave blank.                                                                         |
| House Bill Number | 2018                                                                                 |

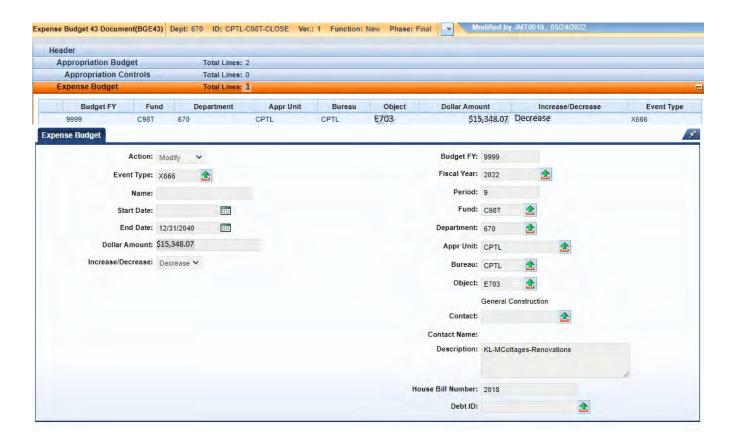

21. Select the Validate button. If there are any errors, you will need to correct them and re-validate the document until the document validates successfully.

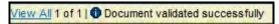

- 22. Select Close. Agencies are not permitted to Submit the Capital Budget (BGE43) documents to workflow.
- 23. From the secondary navigation panel, select Capital Revenue Budget (BGR42). On the Document Catalog screen select <u>Create</u>.

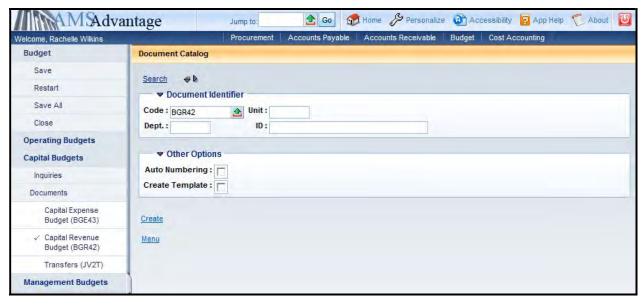

24. Complete the following information:

| Dept | 670             |
|------|-----------------|
| Unit | D670            |
| ID   | CPTL-C98T-CLOSE |

Select Create.

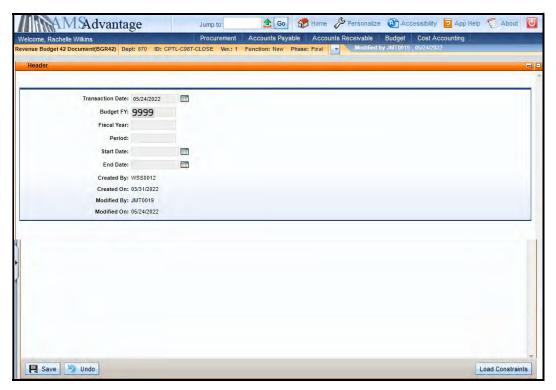

25. On the Header, enter "9999" in the Budget FY and then select the Detail Revenue accordion.

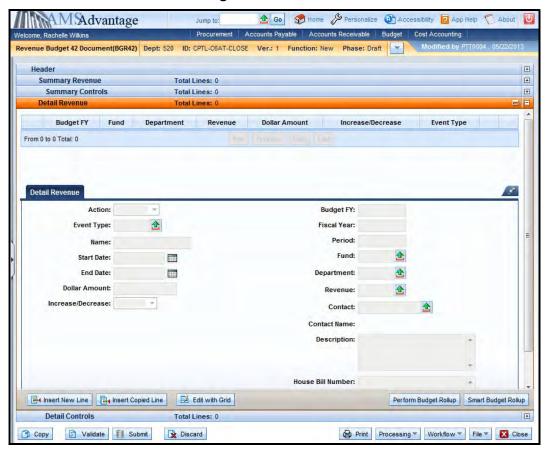

## 26. Select the <u>Insert New Line</u> button to add the Decrease Line to fund C98T and complete the following information:

| Action            | Modify                                                                               |
|-------------------|--------------------------------------------------------------------------------------|
| Event Type        | XRMD                                                                                 |
| Name              | Leave blank. The capital project name is maintained on the Fund table.               |
| Start Date        | Leave blank. The start date for the capital project is maintained on the Fund table. |
| End Date          | Leave blank. The end date for the capital project is maintained on the Fund table.   |
| Dollar Amount     | 15,348.07                                                                            |
| Increase/Decrease | Decrease                                                                             |
| Budget FY         | Leave blank. It will be inferred from the Header.                                    |
| Fiscal Year       | Leave blank. It will be inferred from the system date.                               |
| Period            | Leave blank. It will be inferred from the system date.                               |
| Fund              | C98T                                                                                 |
| Department        | 670                                                                                  |
| Revenue           | BFBF                                                                                 |
| Contact           | Leave blank. Not used on this document.                                              |
| Description       | May be used to enter a description.                                                  |
| House Bill Number | 2018                                                                                 |

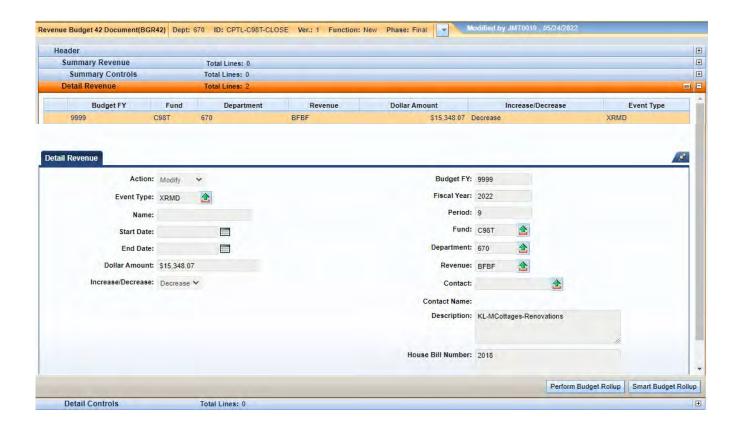

27. Select the <u>Insert New Line</u> button to add the Increase the Line to fund C8A0 and complete the following information:

| Action            | Modify                                                                               |
|-------------------|--------------------------------------------------------------------------------------|
| Event Type        | XRMD                                                                                 |
| Name              | Leave blank. The capital project name is maintained on the Fund table.               |
| Start Date        | Leave blank. The start date for the capital project is maintained on the Fund table. |
| End Date          | Leave blank. The end date for the capital project is maintained on the Fund table.   |
| Dollar Amount     | 15,348.07                                                                            |
| Increase/Decrease | Increase                                                                             |
| Budget FY         | Leave blank. It will be inferred from the Header.                                    |
| Fiscal Year       | Leave blank. It will be inferred from the system date.                               |
| Period            | Leave blank. It will be inferred from the system date.                               |
| Fund              | C8A0                                                                                 |
| Department        | 670                                                                                  |

| Revenue           | BFBF                                    |
|-------------------|-----------------------------------------|
| Contact           | Leave blank. Not used on this document. |
| Description       | May be used to enter a description.     |
| House Bill Number | 2018                                    |

28. Select <u>Smart Budget Rollup</u>. This will create the Summary Revenue line that is required to process the document.

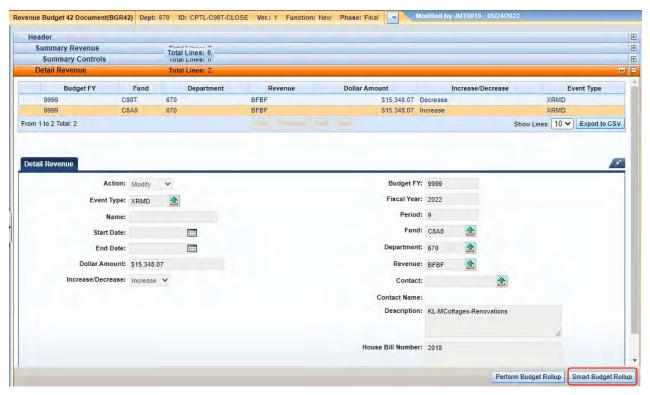

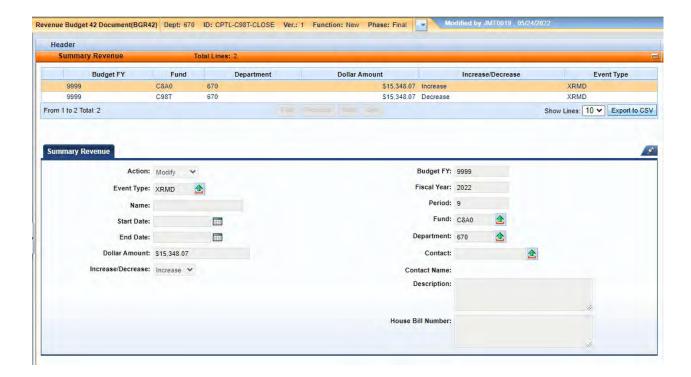

29. Select the Validate button. If there are any errors, you will need to correct them and re-validate the document until the document validates successfully.

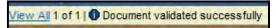

30. Select the Close button to close the document. Agencies are not permitted to Submit the Capital and Revenue Budget (BGR42) documents to Workflow.

31. From the secondary navigation panel, select Transfers (JV2T). On the Document Catalog screen select <u>Create</u>.

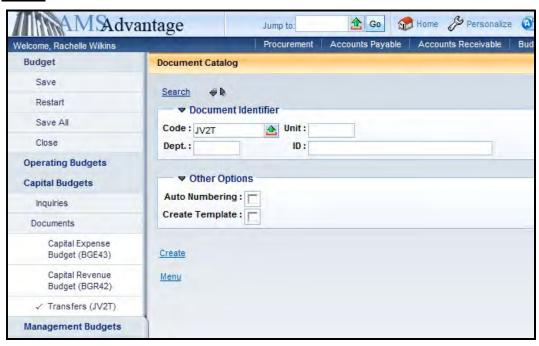

32. Complete the following information:

| Dept | 670             |
|------|-----------------|
| Unit | D670            |
| ID   | CPTL-C98T-CLOSE |

Select Create.

33. Leave the Header screen blank. Select the Accounting accordion and select the <u>Insert New Line</u> button.

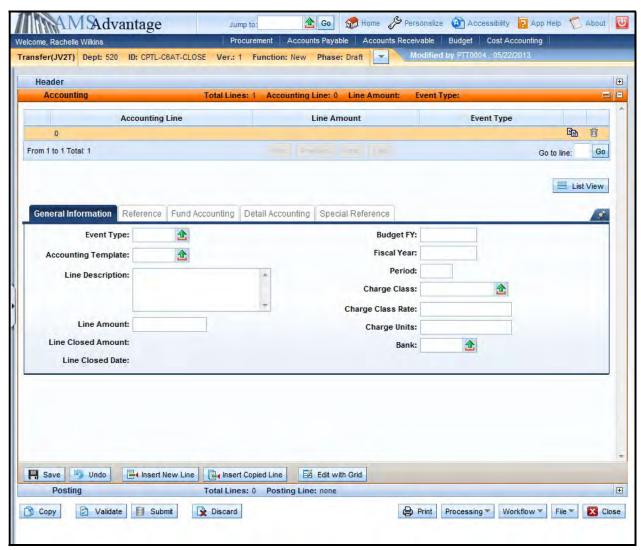

34. Complete the following information on the General Information tab to transfer cash from fund C98T:

| Event Type          | XC02 – Off-Budget Transfer Out      |  |
|---------------------|-------------------------------------|--|
| Accounting Template | Leave blank.                        |  |
| Line Description    | May be used to enter a description. |  |
| Line Amount         | 15,348.07                           |  |
| Budget FY           | Enter "9999"                        |  |
| Fiscal Year         | Leave blank.                        |  |
| Period              | Leave blank.                        |  |
| Charge Class        | Leave blank.                        |  |

| Charge Class Rate | Leave blank. |
|-------------------|--------------|
| Charge Units      | Leave blank. |
| Bank              | Leave blank. |

35. Select the Fund Accounting tab. Enter Fund "C98T" in the Fund field. Enter "670" in the Department field. Enter DCA0 in the Unit field. Enter "CPTL" in the Appr Unit field. Enter "T875" in the Object field.

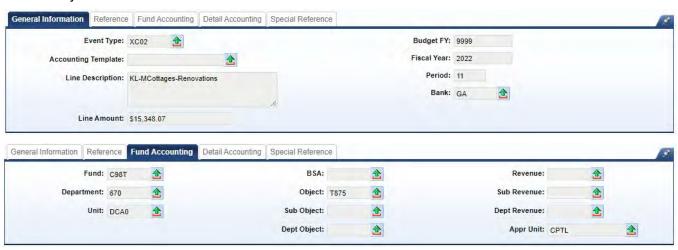

36. Select the <u>Insert New Line</u> button. Enter the following information on the General Information tab to transfer cash to fund C8A0:

| Event Type          | XC03 – Transfer In                  |
|---------------------|-------------------------------------|
| Accounting Template | Leave blank.                        |
| Line Description    | May be used to enter a description. |
| Line Amount         | -15,348.07                          |
| Budget FY           | Enter "9999"                        |
| Fiscal Year         | Leave blank.                        |
| Period              | Leave blank.                        |
| Charge Class        | Leave blank.                        |
| Charge Class Rate   | Leave blank.                        |
| Charge Units        | Leave blank.                        |

37. Select the Fund Accounting tab. Enter Fund "C8A0" in the Fund field. Enter "670" in the Department field. Enter DCA0 in the Unit field. Enter "CPTL" in the Appr Unit field. Enter "N875" in the Object field.

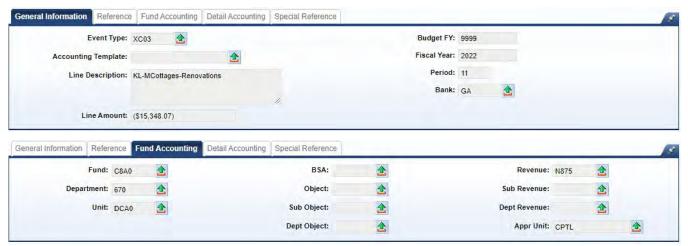

- 38. Select Validate. The fields from the templates will populate the Fund Accounting and Detailed Accounting tabs.
- 39. If any of the accounting lines include a department outside of your security settings, you may possibly receive the following error:

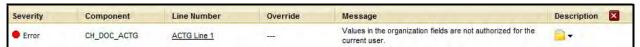

This error is expected and will be corrected by OSBD. If you have other errors, they will need to be corrected before submitting the SAS-5 form. For this example, you will not be able to submit the document due to the error.

40. Once the SAS-5 form, SAS-14 form, Capital Budget (BGE43) document, Revenue Budget (BGR42) document and Transfer (JV2T) document are completed, the SAS-5 should be submitted to Facilities and Support Services for construction projects, located on the First Floor of the Bush Building, 403 Wapping Street. After Facilities and Support Services reviews and approves the SAS-5, it will be forwarded to the Office of State Budget Director. Once approved by the Office of State Budget Director, the Capital Budget (BGE43) document, Revenue Budget (BGR42) document and Transfer (JV2T) document will be submitted to Final. The SAS-14 will be sent to Statewide Accounting Services to Inactivate the Fund.

# Exercise 6 – Complete SAS-14, SAS-5 and eMARS documents to Close Capital Project

#### **Scenario**

HB 321 of the 1998-2000 Regular Session appropriated a capital project for Paintsville Lake Campground. The project has now been completed and needs to be closed.

#### **Task Overview**

Review the inquiry screens, process the SAS-14, SAS-5, Capital Expense Budget (BGE43), Revenue Budget (BGR42) and Transfer (JV2T) to close the project.

#### **Procedures**

- 1. Before closing a capital project, you should verify the amounts to be used on the SAS-5 and the eMARS documents. You should look at the following tables:
  - Appropriation and Allotment Inquiry
  - Revenue Budget Level 2
  - Cash
- 2. From the Budget Workspace, select Capital Budgets.

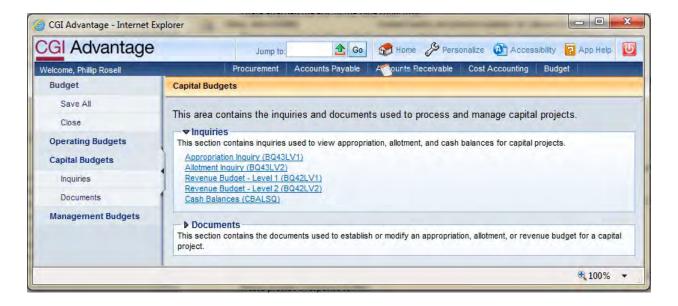

3. Select Appropriation Inquiry.

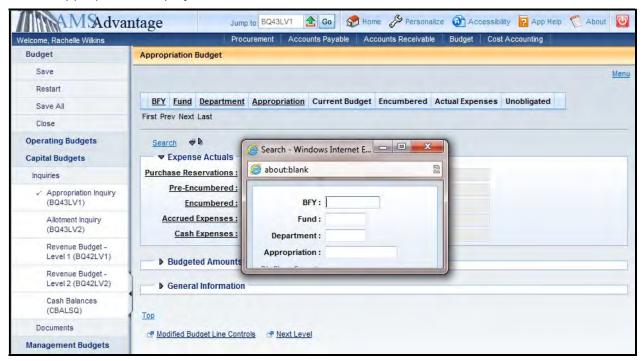

4. The Search popup box will appear. Enter the fund for the project from your Student Card.

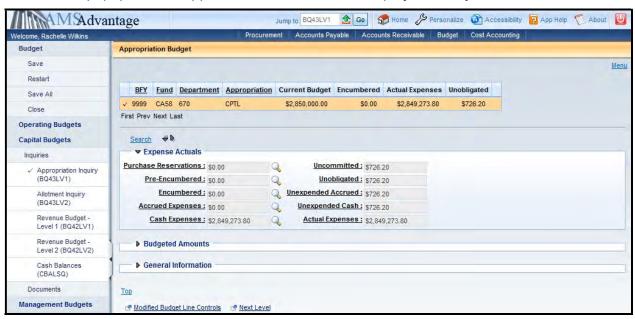

- 5. Confirm that the encumbered amount is zero. Note the Unobligated amount total is \$726.20
- 6. Select the Next Level link. This will open up the Expense Budget (Allotment Inquiry) page.

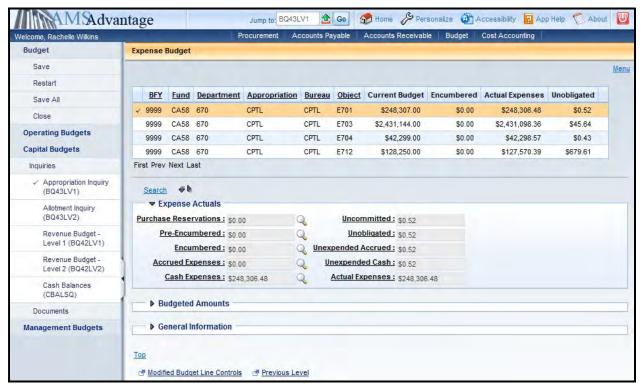

7. Note the Unobligated amount for each Object. Object E701 - \$.52, Object E703 - \$45.64, Object E704 - \$.43 and Object E712 - \$679.61.

8. From the Secondary Navigation panel, select the Revenue Budget – Level 2 link.

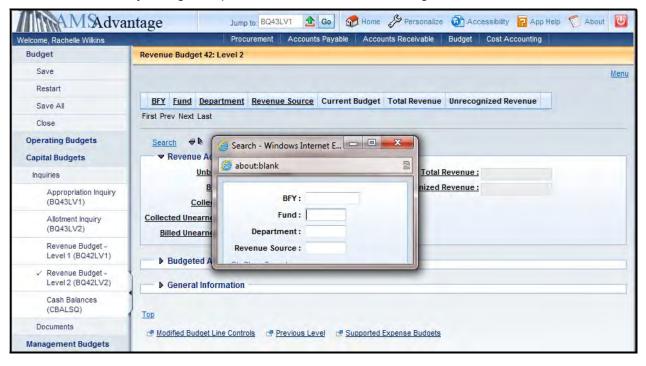

9. Enter the fund for the project from your Student Card.

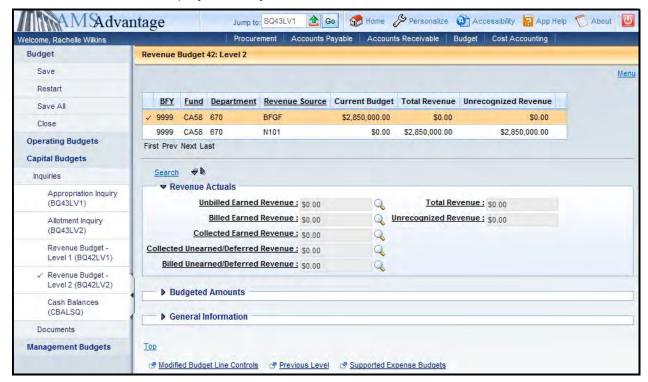

10. Note the Revenue Source of BFGF and the Current Budget amount of \$2,850,000.

11. From the Secondary Navigation panel, select the Cash Balances link.

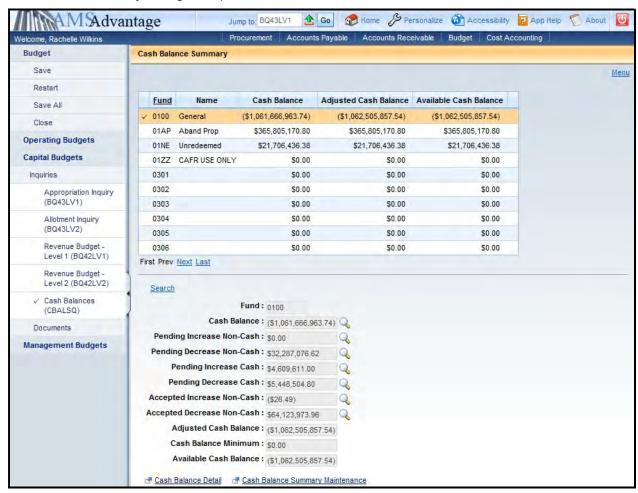

12. Select Search and enter the Fund for the project from your Student Card.

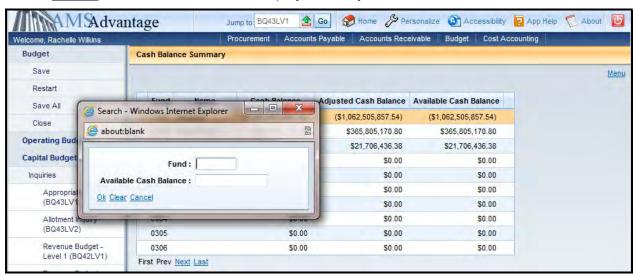

13. Note the Cash Balance of \$726.20.

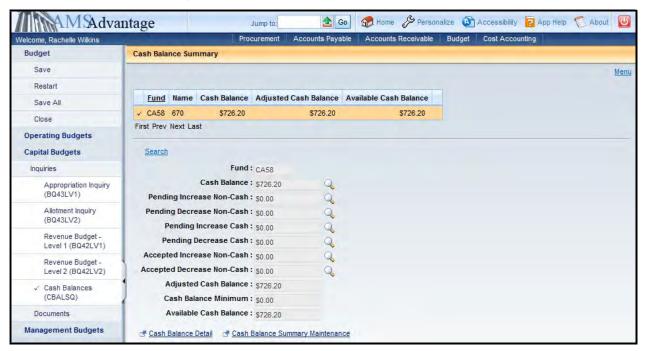

14. Once you have noted the amounts that are needed to close the project, you will now complete the SAS-5 form. Based on the unobligated balances identified on the Appropriation Inquiry screen, we will reduce the Appropriation by \$726.20. At the Allotment level, Object E701 will be reduced by \$.52, Object E703 will be reduced by \$45.64, Object E704 will be reduced by \$.43 and Object 712 will be reduced by \$679.61. The remaining cash of \$726.20 will be transferred from the project to the Capital Construction Surplus account. In addition, we will need to reduce the Budgeted Funding by the remaining funding of \$726.20. Let's look at the SAS-5.

|           | S-5<br>2017     |                 |                  |                       |           | monwealth of<br>APITAL PRO | The second second second |                     |                    |                  | Date: 9/1/2022<br>Page 1 of 2 |
|-----------|-----------------|-----------------|------------------|-----------------------|-----------|----------------------------|--------------------------|---------------------|--------------------|------------------|-------------------------------|
| Fund      | Dept            | Unit            | Activity         | Sub-<br>Activity ID F |           |                            | Pro                      | roject Manager      |                    |                  |                               |
| CA58      | 870             | D670            |                  | Activity              | CC        |                            |                          |                     |                    |                  |                               |
| Agency    | Donartmo        | ent of Park     |                  |                       |           |                            |                          | 1                   | eMAF               | RS Docum         | ent Numbers                   |
| Project   |                 |                 | mpground         |                       |           |                            |                          |                     | CF                 | PTL-CA58         | 3-CLOSE                       |
| Project   | 3.00            | e Lake Sta      |                  |                       |           | Projec<br>Estim            |                          | 89,273.80           |                    |                  |                               |
|           |                 | Ann             | ropriation (     | DCE431 a              | (b lan    | Allatenas                  | t (BGE43 Le              | wal 20              | Dane               | inte/Team        | sfers (JV2T)                  |
|           |                 |                 | t Type           |                       | nt (+/-)  | Object                     |                          | ount (+/-)          | Objec              |                  | Amount (+/-)                  |
|           |                 |                 | Amount           |                       | 50,000.00 | Current Amou               |                          | 2.850,000.00        | Current Ar         |                  | 2,850,000.0                   |
| ncrease/D | ecresce         |                 | 866              | 2,0                   | -726.20   | E701                       |                          | -0.52               | T873               |                  | -726.2                        |
| ncrease/D |                 | AC              |                  |                       | -120.20   | E703                       |                          | -45.84              | 10/3               |                  | -120.2                        |
| ncrease/D |                 |                 |                  |                       |           | E704                       | 10                       | -0.43               |                    |                  |                               |
| ncrease/D | ALC: CONT.      |                 |                  |                       |           | E712                       | 111                      | -879.61             |                    |                  |                               |
| ncrease/D | 22,104,5        |                 | - 7              |                       |           |                            |                          | 7                   |                    |                  |                               |
|           |                 | Revised         | Amount           | 2,8                   | 49,273,80 | Revised Amou               | nt 2                     | ,849,273.80         | Revised Ar         | mount            | 2,849,273.8                   |
|           |                 |                 |                  |                       |           | Cash Transfers (           | V2T)                     |                     |                    |                  |                               |
| BFY       | Fund            | Dept            | Unit             | Function              | Object    |                            |                          | nd Name             |                    |                  | Amount                        |
| 9999      | C21M            | 765             | OSBD             |                       | N873      | Capital Constru            | ction Surplu             | IS                  |                    |                  | 726.2                         |
|           |                 |                 |                  |                       |           |                            |                          |                     |                    |                  |                               |
|           | -               |                 |                  |                       |           |                            |                          |                     |                    |                  |                               |
|           |                 |                 |                  |                       |           |                            |                          |                     |                    |                  |                               |
|           |                 | -               |                  |                       |           | i i                        |                          |                     |                    |                  |                               |
|           |                 |                 |                  |                       |           |                            |                          |                     |                    |                  |                               |
|           |                 |                 |                  |                       |           |                            |                          |                     |                    |                  |                               |
|           |                 |                 |                  |                       |           |                            |                          |                     |                    | 1                |                               |
|           |                 | R               | evenue Bud       | laet (BGR             | 42)       |                            |                          |                     |                    |                  |                               |
| Revenue   | e Source<br>ide |                 | Amount           |                       | Decrease  | Revised Amou               | nt                       |                     |                    | IV2T Audi        |                               |
| BF        | GF              | 2,8             | 50,000.00        | 11 1                  | -726.20   | 2,849,27                   | .80                      |                     | Receipts/Tran      |                  | -726.2                        |
|           |                 |                 |                  |                       |           |                            |                          | 1                   | Cash Transfe       | rs               | 726.2                         |
|           |                 |                 |                  |                       |           |                            | -                        | - I                 | Balance            |                  | 0.0                           |
|           |                 | -               |                  |                       |           |                            |                          |                     |                    |                  |                               |
| То        | tal             | 20              | 50,000.00        |                       | -726.20   | 2,849,27                   | 80                       |                     |                    |                  |                               |
|           |                 |                 | 50,000.00        |                       | 1         | 2,040,27                   |                          |                     |                    | Frank I          |                               |
| -7F-      |                 |                 | ool Increase/Dec |                       | Fund      | Dept                       | Type Type                | Amount (+/-)        |                    |                  |                               |
|           |                 |                 |                  |                       |           | 7-10 (10 m) # (10 m)       |                          |                     |                    |                  |                               |
| Dept. for | Facilities and  | Support Service | es, Finance and  | Administration        | Cabinet   |                            | Po                       | licy and Budget Ana | ayst, Governor's C | Office for Polic | y and Management              |
|           |                 |                 |                  |                       |           |                            |                          |                     |                    |                  |                               |

Commonwealth of Kentucky SAS-5 Date: 9/1/2022 CAPITAL PROJECT 11/2017 Page 2 of 2 Cash Transfers (JV2T) Continued Fund Dept Function Object Description Amount Project Description or Information Project complete ready to close. CODE LISTING TO COMPLETE THE CAPITAL PROJECT FORM APPROPRIATION (BGE43 LEVEL 1) EVENT TYPE JV2T TRANSFER FROM OPERATING FUND TO CAPITAL FUND XD01 Regular Budget T60C Will always be used to transfer from an Operating Fund to Capital Fund Other Budget Revision X010 Maintenance Pool Appropriation N1\_\_ X050 Plus the Operating Fund Type you're transferring from Appropriation from Non-Maintenance Pool Example: N113 for 1300 Fund Type XD80 X070 Appropriation - Heritage Land Conservation XORO Appropriation - Coal Severance Tax JV2T TRANSFER FROM CAPITAL FUND TO OPERATING FUND X500 Equipment/Purchase Contingency Fund X800 Emergency, Repair, Maintenance and Replacement Plus the Operating Fund Type you're transferring to Example: T613 for 1300 Fund Type X640 Statewide Deferred Maintenance Fund X888 Backout for Closed Projects ALLOTMENT (BGE43 LEVEL 2) OBJECT N10C Will always be used to transfer from a Capital Fund to Operating Fund E701 Architect and Engineer Fees E703 General Construction OPERATING FUND TYPES E704 Liens E710 Computer Equipment E712 Movable Equipment Furnishings 01 General Fund 03 Debt Service Fund E717 Land/Right of Way Transportation Fund 12 Federal Fund Legal and Administration Costs Agency Revenue Fund State Parks Fund Other Special Revenue Fund E718 13 22 Aircraft and Related Equipment State Fair Board Fund E723 21 Special Mobile Equipment 29 Horse Park Commission Fund 32 Computer Services Fund E724 E725 Miscellaneous Expenses 35 Prison Industries Fund 38 Central Printing Fund E726 Property Management Fund 65 Tobacco Fund Agency Labor Agency Material and Equipment E727 E728 Service by Other Agencies E729 Capital Construction Grant JV2T INTRA-FUND CODES - Capital Fund to Capital Fund F732 University Construction Reimbursement E734 Economic Development Bond Loans Each Object Code will begin with an "N" or a "T" REVENUE SOURCE CODE (BGR42) 873 General Fund BFBF Bond Fund 874 Federal Fund **BFCO** Equipment/Purchase Contingency Fund 875 Bond Fund BFDM Statewide Deferred Maintenance Fund 876 Emergency, Repair, Maintenance & Replacement Fund BFEM Emergency Repair, Maintenance & Replacement Fund 877 Equipment/Purchase Contingency Fund BFFF Federal Fund 878 Agency Fund **BFGF** General Fund Investment Income Fund 879 BFII Investment Income 880 Other Fund BFOF Other Fund 881 Road Fund BFRD Road Fund Capital Construction Surplus Fund Agency Revenue Fund BFRF 883 Surplus Bond Proceeds

884

885

Statewide Deferred Maintenance Fund

Coal Severance

Capital Construction Surplus Fund

Tobacco Fund

BESU

BETH

Next, we will complete the eMARS documents necessary to close the project. From the secondary navigation panel, select Capital Expense Budget (BGE43). On the Document Catalog screen select Create.

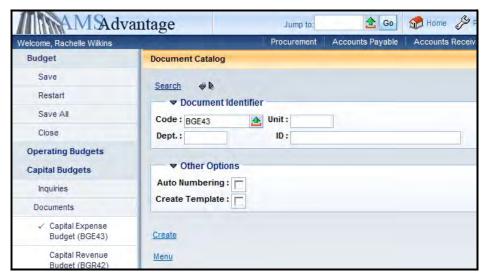

#### 15. Complete the following information:

| Dept | See Student Card                        |
|------|-----------------------------------------|
| Unit | UNIT                                    |
| ID   | CPTL-Enter fund from Student Card-Close |
|      | Example: CPTL-CA58-CLOSE                |

#### Select Create.

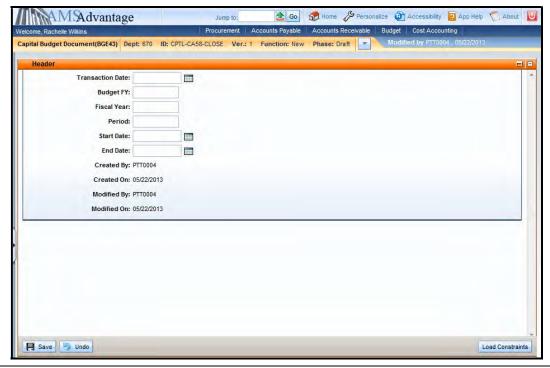

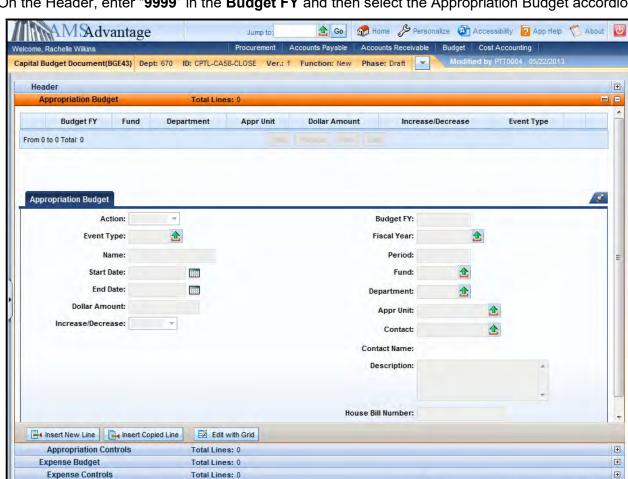

On the Header, enter "9999" in the Budget FY and then select the Appropriation Budget accordion.

#### 16. Select the <u>Insert New Line</u> button and complete the following information:

Discard

🛅 Сору

☑ Validate 
☐ Submit

| Action            | Modify                                                                               |
|-------------------|--------------------------------------------------------------------------------------|
| Event Type        | X666 – Backout for Closed Projects                                                   |
| Name              | Leave blank. The capital project name is maintained on the Fund table.               |
| Start Date        | Leave blank. The start date for the capital project is maintained on the Fund table. |
| End Date          | Leave blank. The end date for the capital project is maintained on the Fund table.   |
| Dollar Amount     | 726.20                                                                               |
| Increase/Decrease | Decrease                                                                             |
| Budget FY         | Leave blank. It will be inferred from the Header.                                    |

Print Processing Workflow File Close

| Fiscal Year       | Leave blank. It will be inferred from the system date. |
|-------------------|--------------------------------------------------------|
| Period            | Leave blank. It will be inferred from the system date. |
| Fund              | See Student Card                                       |
| Department        | See Student Card                                       |
| Appr Unit         | "CPTL"                                                 |
| Contact           | Leave blank. Not used on this document.                |
| Description       | Leave blank.                                           |
| House Bill Number | 2022                                                   |

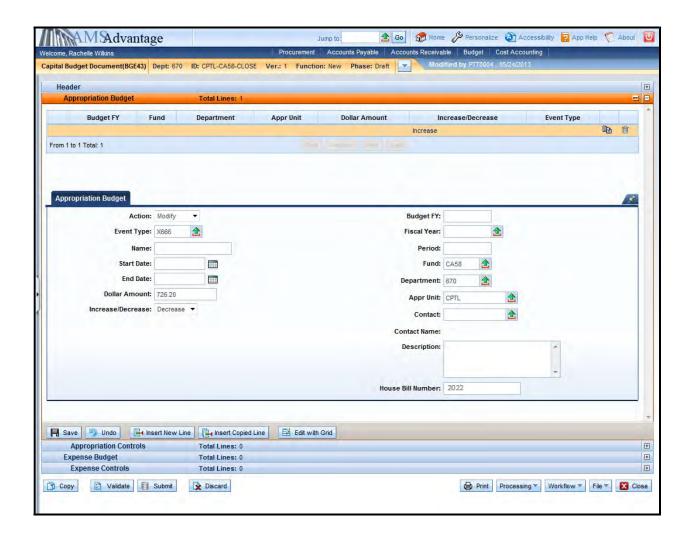

## 17. Select the Expense Budget accordion, select the <u>Insert New Line</u> button and enter the following:

| Action            | Modify                                                                               |
|-------------------|--------------------------------------------------------------------------------------|
| Event Type        | X666 – Backout for Closed Projects                                                   |
| Name              | Leave blank. The capital project name is maintained on the Fund table.               |
| Start Date        | Leave blank. The start date for the capital project is maintained on the Fund table. |
| End Date          | Leave blank. The end date for the capital project is maintained on the Fund table.   |
| Dollar Amount     | .52                                                                                  |
| Increase/Decrease | Decrease                                                                             |
| Budget FY         | Leave blank. It will be inferred from the Header.                                    |
| Fiscal Year       | Leave blank. It will be inferred from the system date.                               |
| Period            | Leave blank. It will be inferred from the system date.                               |
| Fund              | See Student Card                                                                     |
| Department        | See Student Card                                                                     |
| Appr Unit         | "CPTL"                                                                               |
| Bureau            | "CPTL"                                                                               |
| Object            | E701                                                                                 |
| Contact           | Leave blank. Not used on this document.                                              |
| Description       | Leave blank.                                                                         |
| House Bill Number | 2022                                                                                 |

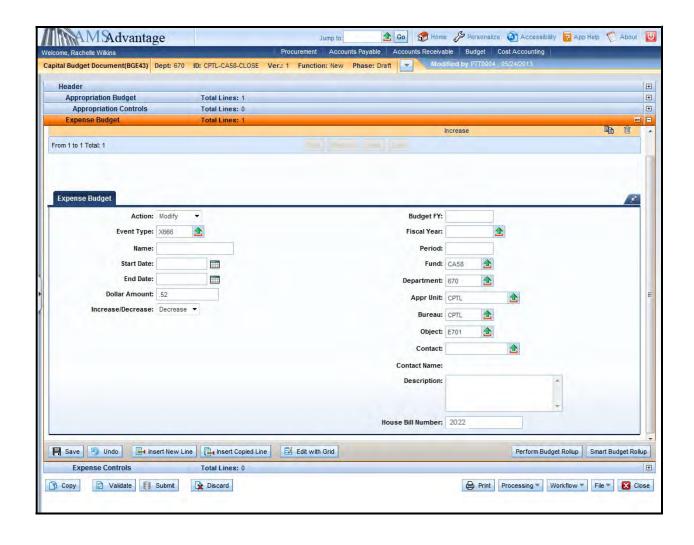

18. Select the Copy Line icon and then <u>Insert Copied Line</u>. Change the following fields:

| Dollar Amount | 45.64 |
|---------------|-------|
| Object        | E703  |

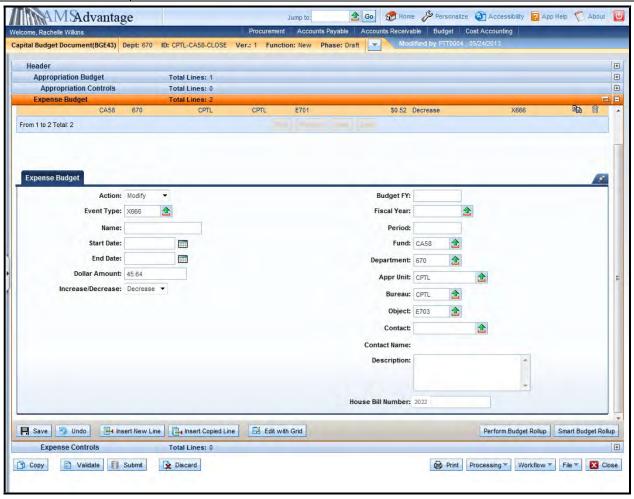

19. Select the Copy Line icon and then <u>Insert Copied Line</u>. Change the following fields:

| Dollar Amount | .43  |
|---------------|------|
| Object        | E704 |

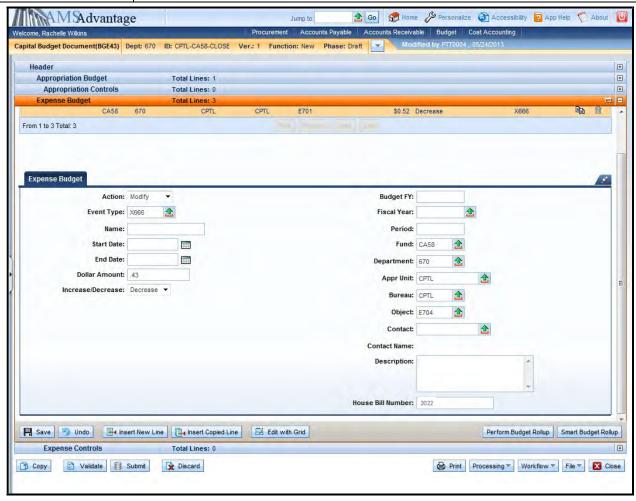

20. Select the Copy Line icon and then Insert Copied Line. Change the following fields:

| Dollar Amount | 679.61 |
|---------------|--------|
| Object        | E712   |

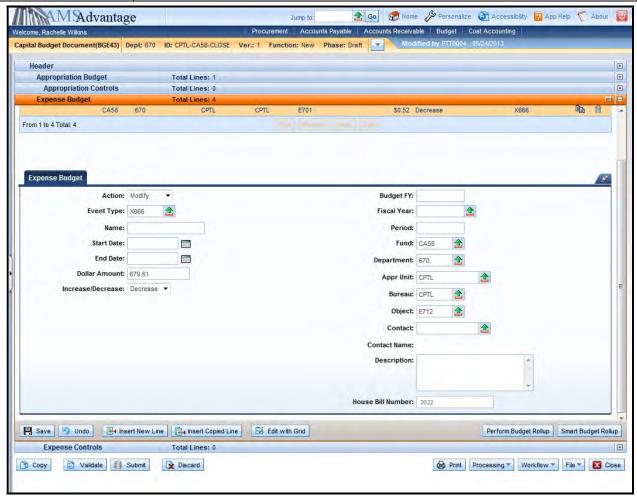

21. Select the Validate button. If there are any errors, you will need to correct them and re-validate the document until the document validates successfully.

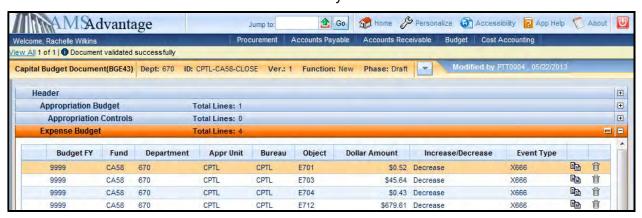

- 22. Select Close. Agencies are not permitted to Submit to workflow the Capital Budget (BGE43) documents.
- 23. From the secondary navigation panel, select Capital Revenue Budget (BGR42). On the Document Catalog screen select <u>Create</u>.

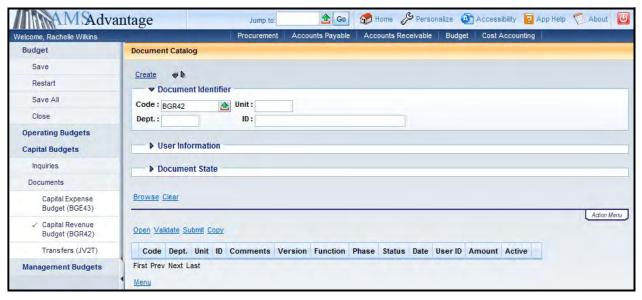

### 24. Complete the following information:

| Dept | See Student Card                  |
|------|-----------------------------------|
| Unit | UNIT                              |
| ID   | CPTL-Enter fund for project-CLOSE |
|      | Example: CPTL-CA58-CLOSE          |

### Select Create.

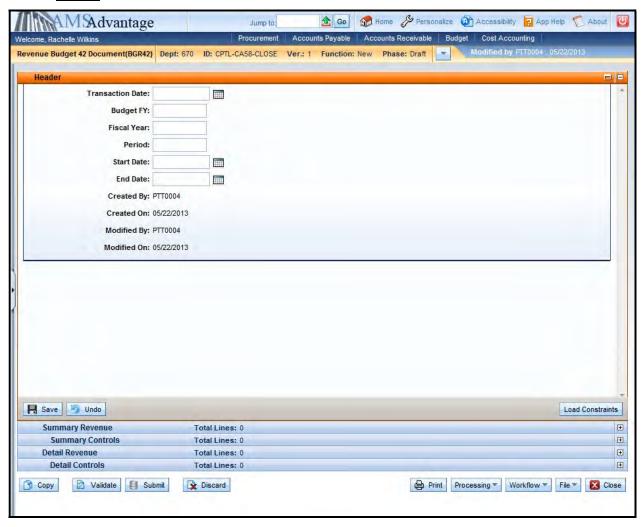

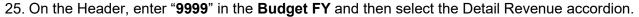

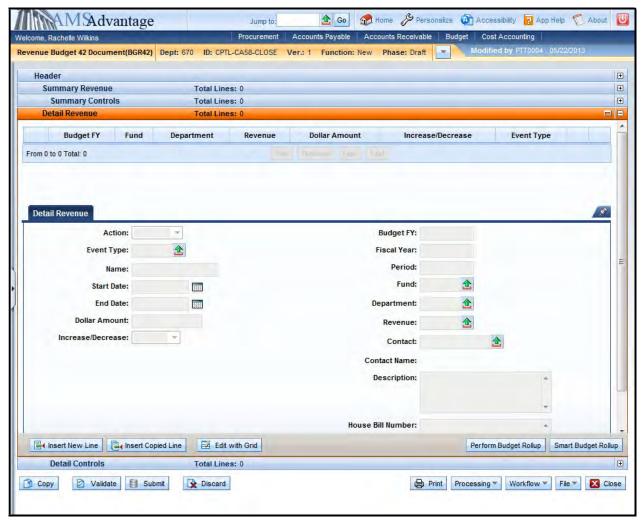

26. Select the Insert New Line button and complete the following information:

| Action            | Modify                                                                               |
|-------------------|--------------------------------------------------------------------------------------|
| Event Type        | XRMD                                                                                 |
| Name              | Leave blank. The capital project name is maintained on the Fund table.               |
| Start Date        | Leave blank. The start date for the capital project is maintained on the Fund table. |
| End Date          | Leave blank. The end date for the capital project is maintained on the Fund table.   |
| Dollar Amount     | 726.20                                                                               |
| Increase/Decrease | Decrease                                                                             |
| Budget FY         | Leave blank. It will be inferred from the Header.                                    |

| Fiscal Year            | Leave blank. It will be inferred from the system date. |  |  |  |
|------------------------|--------------------------------------------------------|--|--|--|
| Period                 | Leave blank. It will be inferred from the system date. |  |  |  |
| Fund                   | See Student Card                                       |  |  |  |
| Department             | See Student Card                                       |  |  |  |
| Revenue                | BFGF                                                   |  |  |  |
| Contact                | Leave blank. Not used on this document.                |  |  |  |
| Description            | iption May be used to enter a description.             |  |  |  |
| House Bill Number 2022 |                                                        |  |  |  |

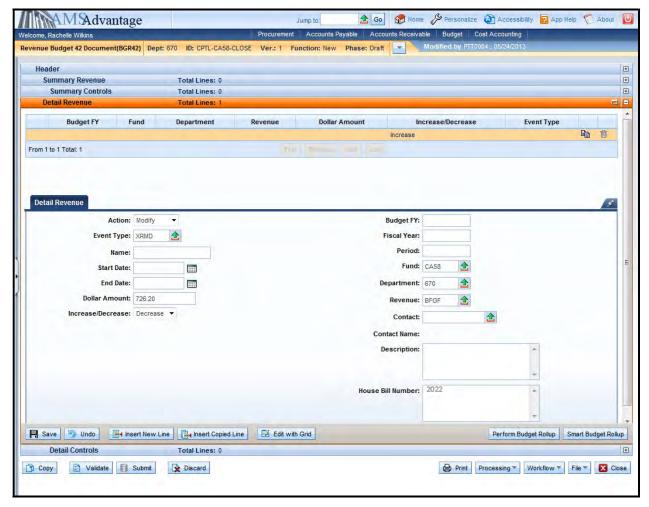

- 27. Select <u>Smart Budget Rollup</u>. This will create the Summary Revenue line that is required to process the document.
- 28. Select the Validate button. If there are any errors, you will need to correct them and re-validate the document until the document validates successfully.

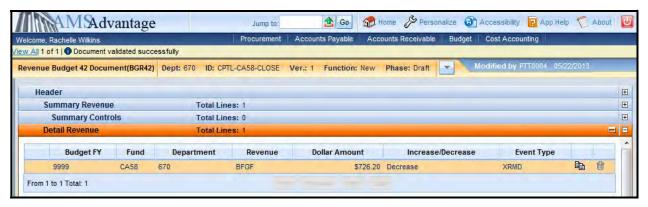

- 29. Select the Close button to close the document. Agencies are not permitted to Submit to Workflow the Capital and Revenue Budget (BGR42) documents.
- 30. From the secondary navigation panel, select Transfers (JV2T). On the Document Catalog screen select <u>Create</u>.

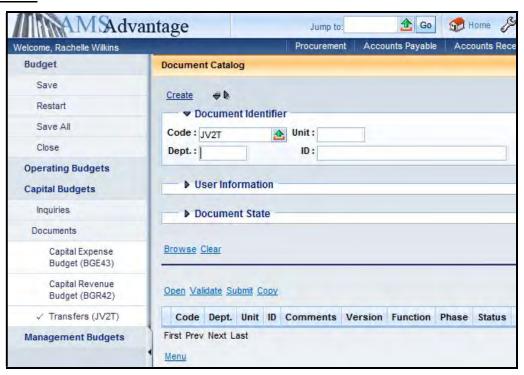

31. Complete the following information:

| Dept | See Student Card                  |
|------|-----------------------------------|
| Unit | UNIT                              |
| ID   | CPTL-Enter fund for project-CLOSE |
|      | Example: CPTL-CA58-CLOSE          |

Select Create.

32. Leave the Header screen blank. Select the Accounting accordion and then select the <u>Insert New</u> Line button.

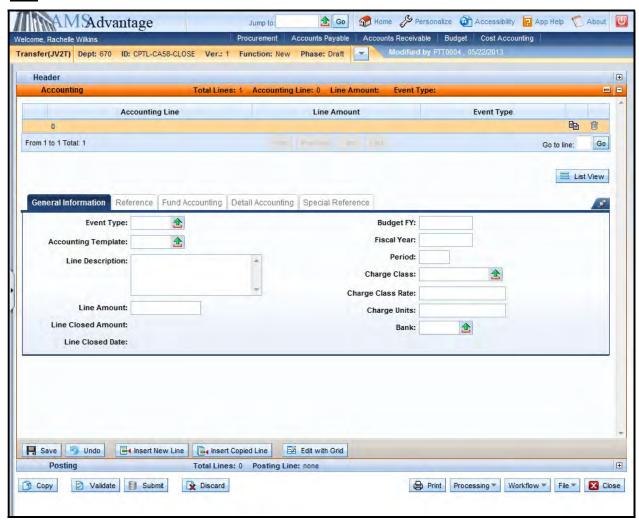

33. Complete the following information on the General Information tab:

| Event Type                | XC02 – Off-Budget Transfer Out |  |  |
|---------------------------|--------------------------------|--|--|
| Accounting Template       | Template See Student Card      |  |  |
| Line Description          | Leave blank.                   |  |  |
| Line Amount               | 726.20                         |  |  |
| Budget FY                 | Enter "9999"                   |  |  |
| Fiscal Year               | Leave blank.                   |  |  |
| Period                    | Leave blank.                   |  |  |
| Charge Class Leave blank. |                                |  |  |
| Charge Class Rate         | Leave blank.                   |  |  |

#### eMARS 320 Executing Capital Projects in eMARS

| Charge Units | Leave blank. |
|--------------|--------------|
| Bank         | Leave blank. |

34. Select the Fund Accounting tab. Enter "T873" in the Object field.

Department:

Unit:

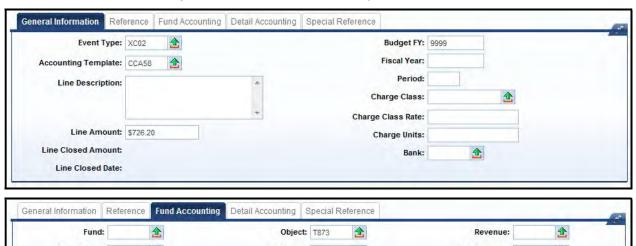

35. Select the <u>Insert New Line</u> button. Enter the following information on the General Information tab:

Sub Revenue:

Dept Revenue:

Appr Unit:

Sub Object:

Dept Object:

| Event Type          | XC03 – Transfer In                   |  |  |
|---------------------|--------------------------------------|--|--|
| Accounting Template | GC21M – Capital Construction Surplus |  |  |
| Line Description    | Leave blank.                         |  |  |
| Line Amount         | -726.20                              |  |  |
| Budget FY           | Enter "9999"                         |  |  |
| Fiscal Year         | Leave blank.                         |  |  |
| Period              | Leave blank.                         |  |  |
| Charge Class        | Leave blank.                         |  |  |
| Charge Class Rate   | Leave blank.                         |  |  |
| Charge Units        | Leave blank.                         |  |  |
| Bank                | Leave blank.                         |  |  |

36. Select the Fund Accounting tab. Enter "N873" in the Revenue field.

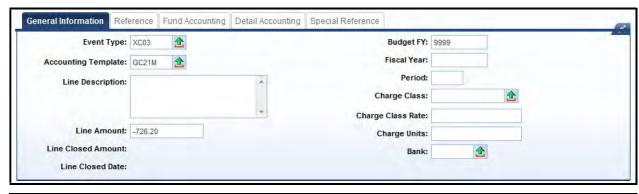

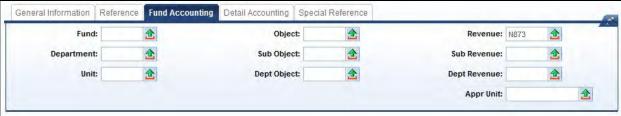

- 37. Select Validate. The fields from the templates will populate the Fund Accounting and Detailed Accounting tabs.
- 38. If one of the accounting lines include a department outside of your security settings, you possibly will receive the following error:

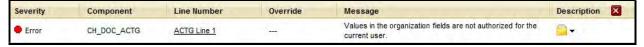

This error is expected and will be corrected by OSBD. If you have other errors, they will need to be corrected before submitting the SAS-5 form. For this example, you will not be able to submit the document due to the error.

- 39. Complete the SAS-14 form to inactivate the project.
- 40. Once the SAS-5 form, SAS-14 form, Capital Budget (BGE43) document, Revenue Budget (BGR42) document and Transfer (JV2T) document are completed, the SAS-5 and SAS-14 forms should be submitted to Facilities and Support Services for construction projects, located on the First Floor of the Bush Building, 403 Wapping Street. After Facilities and Support Services reviews and approves the SAS-5, they will be forwarded to the Office of State Budget Director. Once approved by the Office of State Budget Director, the Capital Budget (BGE43) document, Revenue Budget (BGR42) document and Transfer (JV2T) document will be submitted to Final. The SAS-14 will be sent to Statewide Accounting Services to Inactivate the Fund.

| USE | Fund Class                                                                      | Fund Category<br>CPTL                                                  | Fund Type<br>0200     | Fund Grou                                                         | р                                    | CAFR Fund Typ<br>CPTL | pe Investment Pool<br>INT                              | Template ID                                                                 |
|-----|---------------------------------------------------------------------------------|------------------------------------------------------------------------|-----------------------|-------------------------------------------------------------------|--------------------------------------|-----------------------|--------------------------------------------------------|-----------------------------------------------------------------------------|
|     |                                                                                 |                                                                        | y Contact             |                                                                   |                                      |                       | Office for Policy and Manag                            |                                                                             |
|     | Require Chari<br>R<br>Require Fun<br>Require Sub<br>Require Acti<br>Require Sub | ction (Capital)<br>Function<br>vity                                    | S R                   | equire Approp<br>equire Report<br>equire Sub Re<br>equire Locatio | riation Unit<br>ing<br>porting       | S R Requi             | re Sub Location re Dept Object re Dept Revenue re Task | R Require Sub Task Require Task Order Require Program Require Program Perio |
|     | Provide justificat                                                              | lion for cash ove                                                      | Override<br>rride:    | Cash                                                              | From                                 |                       | To:                                                    |                                                                             |
| ŀ   | Program Period                                                                  | Location                                                               | Task                  | Sub Task                                                          | Task Order                           | Reporting             | Sub Reporting                                          | Dept Revenue Source                                                         |
| 1   | Fund                                                                            | Dept                                                                   | Unit                  | Function                                                          | Sub Function                         |                       | Sub Activity                                           | Program                                                                     |
| OND | Legal citati                                                                    | ion, if any, authorion, if any, that r Fund Accrue In Legal Authority: | estricts the spe      | ipt of funds in<br>ending from the<br>e? If yes, sta              | ne source of fur<br>te the legal aut | nds:                  | rual of interest income.                               |                                                                             |
|     | For Restricted                                                                  |                                                                        |                       |                                                                   | Budget (                             | Off Budget            |                                                        |                                                                             |
| ŀ   | Fund Type<br>0200                                                               | Fund<br>CA58                                                           | Paintsville I         | e<br>Lake Campgr                                                  | ound                                 |                       |                                                        | Function                                                                    |
|     | FUND                                                                            | Eund                                                                   | Fired Name            |                                                                   |                                      |                       |                                                        | I Formation                                                                 |
| ŀ   | 1 0100                                                                          | (A)                                                                    | Type (AL)             | i uncoor                                                          | - unodott ivali                      | -                     |                                                        |                                                                             |
| _ [ | Fund                                                                            | Function Group<br>(AP)                                                 | Function<br>Type (AL) | Function                                                          | Function Nan                         | 16                    |                                                        |                                                                             |
|     | FUNCTION                                                                        |                                                                        |                       |                                                                   |                                      |                       |                                                        |                                                                             |
| = ' | Provide justific                                                                | ation for allotn                                                       |                       | e Allotment                                                       | t From                               |                       | To:                                                    |                                                                             |
|     | (AP)                                                                            | Function Group Name (AP)                                               |                       |                                                                   |                                      | (AL)                  | Function Type Name                                     | (AL)                                                                        |
|     | FUNCTION<br>Function Group                                                      | GROUP/                                                                 | TYPE                  |                                                                   |                                      | Function Type         | 1                                                      |                                                                             |
|     |                                                                                 |                                                                        | Update 1              | Valid Fund De                                                     | pt Function (VI                      |                       | -                                                      |                                                                             |
| C   | Change                                                                          | EV                                                                     | 7: 2023               |                                                                   | DEPT:                                | 670                   | 1                                                      |                                                                             |
| _   | ) Establish<br>) Inactivate                                                     |                                                                        | Reason                | or Change:                                                        |                                      |                       |                                                        |                                                                             |
| FA  | Verallitation .                                                                 |                                                                        | Donnen f              | COUNT                                                             |                                      | 17,77                 |                                                        |                                                                             |

### 11 - Session Summary

**Chart of Accounts -** The eMARS Chart of Accounts elements used to identify a capital project are: Fund, Department, Appropriation Unit, Bureau and Object.

**SAS-14 –** This form will be used to establish, inactivate (close) or change a Capital Project.

**SAS-5** – This form is used as a Capital Project authorization to record the financial activity pertaining to capital projects.

**Capital Budget (BGE43) Document -** This document is used to establish or modify an Appropriation or Allotment for a capital project.

**Revenue Budget (BGR42) Document –** This document is used to record the budgeted funding for a capital project.

**Transfer (JV2T) Document –** This document is used to move cash between funds.

## **Review Questions**

| Quest | tion #1: In eMARS the Fund and Department will be used to define a capital project.                                    |  |  |  |  |  |
|-------|----------------------------------------------------------------------------------------------------|--|--|--|--|--|
| Α     | True                                                                                                    |  |  |  |  |  |
| В     | False                                                                                                    |  |  |  |  |  |
| Quest | Question #2: Which document is used to establish a new fund for a capital project?                                     |  |  |  |  |  |
| Α     | Capital Expense Budget (BGE43)                                                                                         |  |  |  |  |  |
| В     | SAS-14 Account Maintenance Form                                                                                        |  |  |  |  |  |
| С     | SAS-5 Capital Projects                                                                                                 |  |  |  |  |  |
| D     | Revenue Budget (BGR42)                                                                                                 |  |  |  |  |  |
|       | tion #3: Assuming no errors on the documents, agencies are required to submit which of the ving documents to workflow? |  |  |  |  |  |
| Α     | Capital Expense Budget (BGE43)                                                                                         |  |  |  |  |  |
| В     | Revenue Budget (BGR42)                                                                                                 |  |  |  |  |  |
| С     | Transfer (JV2T)                                                                                                    |  |  |  |  |  |
| D     | None of the above                                                                                                    |  |  |  |  |  |
|       | tion #4: Projects maintained by Facilities and Support Services require which of the following Chart count elements:   |  |  |  |  |  |
| Α     | Activity and Sub-Activity                                                                                              |  |  |  |  |  |
| В     | Function and Sub-Function                                                                                              |  |  |  |  |  |
| С     | Bureau                                                                                                    |  |  |  |  |  |
| D     | Appropriation Unit                                                                                                    |  |  |  |  |  |
|       | Question #5: To close a capital project with a cash balance which of the following documents must be completed?        |  |  |  |  |  |
| Α     | SAS-5 Capital Projects                                                                                                 |  |  |  |  |  |
| В     | Transfer (JV2T)                                                                                                    |  |  |  |  |  |
| С     | Revenue Budget (BGR42)                                                                                                 |  |  |  |  |  |
| D     | All of the above                                                                                                    |  |  |  |  |  |

NOTE: Exercises may also be run within the eMARS Learning Environment.
For access please see the eMARS website (<a href="https://emars311.ky.gov/webapp/finprdonline3111">https://emars311.ky.gov/webapp/finprdonline3111</a> d1/Advantage)

**NOTE:** Please remember to select Logout prior to closing your eMARS session. Just closing the page will not immediately end your session.

### **Review Answers**

Question #1: In eMARS the Fund and Department will be used to define a capital project.

A True

Question #2: Which document is used to establish a new fund for a capital project?

B SAS-14 Account Maintenance Form

Question #3: Assuming no errors on the documents, agencies are required to submit which of the following documents to workflow?

C Transfer (JV2T)

Question #4: Projects maintained by Facilities and Support Services require which of the following Chart of Account elements:

A Activity and Sub-Activity

Question #5: To close a capital project with a cash balance which of the following documents must be completed?

D All of the above

# **Appendix – Capital Construction Special Accounts Listing**

| FUND | DEPT | FUNCTION<br>GROUP<br>(AP) | FUNCTION<br>TYPE (AL) | FUNCTION | UNIT | ACCOUNTING<br>TEMPLATE | TITLE                                                        |
|------|------|---------------------------|-----------------------|----------|------|------------------------|--------------------------------------------------------------|
| C21K | 765  |                           |                       |          | OSBD | GC21K                  | EMERGENCY REPAIR, MAINTENANCE, AND REPLACEMENT FUND          |
| C21L | 765  |                           |                       |          | OSBD | GC21L                  | CAPITAL CONSTRUCTION AND EQUIPMENT PURCHASE CONTINGENCY FUND |
| C21M | 765  |                           |                       |          | OSBD | GC21M                  | CAPITAL CONSTRUCTION SURPLUS                                 |
| C21N | 765  |                           |                       |          | OSBD | GC21N                  | STATEWIDE DEFERRED MAINTENANCE                               |
| C21P | 765  |                           |                       |          | OSBD | GC21P                  | CAPITAL CONSTRUCTION INVESTMENT POOL                         |
| 036R | 750  |                           |                       |          | D750 |                        | SURPLUS BOND PROCEEDS                                        |
| 0100 | 765  | CC00                      | CC01                  | CC02     | OSBD | GCC02                  | CAPITAL CONSTRUCTION GENERAL FUND ACCOUNT                    |
|      |      |                           |                       |          |      | _                      |                                                              |